## **UNIVERSIDADE FEDERAL DE SANTA CATARINA CENTRO TECNOLÓGICO DEPARTAMENTO DE ENGENHARIA CIVIL**

**ROBSON JONATHAN BITTENCOURT** 

# **ANÁLISE DE PRÉ-VIABILIDADE ECONÔMICA DE UMA FÁBRICA DE BLOCOS DE CONCRETO**

**Florianópolis 2013**

### **ROBSON JONATHAN BITTENCOURT**

## **ANÁLISE DE PRÉ-VIABILIDADE ECONÔMICA DE UMA FÁBRICA DE BLOCOS DE CONCRETO**

**Trabalho de Conclusão de Curso apresentado no curso de Engenharia Civil, na Universidade Federal de Santa Catarina para a obtenção do título de Bacharel em Engenharia Civil. Orientador:Norberto Hochheim, Dr.** 

> **Florianópolis 2013**

Catalogação na fonte pela Biblioteca Universitária da Universidade Federal de Santa Catarina

#### ROBSON JONATHAN BITTENCOURT

### ANÁLISE DE PRÉ-VIABILIDADE ECONÔMICA DE UMA FÁBRICA DE BLOCOS DE CONCRETO

Trabalho de Conclusão de Curso apresentado como requisito parcial para a obtenção do título de Engenheiro Civil ao Departamento de Engenharia Civil da Universidade Federal de Santa Catarina - UFSC.

Florianópolis, 29 de Novembro de 2013.

Banca Examinadora:

Banca Examinadora:

Prof. Norberto Hochheim, Dr. Orientador  $E_{\mathcal{A}}$ ,  $V = \bigcup_{i} E_i$ ,  $\bigcup_{i} C_i$ 

Orientador : Nascimento M<br>Ou tivoc

> Humberto Ramos Roman, PhD ECV-UFSC

Dedico à minha mãe, aos meus falecidos avós e a todos aqueles que me ajudaram a chegar onde eu estou hoje.

### AGRADECIMENTOS

Os agradecimentos deste trabalho vão primeiramente para a minha mãe Nalú da Silva Viana, que apesar de todas as dificuldades sempre esteve ao meu lado e me incentivou a seguir em frente.

Aos meus amigos, pelos bons momentos durante a vida universitária, pelo apoio e pelas boas lembranças que levarei para o resto da vida.

Aos meus tios Márcio Locks e Geane Silva, pelo lar que me deram em Florianópolis e pelos valiosos conselhos.

Ao meu orientador, pela paciência e por compartilhar seus preciosos conhecimentos acadêmicos conquistados ao longo de toda uma carreira para que este trabalho pudesse se concretizar.

Aos meus amigos e colegas de trabalho José Henrique e Dagmar Silva, por me ajudarem nas conquistas profissionais.

À minha colega Katia Falk, que me ajudou a permanecer focado no que realmente importava durante os meses de elaboração deste trabalho.

À Jéssica Müller, minha colega que contrariando todas as expectativas contribuiu para esta obra em um momento crítico.

### RESUMO

Este estudo visa avaliar a pré-viabilidade econômica de uma fábrica de blocos de concreto. Para realiza-lo, foram feitas pesquisas de mercado com produtores locais, fabricantes de equipamentos e sindicatos a fim de obter os custos de produção deste produto. Após as visitas técnicas foi possível produzir um croqui de uma fábrica, o qual foi utilizado para definir os equipamentos necessários e montar os gastos iniciais. Posteriormente, foram analisados os gastos mensais necessários para manter a fábrica em funcionamento para então realizar as análises de sensibilidade, que obtiveram divergências em diferentes cenários analizados frente a variações no índice de vendas e de preços praticados pelo mercado e pelo Sistema Nacional de Pesquisa de Custos da Construlção Civil – SINAPI. Os resultados mostraram que de acordo com os preços determinados pelo SINAPI, a venda de blocos para o modelo proposto é um modelo lucrativo com uma TIR de 22% para a venda de blocos com 50% da capacidade de produção. Entretanto, os preços pesquisados diretamente com fabricantes da região mostram a falta de viabilidade para concorrer diretamente no que se refere a preços, provavelmente pelo preço que estes pagam pelos insumos (aqui utilizados como os do SINAPI).

**Palavras-chave:** Fábrica de Blocos de Concreto; Análise de Pré-Viabilidade; Análise de Cenários;

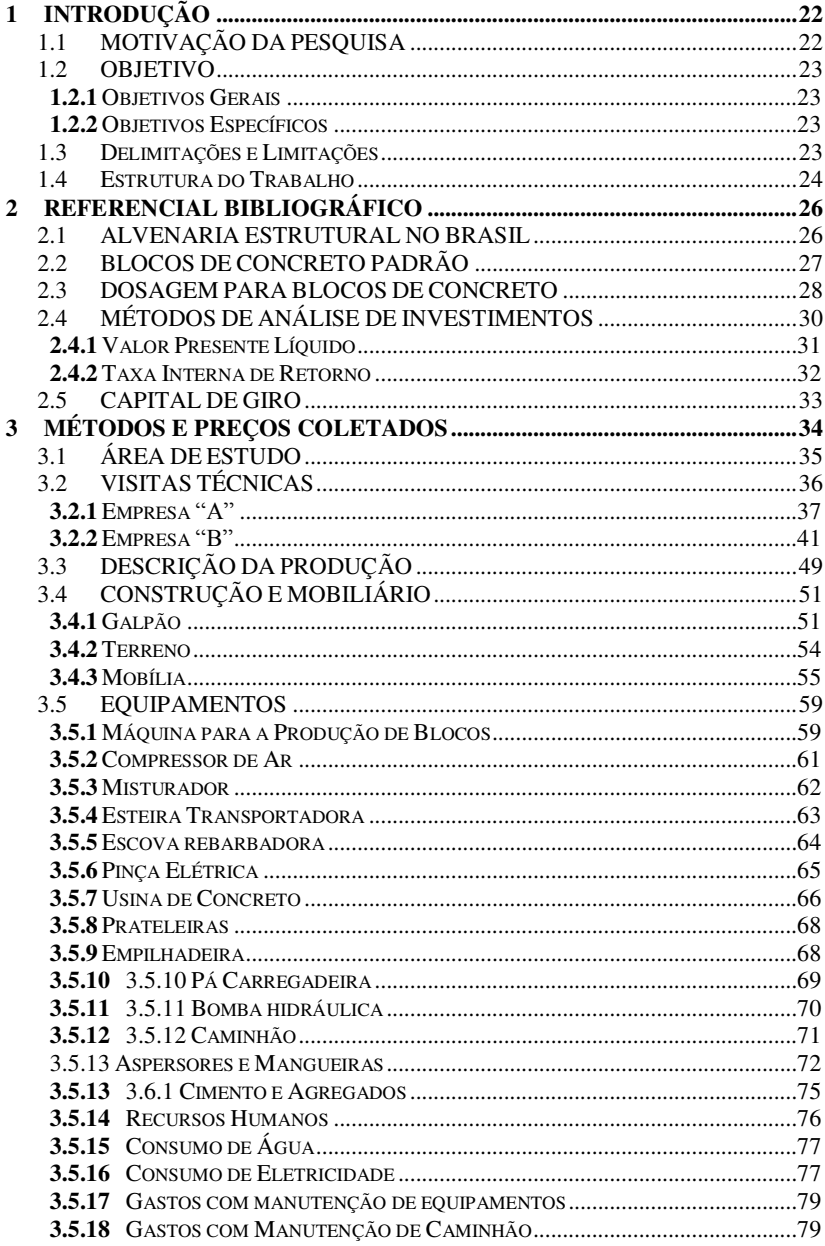

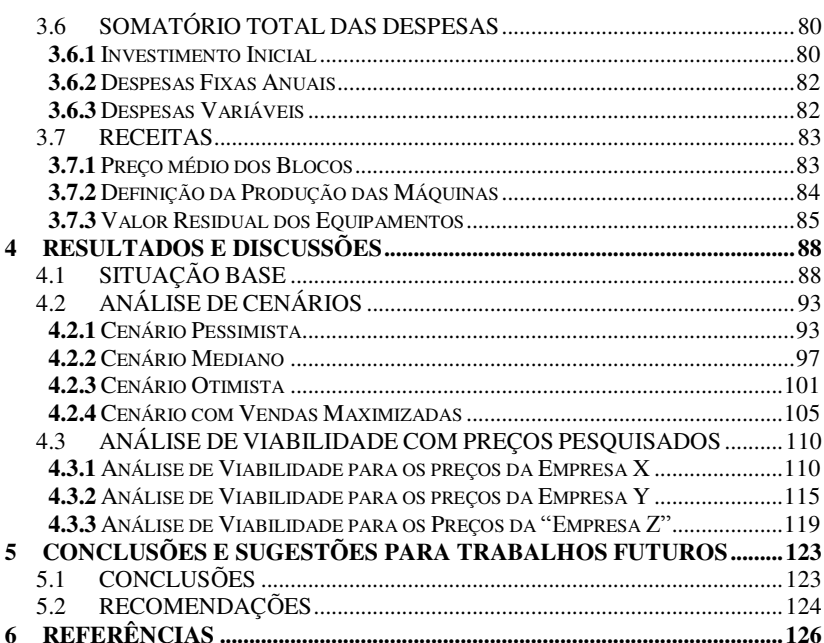

# LISTA DE FIGURAS

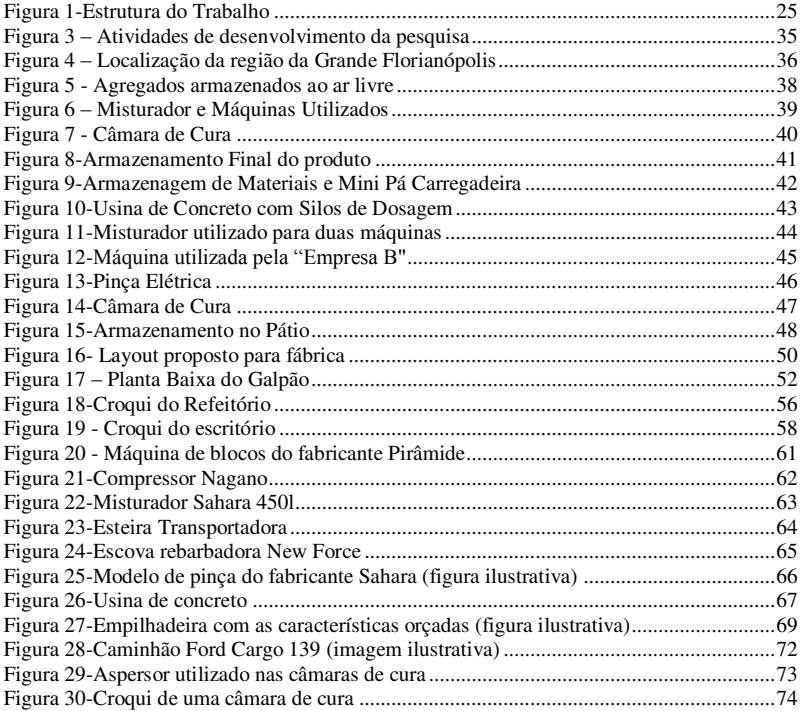

# LISTA DE TABELAS

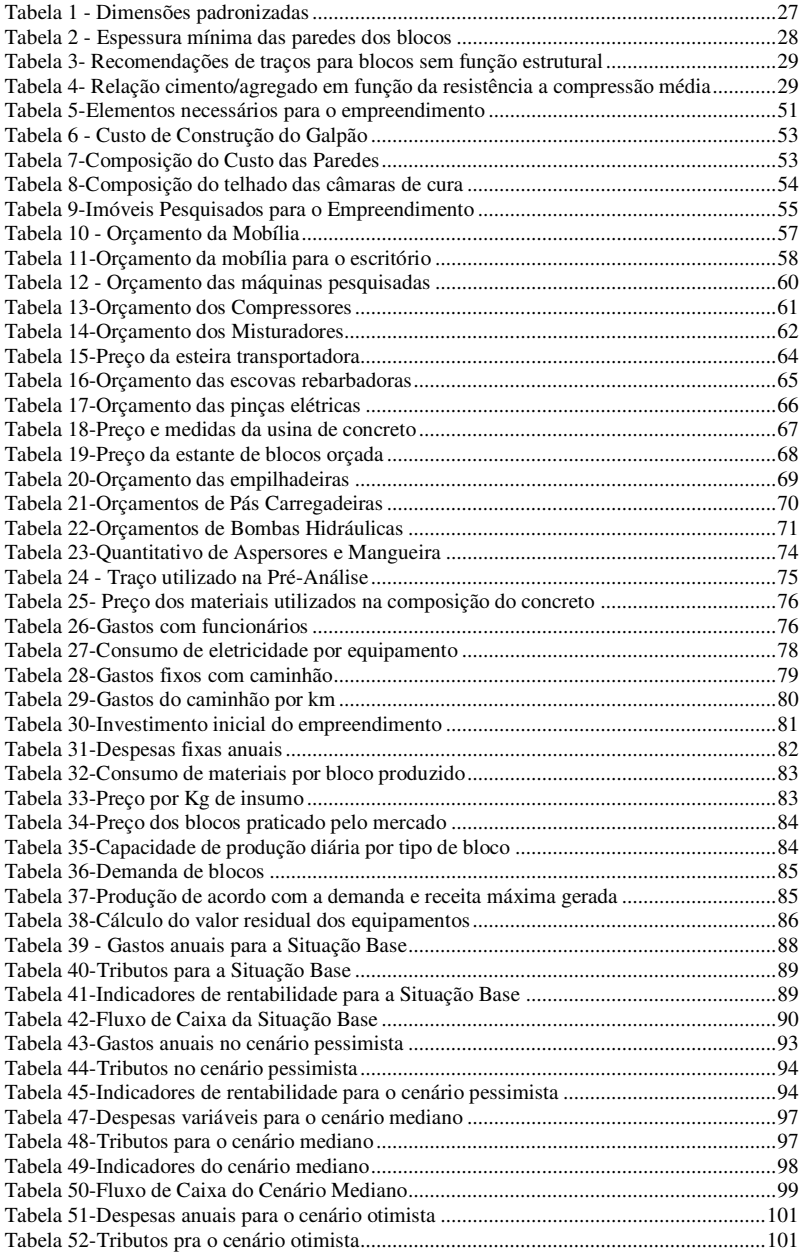

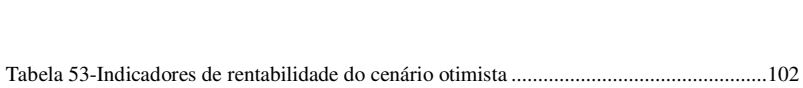

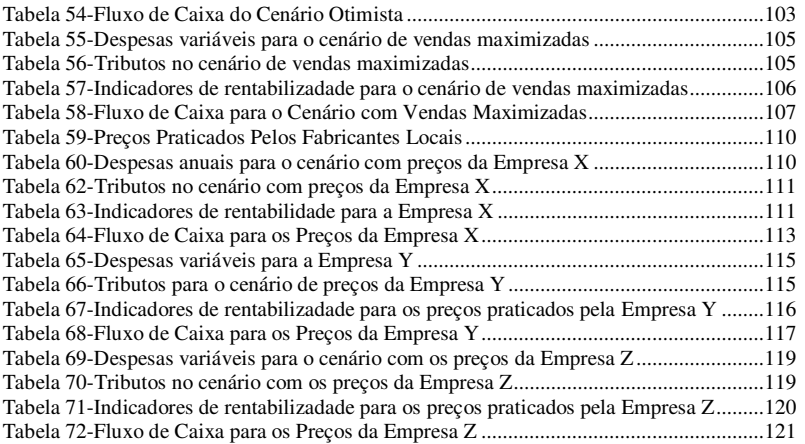

# <span id="page-21-0"></span>**1 INTRODUÇÃO**

A alvenaria é um material de construção tradicional que tem sido usado há milhares de anos (DUARTE, 1999). Segundo o mesmo autor, as edificações em alvenaria estão entre as construções que têm maior aceitação pelo homem, não somente hoje, como também nas civilizações antigas.

Somente no estado do Rio Grande do Sul, segundo um levantamento realizado em maio de 2006 pela CAIXA/RS, o processo construtivo de alvenaria estrutural foi utilizado em 76% destes empreendimentos concluídos no estado. Até a data deste levantamento, todos os empreendimentos em execução se utilizavam deste processo construtivo (Richter,2007).

Os blocos analisados neste trabalho seguem rigorosamente as recomendações e dimensões propostas pela NBR 6136 (1994). Esta norma dispõe que, "...os blocos de concreto devem apresentar aspecto homogêneo, ser compactos, ter arestas vivas e ser livres de trincas ou outras imperfeições que possam prejudicar o seu assentamento ou afetar a resistência e a durabilidade da construção, não sendo permitida qualquer pintura que os oculte.

 Os métodos de análise de investimento abordados nesta obra variam com o objetivo de dar um melhor embasamento para o leitor. Pois Casarotto Filho(2000) que diz "...de nada adianta conhecer a rentabilidade dos investimentos em carteira se não há disponibilidade de recursos próprios nem há possibilidade de se obterem financiamentos.".

## <span id="page-21-1"></span>1.1 MOTIVAÇÃO DA PESQUISA

A alvenaria estrutural, processo caracterizado pelo ato construtivo no qual as paredes são utilizadas como principal estrutura de suporte, é responsável por uma parcela significativa das edificações brasileiras.

Com a forte demanda por um dos principais insumos da alvenaria estrutural, o bloco de concreto, muitos fabricantes surgiram, e a competição entre os fornecedores de produtos para este método construtivo se tornou acirrada. Atualmente profissionalismo e uma máxima eficiência técnica e financeira são imprescindíveis não apenas para satisfazer as recomendações da Associação Brasileira de Normas Técnicas (ABNT) e da Associação Brasileira de Cimento Portland

(ABCP), mas também também para a própria sobrevivência e reconhecimento do produtor de blocos no mercado da construção civil.

Dada a importância do estímulo ao empreendedorismo, que é essencial para o desenvolvimento de uma nação no âmbito socioeconômico através da geração de renda, emprego e desenvolvimento tecnológico, este trabalho tem por objetivo fazer a análise de viabilidade econômica de uma empresa produtora de blocos de concreto para o mercado de construção civil. Com o término deste estudo espera-se que os conhecimentos adquiridos no curso forneçam um embasamento técnico sobre a viabilidade de investimento no negócio e auxiliem futuros empreendedores sob a perspectiva de um engenheiro civil.

### <span id="page-22-1"></span><span id="page-22-0"></span>1.2 OBJETIVO

### 1.2.1Objetivos Gerais

Este trabalho visa analisar a rentabilidade de uma fábrica de blocos de concreto situada na região da Grande Florianópolis-SC e avaliar, de maneira geral, o retorno do investimento através dos índices mais utilizados no mercado.

### <span id="page-22-2"></span>1.2.2Objetivos Específicos

- Levantar os equipamentos necessários pra uma fábrica de blocos de concreto;
- Determinar o fluxo de produção e layout da fábrica;
- Determinar o montante dos investimentos necessários:
- Calcular os principais indicadores de retorno do investimento;

### <span id="page-22-3"></span>1.3 Delimitações e Limitações

Para viabilizar a análise no tempo proposto para a elaboração deste trabalho, foram adotadas as seguintes delimitações:

 Não foi realizada uma pesquisa de mercado para definir se haveria demanda para suprir a oferta de blocos oferecida pelo empreendimento proposto. Ao invés disso, foram calculados cenários com vendas proporcionais à produção máxima das máquinas.

- Os preços dos agregados utilizados foram coletados diretamente do Sistema Nacional de Pesquisa de Custos e Índices da Construção Civil – SINAP. Entretanto, espera-se que os fornecedores para estas fábricas pratiquem preços inferiores.
- Os custos de propaganda para a inserção da fábrica no mercado de trabalho não estão sendo considerados nesde estudo.
- Não foi cogitada a hipótese de terceirizar o frete dos blocos.

### <span id="page-23-0"></span>1.4 Estrutura do Trabalho

Este estudo foi organizado em uma sequência lógica para que pudessem ser obtidas e processadas as informações da maneira mais coerente possível. O objetivo deste item é ilustrar como esta obra foi realizada, tornando possível assim a fácil compreensão por parte do leitor.

Primeiramente, foram realizadas visitas técnicas em duas fábricas de blocos para entender melhor o seu funcionamento. Foram então definidos os equipamentos necessários e gerado um layout do empreendimento para definir a área necessária e demais peculiaridades.

Após coletar os preços com fabricantes e montar os modelos de fluxo de caixa, foram aplicados os métodos de análise comentados na revisão bibliográfica para gerar os resultados.

Por fim, foram analisados os resultados e as conclusões foram tiradas e comentadas em um capítulo específico.

A Figura 1 demonstra a sequência utilizada:

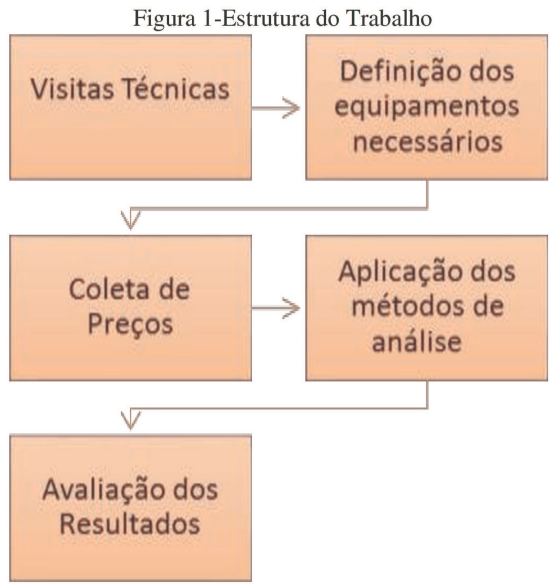

## <span id="page-25-0"></span>**2 REFERENCIAL BIBLIOGRÁFICO**

Neste capítulo são apresentados temas que deram embasamento a pesquisa, abordando assuntos como: Alvenaria Estrutural no Brasil, Blocos de Concreto e sua dosagem segundo a Assosiação Brasileira de Normas Técnicas e a Associação Brasileira de Cimento Portland, Valor Presente Líquido, Taxa Interna de Retorno, Tempo de Retorno Descontado e Capital de Giro para empresas.

### <span id="page-25-1"></span>2.1 ALVENARIA ESTRUTURAL NO BRASIL

A alvenaria é um material de construção tradicional que tem sido usado há milhares de anos (DUARTE, 1999). Segundo o mesmo autor, as edificações em alvenaria estão entre as construções que têm maior aceitação pelo homem, não somente hoje, como também nas civilizações antigas.

Roman et al (1999) diz que a alvenaria estrutural para prédios de vários pavimentos tornou-se uma opção de construção largamente empregada no mundo, devido a vantagens como flexibilidade de construção, economia, valor estético e velocidade na construção. Ainda, a grande vantagem que a alvenaria estrutural apresenta é a possibilidade de incorporar facilmente os conceitos de racionalização, produtividade e qualidade, produzindo, ainda, construções com bom desempenho tecnológico aliado a baixos custos. Possivelmente, estes fatores contribuíram para a difusão desta técnica no país.

Segundo Roman et al (1999), a técnica de cálculo e execução com alvenaria estrutural no Brasil é relativamente recente (final dos anos 60) e até hoje pouco conhecida da maioria dos profissionais de engenharia civil. No entanto, a abertura de novas fábricas de materiais assim como o surgimento de grupos de pesquisa sobre o tema fazem com que, a cada dia, mais e mais construtores utilizem e se interessem pelo sistema (Roman et al, 1999).

Um exemplo da aplicação intensa da alvenaria estrutural no Brasil são os empreendimentos habitacionais de baixa renda, foco de uma pesquisa realizada por Richter (2007), que vêm sendo desenvolvidos no Brasil em grande escala. Somente no estado do Rio Grande do Sul, segundo um levantamento de um técnico da Gerência de Desenvolvimento Urbano (GIDUR) da CAIXA/RS, o processo

construtivo de alvenaria estrutural foi utilizado em 76% destes empreendimentos.

### <span id="page-26-0"></span>2.2 BLOCOS DE CONCRETO PADRÃO

Os blocos devem apresentar aspecto homogêneo, ser compactos, ter arestas vivas e ser livres de trincas ou outras imperfeições que possam prejudicar o seu assentamento ou afetar a resistência e a durabilidade da construção, não sendo permitida qualquer pintura que os oculte (ABNT,1994). Ainda, a NBR6136/94 cita que "Os blocos devem ser fabricados, curados, transportados e identificados pelo fabricante, segundo os seus lotes, procedência classe e classe de resistência...", o que eleva o custo dos blocos a patamares além da simples produção destes.

As dimensões e as características dos blocos neste estudo são de suma importância, pois a partir delas será possível obter o volume do bloco para que seja calculada a quantidade de insumos a ser utilizada. Em seguida, através do método de dosagem escolhido será possível definir as proporções dos materiais e por conseguinte o custo unitário por bloco. A Tabela 1 mostra as dimensões padrozinadas dos blocos:

<span id="page-26-1"></span>

| Dimensões<br>Nominais<br>(cm) | Designação | Dimensões padronizadas (mm) |        |             |  |  |  |  |
|-------------------------------|------------|-----------------------------|--------|-------------|--|--|--|--|
|                               |            | Largura                     | Altura | Comprimento |  |  |  |  |
| 20x20x40                      |            | 190                         | 190    | 390         |  |  |  |  |
| 20x20x20                      | $M-20$     | 190                         | 190    | 190         |  |  |  |  |
| 15x20x40                      |            | 140                         | 190    | 390         |  |  |  |  |
| 15x20x20                      | $M-15$     | 140                         | 190    | 190         |  |  |  |  |
|                               |            |                             |        |             |  |  |  |  |

Tabela 1 - Dimensões padronizadas

Fonte: NBR6136/94

<span id="page-27-1"></span>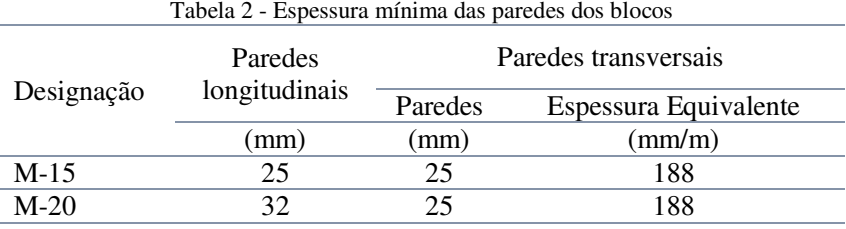

Já a espessura das paredes é decrita na Tabela 2 a seguir:

<span id="page-27-0"></span>Fonte:NBR6136/94

### 2.3 DOSAGEM PARA BLOCOS DE CONCRETO

A decisão do traço a ser utilizado na mistura para a produção do artefato de concreto é de suma importância, pois os componentes utilizados na composição do bloco possuem preços distintos. Portanto, composições diferentes tendem a gerar custos diferentes e impactar no resultado das análises que serão desenvolvidas posteriormente.

O concreto utilizado na produção de blocos de concreto possui várias particularidades que o difere, em muito do concreto plástico de uso consagrado na construção civil. Possivelmente essas diferenças de comportamento são responsáveis pelo empirismo que se vem observando no estabelecimentos de traços de concreto para blocos, por parte de um número considerável de produtores de blocos (Tango,1994). ABCP (1978) apresenta indicações de traços para blocos de concreto sem função estrutural. Alguns destes blocos são indicados na Tabela 3.

Pode-se dizer que essa indicação traduz o empirismo que é atribuído à proporcionalidade dos materiais, pois tal mistura não é apresentada com embasamento científico.

<span id="page-28-0"></span>

| Materiais                                | $TRACOS$ (massa por $m3$ de concreto) |          |          |           |           |  |  |
|------------------------------------------|---------------------------------------|----------|----------|-----------|-----------|--|--|
|                                          | 01:05:05                              |          | 01:12    |           | 01:13     |  |  |
| Cimento Agregado                         | 01:05:05                              | 01:06:04 | 01:06:06 | 1:6,5:5.5 | 1:6,5:6,5 |  |  |
| Relação água/cimento                     |                                       |          |          |           |           |  |  |
| Cimento $(Kg)$                           | 197                                   | 197      | 171      | 171       | 160.5     |  |  |
| Agregado total $(Kg)$                    | 1970                                  | 1970     | 2052     | 2052      | 2086      |  |  |
| Areia considerando 4%<br>de umidade (kg) | 985                                   | 1182     | 1026     | 1110      | 1043      |  |  |
| Pedrisco com pó de<br>pedra (Kg)         | 985                                   | 788      | 1026     | 942       | 1043      |  |  |
| Agua (l)                                 | 158                                   | 150      | 130      | 127       | 119       |  |  |

Tabela 3- Recomendações de traços para blocos sem função estrutural

Fonte: ABCP,1978

Para os blocos estruturais, Medeiros (1993) apresenta resultados de alguns traços resultantes de estudos desenvolvidos para blocos de alvenaria estrutural. Para fins desta pesquisa, serão utilizados os traços apresentados nas tabelas deste capítulo, pois embora a mistura apresente impacto nos gastos com insumos, estudos muito mais rigorosos seriam necessários para encontrar uma mistura ideal, o que foge ao escopo deste projeto. A Tabela 4 mostra

<span id="page-28-1"></span>Tabela 4- Relação cimento/agregado em função da resistência a compressão média

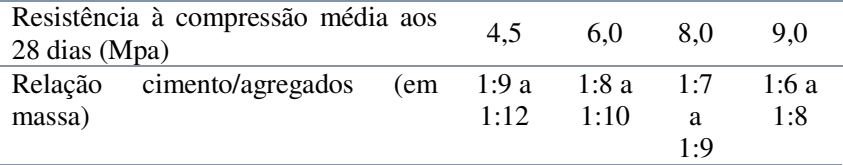

Fonte: Medeiros,1993

É importante citar que nestes estudos foram utilizados blocos de concreto com dimensões (140 x 190 x 295) mm, (100 x 190 x 295) mm e (90140 x 190 x 295) mm rompidos aos 28 dias de idade. De acordo com o autor, estes resultados estão sujeitos à influência dos seguintes fatores:

Tipo de cura empregado (no caso foi empregado cura a vapor);

O ensaio de blocos com capeamento de enxofre conforme NBR7186;

Moldagem em vibro-prensa;

Características próprias dos materiais empregados na mistura.

## <span id="page-29-0"></span>2.4 MÉTODOS DE ANÁLISE DE INVESTIMENTOS

Os métodos de análise de investimentos apresentados neste trabalho têm o objetivo de fazer comparações entre a lucratividade gerada pela fábrica de blocos de concreto e a opção de deixar o capital investido em aplicações financeiras de baixo risco. Serão apresentadas as receitas e despesas estimadas da produção através de levantamentos de preços de insumos feitos no Sistema Nacional de Pesquisa de Custos e Índices da Construção Civil(SINAPI), que utiliza uma média de valores de mercado dos componentes da Construção por estado.

 Ao longo deste capítulo serão utilizadas as principais ferramentas para a tomada de decisões sobre a aplicação ou não de capital no negócio apresentado. A importância da variabilidade nos métodos pode ser justificada por Casarotto Filho(2000) que diz "...de nada adianta conhecer a rentabilidade dos investimentos em carteira se não há disponibilidade de recursos próprios nem há possibilidade de se obterem financiamentos."

 A Taxa Mínima de Atratividade (TMA) utilizada nos estudos subsequentes será a taxa referencial do Sistema Especial de Liquidação e de Custódia (Selic). Pois segundo COPOM (2013), a taxa é aplicável no pagamento, na restituição, na compensação ou no reembolso de tributos federais. Também, este índice é amplamente utilizado na análise de investimentos por ser arbitrado pelo Banco Central e variar, (Gráfico 1), de acordo com as condições do cenário econômico brasileiro.

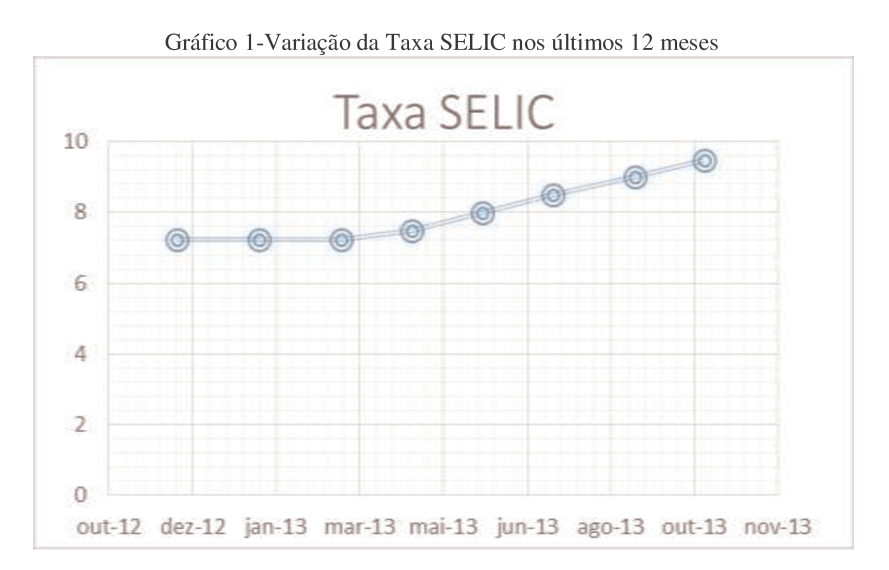

Fonte: Banco Central

### 2.4.1 Valor Presente Líquido

A primeira forma de analisar a viabilidade do investimento neste trabalho será o método do Valor Presente Líquido. Segundo Kassai et al (2000) o valor presente Líquido (VPL) ou Net Present Value (NPV) é um dos instrumentos mais utilizados para avaliar propostas de investimento de capital. Reflete a riqueza em valores monetários do investimento medida pela diferenca entre o valor presente das entradas de caixa e o valor presente das saídas de caixa, a uma determinada taxa de desconto.

Ou seja, o método do VPL consiste em se determinar o valor atual das entradas (VAE) e o valor atual das saídas (VAS) com certa TMA, e em seguida somar algebricamente o VAE e o VAS (Nascimento, 2010).

Se o VPL for positivo, então, a proposta de investimento é viável para aquela TMA dada. Se o VPL for negativo, então, a proposta de investimento é inviável para aquela TMA dada.

$$
\text{VPL} = \frac{FC0}{(1+i)^0} + \frac{FC1}{(1+i)^1} + \frac{FC2}{(1+i)^2} + \frac{FC3}{(1+i)^3} + \frac{FC4}{(1+i)^4} + \frac{FC5}{(1+i)^5} + \dots + \frac{FCn}{(1+i)^n}
$$

Onde: VPL=Valor Presente Líquido FCn=Fluxo de caixa do período avaliado I=Taxa mínima de atratividade

<span id="page-31-0"></span>2.4.2Taxa Interna de Retorno

Outro fator a ser utilizado na análise do presente empreendimento será a Taxa Interna de Retorno (TIR), a qual fornece uma noção da rentabilidade do mesmo em termos de porcentagem. Nascimento (2010), diz que TIR é a taxa que mede a rentabilidade de um investimento, ou seja, a taxa em que está sendo remunerado o capital que foi investido. Para Kassai et al (2000), a taxa interna de retorno (TIR) ou Internal Rate of Return (IRR) é uma das formas de se avaliar propostas de investimentos de capital. Ela representa a taxa de desconto que iguala, num único momento, os fluxos de entrada com os de saída de caixa. Em outras palavras, a taxa produz um VPL igual a zero.

$$
ZERO = \frac{FC0}{(1+TIR)^{0}} + \frac{FC1}{(1+TIR)^{1}} + \frac{FC2}{(1+TIR)^{2}} + \frac{FC3}{(1+TIR)^{3}}
$$

$$
+ \frac{FC4}{(1+TIR)^{4}} + \frac{FC5}{(1+TIR)^{5}} + \dots + \frac{FCn}{(1+TIR)^{n}}
$$

Onde:

TIR= Taxa Interna de Retorno

FCn=Fluxo de caixa do período avaliado

### <span id="page-32-0"></span>2.5 CAPITAL DE GIRO

Capital de giro pode ser definido como o montante de recursos que a empresa precisa desembolsar antes de receber pela venda de seus produtos ou serviços, isto é, todos os pagamentos que deverão ser efetuados para manter a empresa funcionando até o recebimento de seus clientes (Brom,2007).

Para Silva (1996), o capital de giro é, para as empresas, uma parcela de seu capital total, todavia tão necessário quanto o capital fixo e, pelo dinamismo de suas operações, ganha em importância a sua administração.

Segundo Neto(2006) "A definição do montante de capital de giro é uma tarefa com sensíveis repercussões sobre o sucesso dos negócios, exercendo evidentes influências sobre a liquidez e rentabilidade das empresas. Sob determinado enfoque, uma empresa deve investir em capital de giro enquanto o retorno marginal dos ativos correntes se mantiver acima do custo dos recursos alocados para o seu financiamento. Apesar de a quantificação destas medidas e custo e do retorno nem sempre ser operacionalmente simples na prática, a proposição é relevante principalmente como uma orientação teórica para as decisões que envolvem investimentos em capital de giro.

Agustini (1996) defende que o capital de giro e a liquidez possuem estreita ligação, a medida que ambos relacionam itens circulantes do balanço patrimonial. Além dessa ligação, o capital de giro depende ainda do comportamento de alguns indicadores operacionais.

Uma boa administração do capital de giro envolve imprimir a alta rotação(giro) ao circulante, tornando mais dinâmico seu fluxo de operações. Este incremento de atividade no capital de giro proporciona, de forma favorável à empresa, menor necessidade de imobilização de capital no ativo circulante e consequentemente incentivo ao aumento de rentabilidade (Neto,2011).

Para este trabalho, será utilizado como capital de giro o capital necessário para um ciclo operacional, que segundo Neto (2011) "...é o processo no que se inicia na aquisição da matéria-prima para produção – caso de uma empresa industrial – e se finaliza no recebimento pela venda do produto final" (Figura 2).

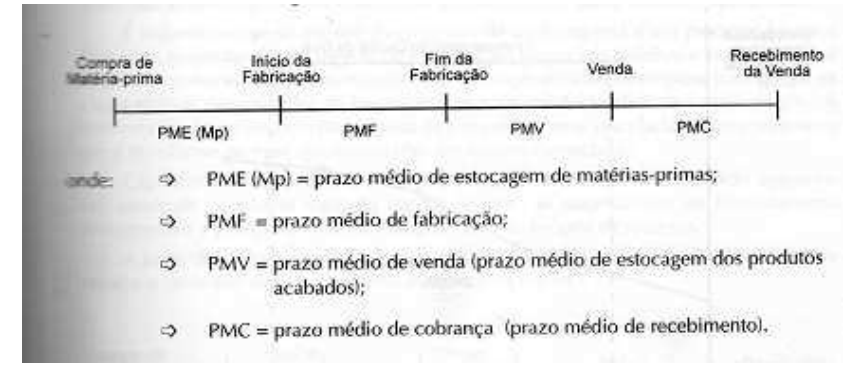

#### Figura 2 – Ciclo Financeiro

# <span id="page-33-0"></span>**3 MÉTODOS E PREÇOS COLETADOS**

O método usado neste trabalho (Figura 2) refere-se a uma análise de dados de equipamentos, preços de insumos, impostos, salários, imóveis e demais fatores necessários para a instalação de uma fábrica de blocos de concreto.

Para que esta pesquisa pudesse ser realizada, as mais diversas fontes de informação foram consultadas. Pode-se citar principalmente como fontes de informação o Índice de Preços da Construção Civil – Sinapi, o contato com sindicatos, corretores de imóveis e a visita a diferentes empresas da região para que informações mais precisas fossem adquiridas.

As coletas foram realizadas primeiramente através de meio virtual, onde foram adquiridos os contatos dos principais fabricantes disponíveis no mercado. Posteriormente foi feito contato telefônico para obtenção de informações e contatos por meio eletrônico para que pudessem ser recebidos catálogos informativos.

<span id="page-34-1"></span>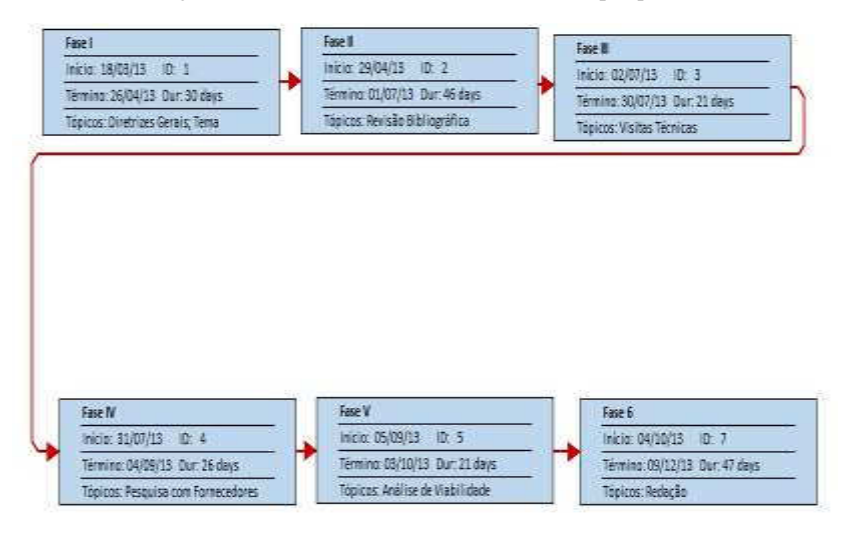

Figura 2 – Atividades de desenvolvimento da pesquisa

Fonte:Elaborado pelo Autor

## <span id="page-34-0"></span>3.1 ÁREA DE ESTUDO

A área de estudos abrangida neste trabalho irá se limitar às redondezas do município de Florianópolis/SC (Figura 3), sendo que os preços, informações e alíquotas de impostos coletados foram limitados à região da Grande Florianópolis e, em alguns casos, ao estado de Santa Catarina.

Segundo dados da Institudo Brasileiro de Geografia e Estatística(IBGE), o município está localizado na região litorânea de Santa Catarina e é a Capital do estado, possuindo um Produto Interno Bruto(PIB) de [R\\$](http://pt.wikipedia.org/wiki/R$) 17.020.155,277 mil (Valor referente ao ano de 2008).

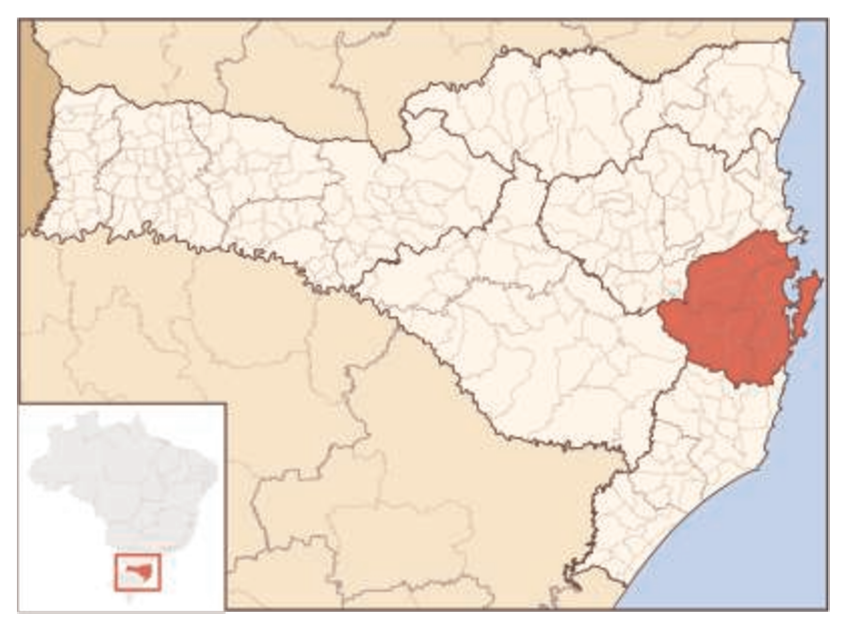

Figura 3 - Localização da região da Grande Florianópolis

Fonte: IBGE (2010)

### 3.2 VISITAS TÉCNICAS

A falta de bibliografias existentes sobre o funcionamento de uma fábrica de blocos de concreto, possivelmente por se tratar de um tema bastante específico, motivou a decisão por visitas de campo para que melhor fossem colhidas as informações para este trabalho.

Foram visitadas duas fábricas com diferentes métodos de produção e níveis tecnológicos para que pudesse ser elaborado um layout e consequentemente uma lista dos equipamentos necessários para a produção dos blocos.

Na primeira fábrica, aqui denominada como "Empresa A", foi possível notar baixos controles técnicos e tecnológicos, com câmaras de cura sem qualquer tipo de sistema de umidificação para que a reação de hidratação do cimento se concretizasse, baixo nível de automação e por conseguinte, blocos com elevados níveis de imperfeição na superfície. Também, nesta empresa não foi encontrado nenhum engenheiro
responsável. A fábrica possuía uma produção média de 3000 blocos por dia, abaixo da produção especificada pelo fabricante da máquina.

Já na na "Empresa B", o elevado nível de automação industrial e por conseguinte, o baixo número de funcionários era visível. Esta empresa era gerenciada por um engenheiro e além de produzir blocos e outros pré-moldados, também comercializa as máquinas de blocos e alguns acessórios, como as pinças elétricas e as estantes para os blocos. Aqui, o abastecimento dos silos das máquinas é feito de maneira totalmente computadorizada, bem como a dosagem dos silos de armazenamento de material para o misturador. A "Fábrica B" apresenta uma produção que gira em torno de 18000 blocos por dia.

3.2.1Empresa "A"

Conforme descrito anteriormente, na "Empresa A" foi possível perceber um menor controle técnico, por conseguinte, um acabamento inferior no produto final. Com a autorização dos responsáveis pela fábrica foi possível capturar algumas imagens a fim de registrar o processo de produção adotado por estes produtores:

A Figura 5 demonstra o início do processo, onde os agregados utilizados para a produção dos blocos são guardados ao ar livre. Neste caso, a umidade dos materiais fica exposta aos fenômenos climáticos e portanto a relação água/cimento não é necessariamente controlada.

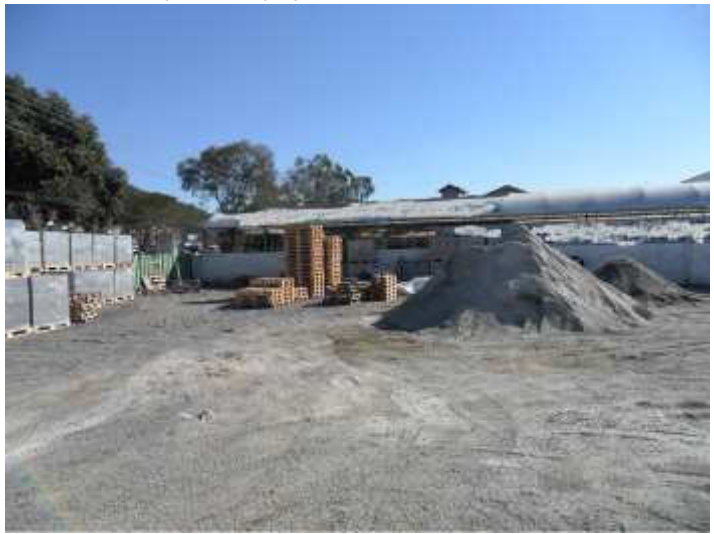

Figura 4 - Agregados armazenados ao ar livre

Na Figura 5, é possível reconhecer a máquina do fabricante Vibrasa alimentada por um misturador, que por sua vez possui os componentes do bloco despejados nele de maneira manual através de carrinhos de mão. Embora a capacidade anunciada pelo fabricante para esta máquina seja superior a cinco mil blocos diários, um dos responsáveis pela empresa informou que a produção obtida por eles gira em torno de três mil blocos por dia devido a fatores de adaptação da equipe.

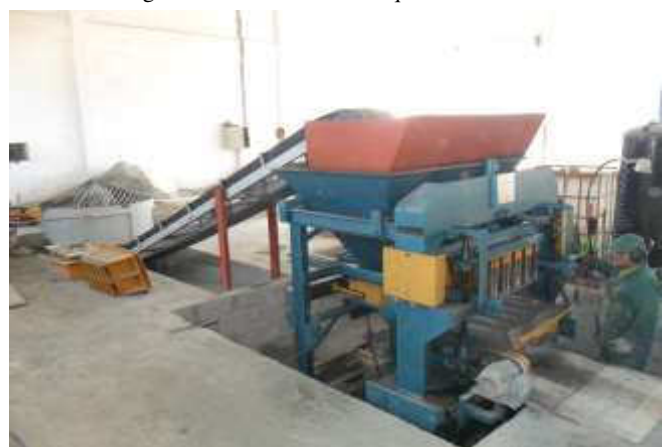

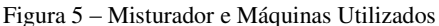

A Figura 6 ilustra a câmara de cura utilizada para o processo de hidratação do cimento presente no blocos, que não possui qualquer sistema de irrigação ou umidecimento do ambiente, o que pode diminuir a eficácia do processo.

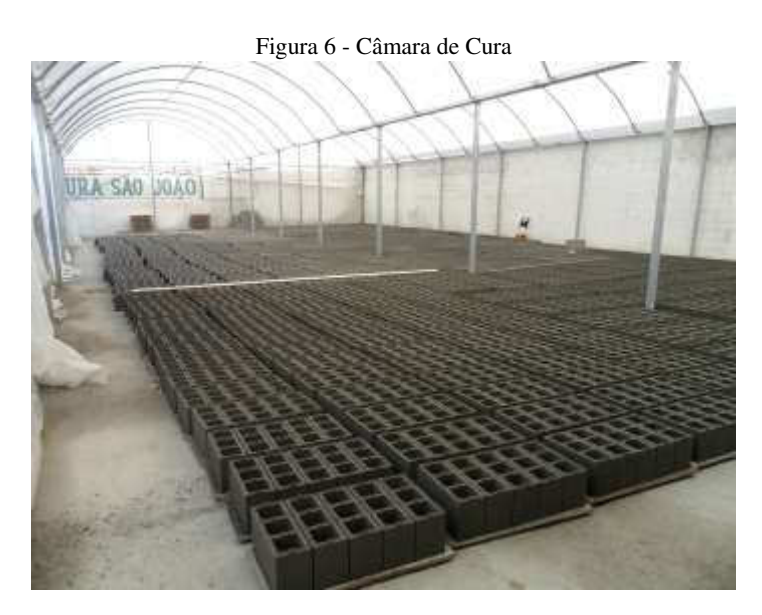

Já na Figura 7 é possível constatar que o produto final é embalado de maneira satisfatória com um filme de plástico para evitar que os blocos caiam durante o processo de transporte. Nesta visita também percebeu-se que os blocos ficam na parte frontal da fábrica, de modo a expor o produto.

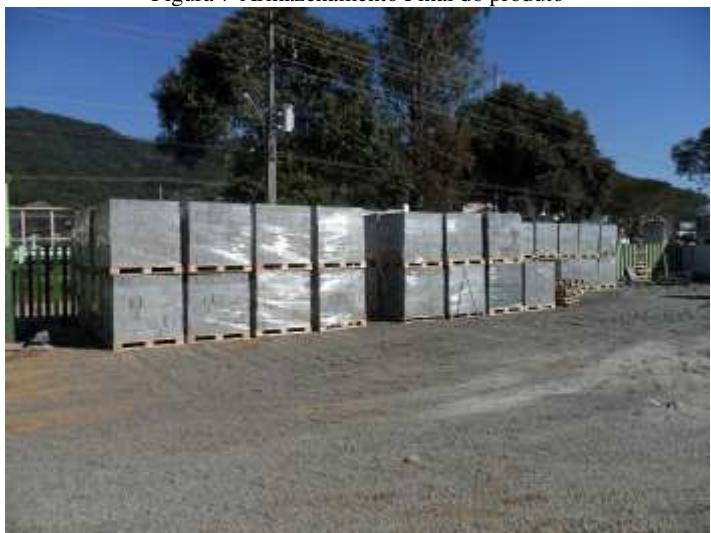

Figura 7-Armazenamento Final do produto

## 3.2.2 Empresa "B"

A "Empresa B", notavelmente com um porte maior e uma produção diária de blocos quase três vezes mais elevada que a "Empresa A", apresentava elevado nível tecnológico e alta qualidade de acabamento dos blocos, conforme demonstrado a seguir:

A "Empresa B" armazena os insumos em local coberto com o objetivo de diminuir o efeito da variação da umidade dos materiais provocada por fatores climáticos. Ainda, nota-se diferentes granulações de brita e areia pelo fato desta fábrica produzir também produtos para calçamento (não abordados neste trabalho).

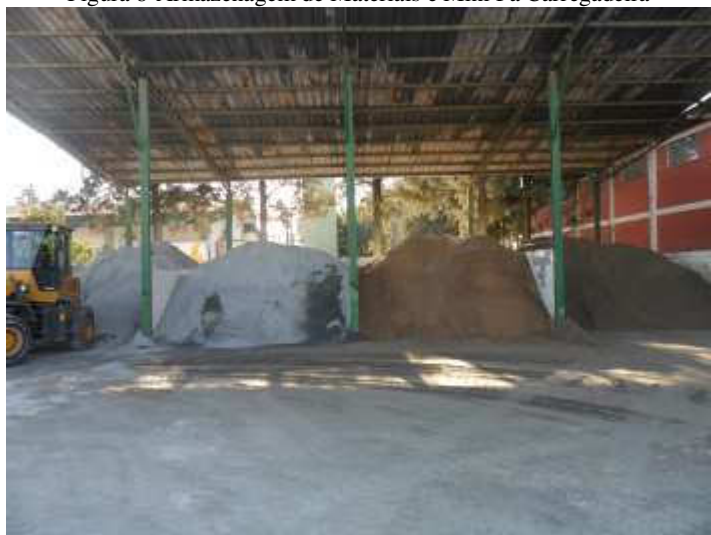

## Figura 8-Armazenagem de Materiais e Mini Pá Carregadeira

Os silos de dosagem de material (Figura 9) para a mistura utilizada nos blocos são controlados por sensores nas máquinas que informam quando devem ser liberados mais materais (de acordo com o traço inserido e calculado através de ensaios) através da esteira rolante para abastecer o misturador.

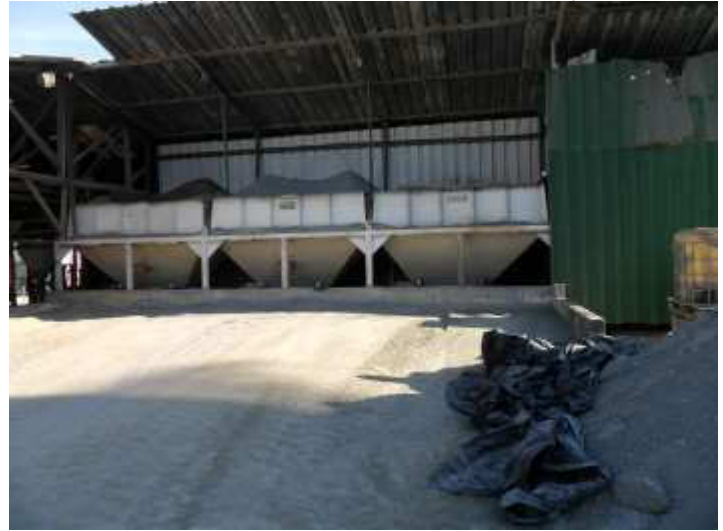

Figura 9-Usina de Concreto com Silos de Dosagem

Na Figura 10, é ilustrado o misturador utilizado para as duas máquinas da "Empresa B" que, apesar de não possuir um volume elevado, é capaz de garantir material o suficiente para uma produção superior a quatorze mil blocos diários.

Figura 10-Misturador utilizado para duas máquinas

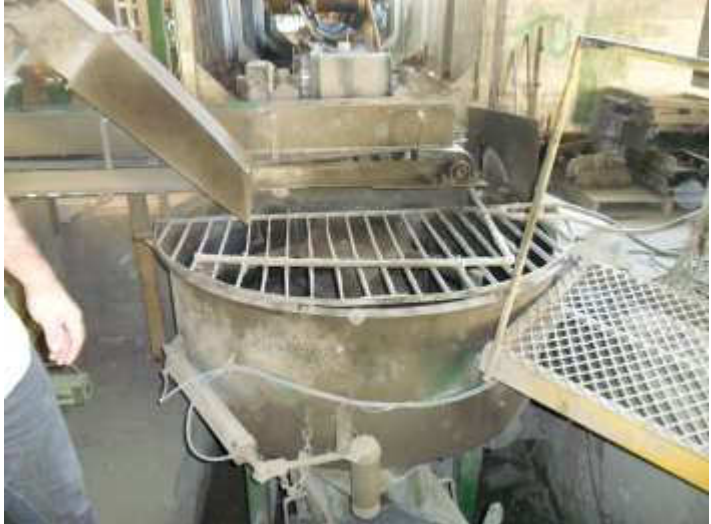

Ainda na "Empresa B", é utilizada a máquina do fabricante Pirâmide (Figura 11), com painel automático capaz de substituir o operador da máquina, consumindo assim um funcionário a menos para o seu funcionamento. Percebe-se também uma pequena escova rebarbadora na saída da máquina, responsável por rebarbar os blocos e melhorar a qualidade final do acabamento.

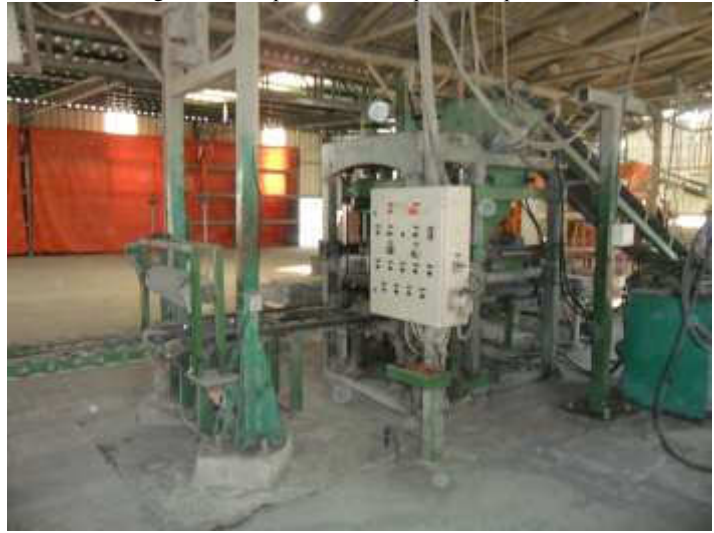

Figura 11-Máquina utilizada pela "Empresa B"

A pinça elétrica é utilizada para retirar a tábua com os blocos e coloca-la na estante, que será posteriormente carregada para a câmara de cura com o auxílio de uma empilhadeira. Este equipamento reduz o esforço do colaborador para o processo e garante uma ergonomia bastante superior ao processo manual.

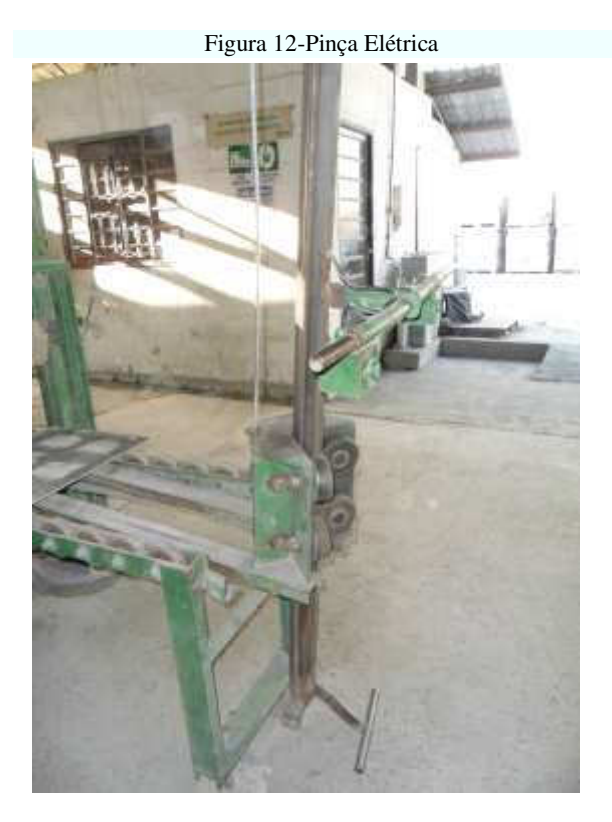

A câmara de cura (Figura 13), neste empreendimento é provida de aspersores com temporizador que garantem a elevada umidade do ambiente, que é fechado pelas lonas, para garantir a hidratação do cimento e portanto melhorar a qualidade do produto final.

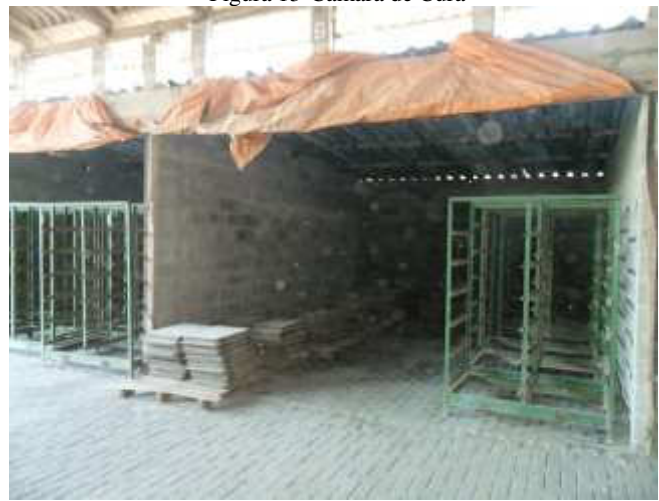

Figura 13-Câmara de Cura

Os estoques de produtos (Figura 14), são providos de pallets em ambientes externos, semelhante ao sistema utilizado pela "Empresa A".

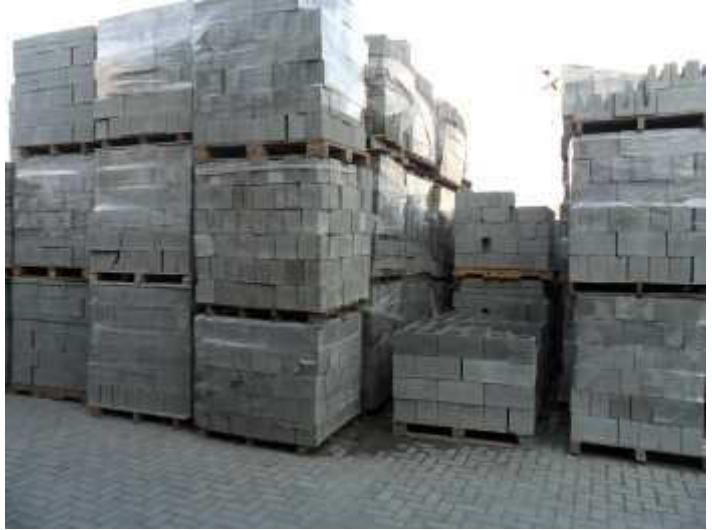

Figura 14-Armazenamento no Pátio

# 3.3 DESCRIÇÃO DA PRODUÇÃO

O ciclo de produção dos blocos se inicia com a chegada dos componentes para a mistura do bloco, que ficam alocados no Armazém de Materiais (1). Em seguida, no laboratório (2), são realizados os devidos ensaios que definem o traço a ser utilizado para a produção dos blocos e, ainda no laboratório a dosagem é inserida no computador para que este controle o consumo dos materiais nos silos de produção (3).

Após a dosagem feita pelos silos de produção, o cimento e os agregados são carregados pelas esteiras até o misturador (4), onde é adicionada água e os componentes são misturados para formar o concreto base dos blocos.O concreto base é então transportado para as máquinas de blocos (5), onde são moldados e pré-rebarbados antes de serem movidos para a escova rebarbadora (6) através das pinças elétricas (7).

Após serem moldados e rebarbados, os blocos são armazenados nas estantes e transporados pela empilhadeira até as câmaras de cura (8), onde permanecerão por 48 horas antes de irem para a área de paletização (9) e finalmente para o pátio (10). No pátio, os blocos estarão armazenados e prontos para serem comercializados.

A Figura 16 demonstra um layout proposto para uma fábrica englobando os principais processos de produção de blocos. Ela foi baseada nas visitas realizadas durante o estudo e em detalhes propostos para aumentar a produtividade e minimizar o espaço utilizado. Através do esquema proposto é possível definir os principais equipamentos a serem utilizados no empreendimento, bem como o espaço necessário para a construção do galpão e o tamanho do pátio.

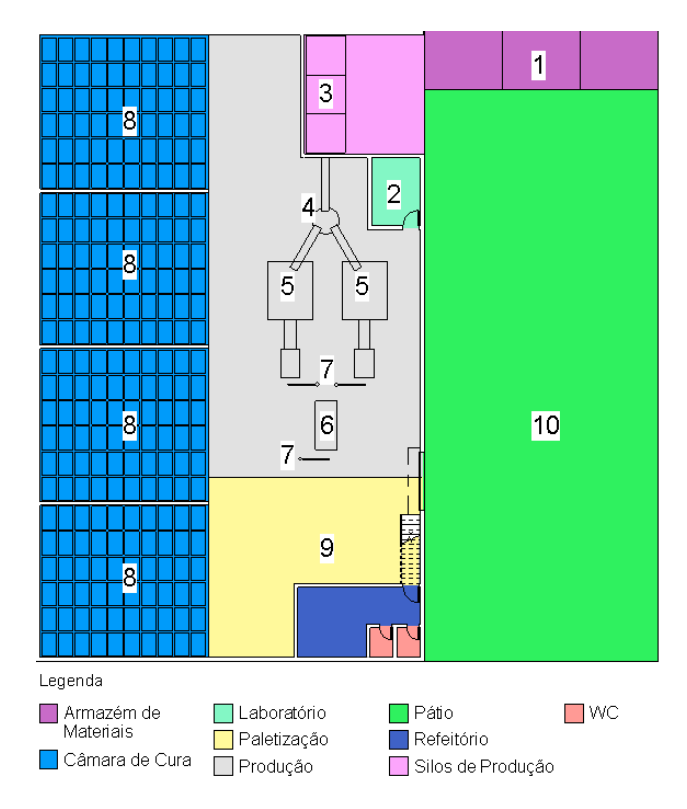

Figura 15- Layout proposto para fábrica

Os principais detalhes do investimento, obtidos com base no layout proposto, são quantificados conforme a Tabela 5 a seguir:

| Componente                            | Quantidade     |
|---------------------------------------|----------------|
| Terreno(m <sup>2</sup> )              | 1.040          |
| Construção do Galpão(m <sup>2</sup> ) | 736            |
| Máquinas                              | 2              |
| Misturador                            |                |
| Estantes para cura                    | 240            |
| Empilhadeira                          |                |
| Pá carregadeira                       |                |
| Escovas Rebarbadoras                  | 2              |
| Esteiras                              | 3              |
| Dosador                               |                |
| Compressor de Ar                      | $\overline{2}$ |
| Pinças Elétricas                      | 3              |
|                                       |                |

 $Table 5-Elemento: 200006$ 

# 3.4 CONSTRUÇÃO E MOBILIÁRIO

Os items referentes a construção e a mobília serão descritos detalhadamente nos subtópicos a seguir:

3.4.1Galpão

Com a definição do ambiente fabril considerando os equipamentos em tamanho real, foi possível definir as medidas do galpão necessário para o investimento, que neste trabalho será considerado como construído pelo empreendedor.

Uma planta baixa (Figura 16) é apresentada a seguir, mostrando as pricipais dimensões de área construída e do terreno utilizado.

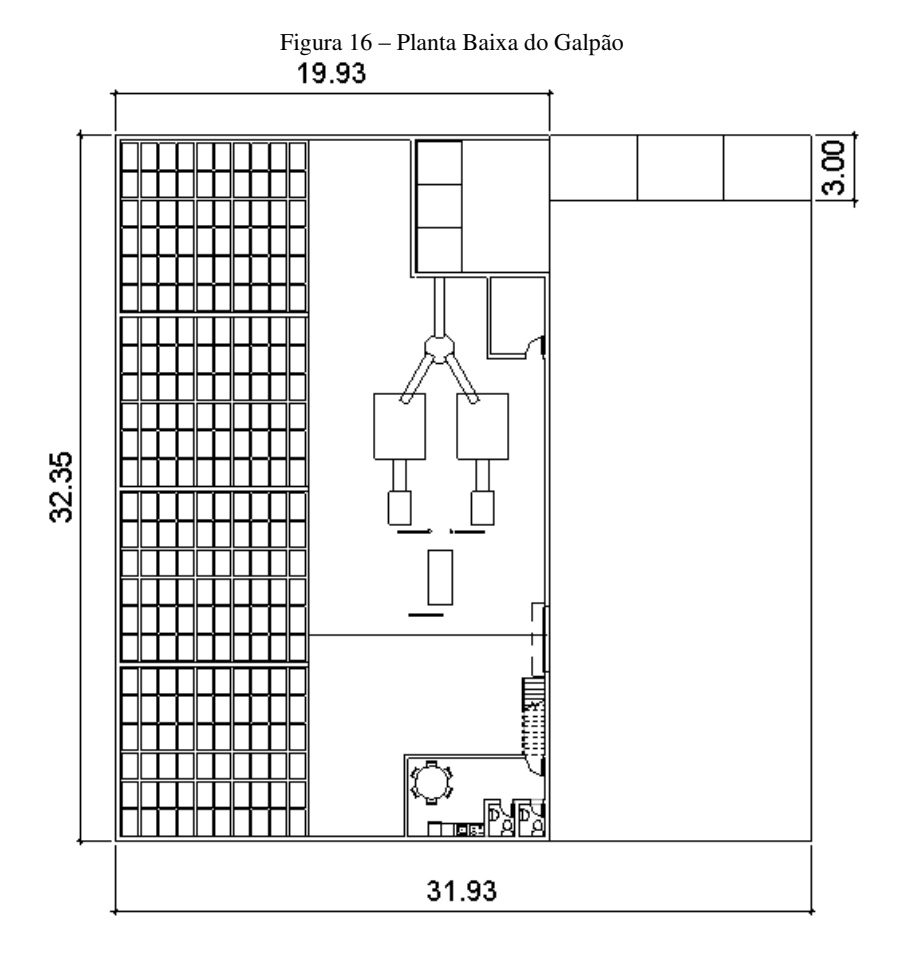

Multiplicando as medidas é possível chegar a uma área construída calculada de aproximadamente 700m² para o galpão e mais 36 m² para o armazém de materiais, totalizando assim 736m² de área construída para o galpão.

Para calcular o valor gasto com a construção do galpão, foi utilizado o valor do Custo Unitário Básico – CUB calculado pelo

Sindicato da Indústria da Construção Civil da Grande Florianópolis – Sinduscon, que é quanquantificado na Tabela 6:

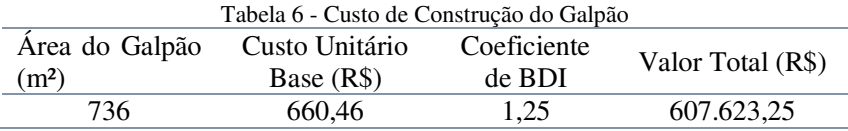

 Entretanto, pelo fato do galpão para este empreendimento possuir a área da câmara de cura, que não é englobada pela descrição fornecida pelo SINDUSCON no CUB fornecido, foi calculado o custo destas alterações no modelo padrão.

 Para o cálculo das câmaras de cura foi utilizada a Tabela de Composições de Preços para Orçamentos-TCPO, onde foram discriminados os custos unitários dos principais componentes das instalações citadas. Neste caso, serão descritos nas tabelas 7 e 8 respectivamente os cálculos para a alvenaria e para o telhado das instalações:

| Tabela 7-Composição do Custo das Paredes                          |                |          |                            |                       |                         |
|-------------------------------------------------------------------|----------------|----------|----------------------------|-----------------------|-------------------------|
| Componentes                                                       | Unidade        | Consumo  | Custo<br>Unitário<br>(R\$) | Coeficiente<br>de BDI | Custo<br>Total<br>(R\$) |
| Pedreiro                                                          | h              | 0.66     | 13,18                      | 1,25                  | 10,87                   |
| Servente                                                          | h              | 0,7214   | 9,97                       | 1,25                  | 8,99                    |
| Areia lavada<br>tipo fina                                         | m <sup>3</sup> | 0,005612 | 65,84                      | 1,25                  | 0.46                    |
| Saibro                                                            | m <sup>3</sup> | 0,001019 | 40.5                       | 1,25                  | 0.05                    |
| Cimento<br>Portland CP<br>$II-E-32$<br>(resistência<br>32,00 Mpa) | kg             | 1,22186  | 0,45                       | 1,25                  | 0.69                    |
| Bloco de<br>concreto de<br>vedação -<br>bloco inteiro             | u              | 12,9     | 1,83                       | 1,25                  | 29,51                   |
| Total                                                             |                |          |                            |                       | 50,57                   |

 $T_{\rm T}$   $T_{\rm T}$   $T_{\rm C}$   $T_{\rm C}$   $T_{\rm C}$ 

 A área total estipulada para a alvenaria das câmaras de cura considerando um pé direito de 2,40m foi de 61,2m², o que gerou um custo com paredes no valor de R\$3094,88. Note que nesta e nas outras composições é adotado um Coeficiente de BDI de 1,25, pois considerase que estes serviços serão prestados por uma empresa de terceiros. A seguir são detalhados os custos do telhado para as câmaras com a função exclusiva de manter o ambiente fechado (Tabela 8).

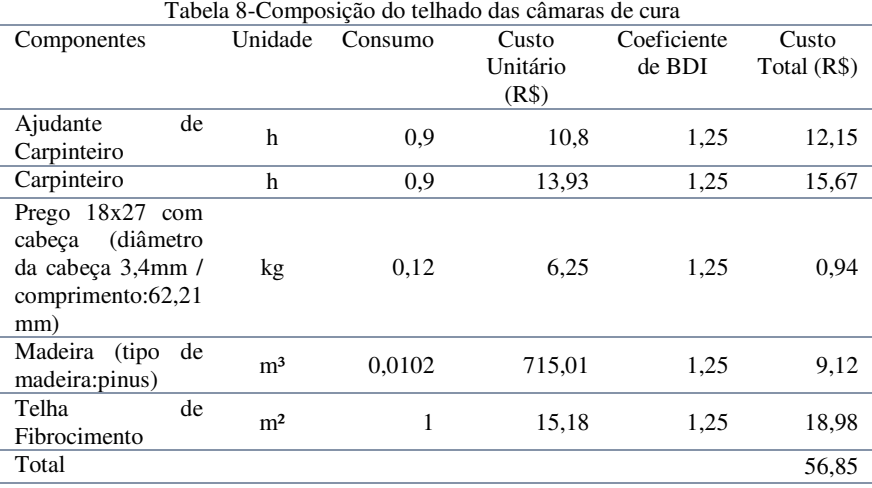

 Na composição de custos do telhado atingiu-se o custo unitário de R\$56,85, que multiplicado pela área coberta resulta na soma de R\$15632,33. Neste caso, a madeira sugerida pelo autor da TCPO era a madeira de peroba, que foi substituída por pinus devido ao seu elevado preço de mercado. Logo, os gastos utilizados com as alterações do galpão alcançaram a soma de R\$18726.

### 3.4.2Terreno

O menor terreno capaz de alocar esta construção com o pátio proposto, teria 1032,94 m², que por motivos de compatibilidade com o que é oferecido no mercado, será arredondado para 1100m². Para a obtenção do valor do terreno, foram pesquisados preços com corretores

de imóveis da Grande Florianópolis a fim de encontrar um local próprio em uma área industrial.

Para a orçamentação do terreno, foram consultados corretores imobiliários da região de Grande Florianópolis, que contribuíram para a pesquisa com valores de imóveis negociados atualmente pelas imobiliárias onde trabalham.

É importante notar que o valor do terreno varia de maneira considerável de acordo com a região onde é localizado. A tabela 9 mostra os valores levantados:

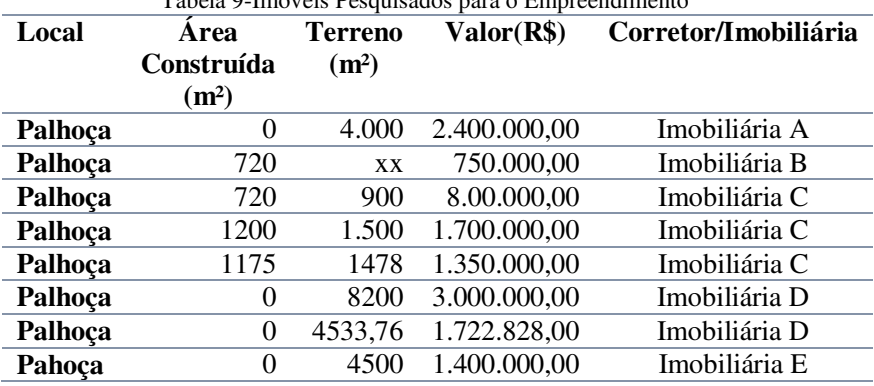

Tabela 9-Imóveis Pesquisados para o Empreendimento

 Embora tenham sido orçados galpões já construídos, optou-se neste trabalho por calcular a média de preços por m² dos terrenos (R\$441,24) na região e multiplica-la pela área de 1100 m², chegando-se assim a um preço de R\$485,364,00 conforme descrito no Quadro 1.

 Outro fator importante é que todos os terrenos e galpões foram orçados em zonas industriais na Palhoça.Entretanto, não foram considerados aspectos como a facilidade de escoamento dos produtos no terreno em questão.

## 3.4.3Mobília

Embora com um custo menos impactante no desempenho, a mobília para o empreendimento torna-se parte essencial a fim de possibilitar o processo administrativo da empresa, bem como a área de vivência e refeição dos funcionários.

 Devido à vasta possibilidade de preços encontrada no mercado, foi realizada uma pesquisa com as principais lojas disponíveis no mercado para cada área que possui a necessidade de mobília. Entretanto, assume-se que os componentes do laboratório estejam inclusos nas despesas do equipamento "Usina de Concreto", conforme informado pelo fabricante em conversa telefônica.

 Para as áreas de vivência dos funcionários foi estabelecido um refeitório com uma mesa e os demais equipamentos de cozinha necessário para que os colaboradores pudessem fazer suas refeições em turnos de maneira digna e ainda armazenar lanches diversos, a seguir é ilustrado o refeitório (Figura 18) seguido pelo orçamento da mobília realizado em lojas da região:

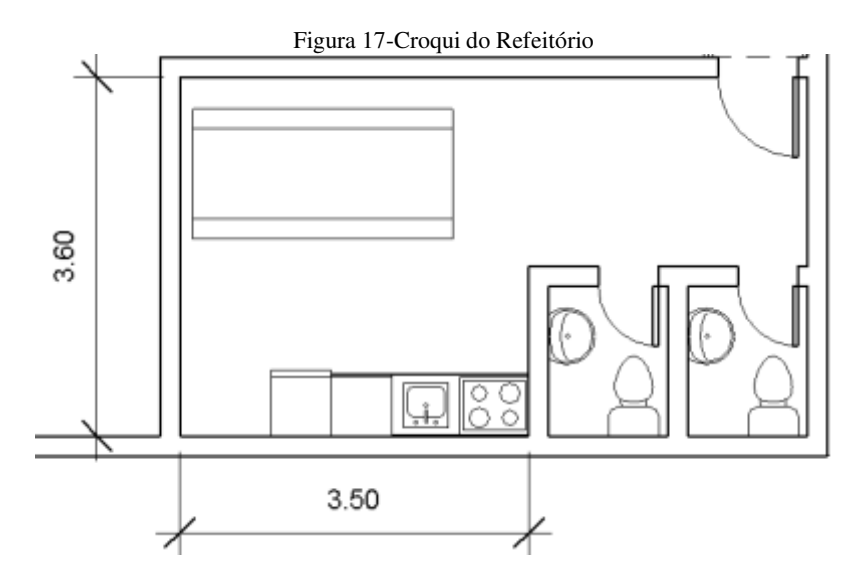

|                                                                                                    | Tabela 10 - Orçamento da Mobilia |                        |
|----------------------------------------------------------------------------------------------------|----------------------------------|------------------------|
| Mobília                                                                                                 | Loja                             | Preço com frete $(R$)$ |
| Fogão Esmaltec Bali                                                                                     |                                  |                        |
| Cristal Piso 4 Bocas                                                                                    | Magazine Luiza                   | 305,79                 |
| <b>Branco</b>                                                                                           |                                  |                        |
| Balcão sem Tampo, 2<br>Portas, 4 Gavetas, Walmart<br>Preto Class Slim - M -<br>Colormaq                 |                                  | 316,53                 |
| Pia Inox 105 Guel<br>Plus - 00600/105 IN                                                                | Magazine Luiza                   | 257,10                 |
| Refrigerador<br>Geladeira Electrolux<br>Degelo Prático, 1 Colombo<br>Porta, 240 Litros -<br><b>RE31</b> |                                  | 999,00                 |
| Conjunto<br>de<br>Mesanino<br>até $12$<br>lugares - Fabone                                              | Mobly                            | 820,73                 |
| Total                                                                                                   |                                  | 2699,15                |

 $T$ 

Não menos importante que a área de vivência, também foi realizado um levantamento para que fossem possíveil o exercício das funções administrativas no escritório da empresa, detalhado em um croqui baseado em visitas. O levantamento de preços, ilustrado na Figura 19 e na Tabela 11, seguiu a mesma metodologia, baseada em uma pesquisa em lojas da região e ampla aceitação no mercado.

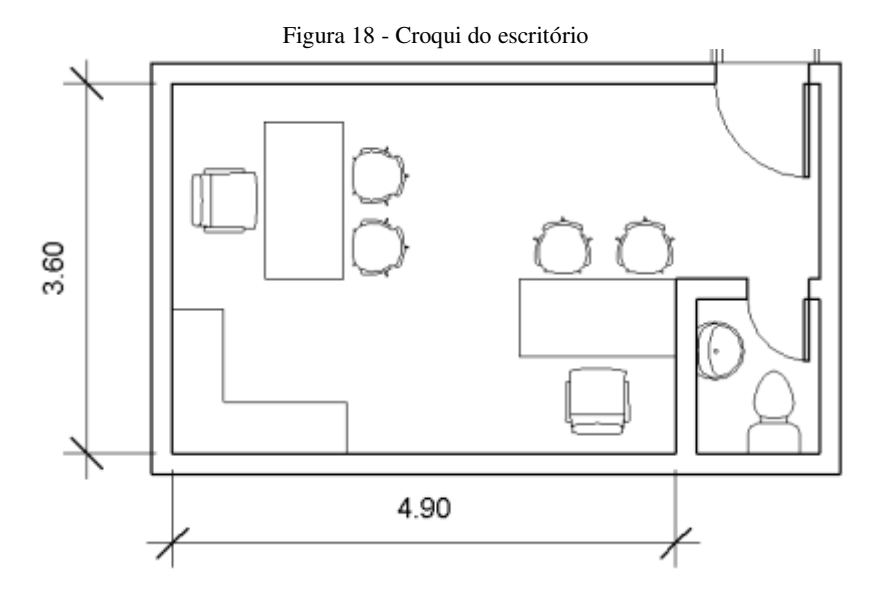

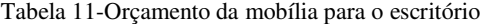

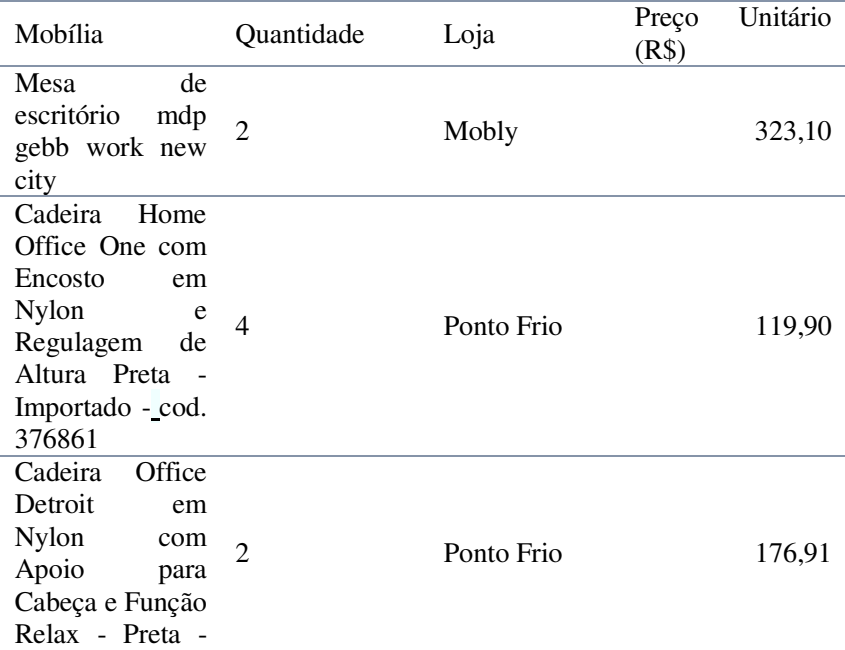

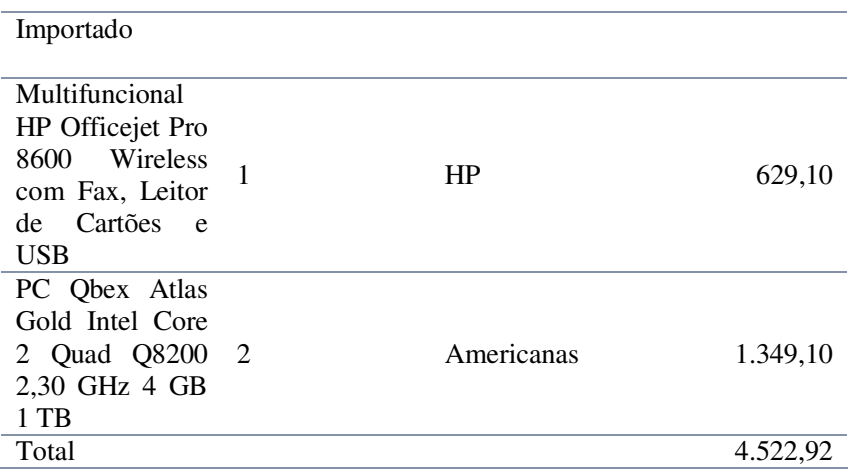

Foi portanto quantificado um orçamento total de R\$2,699,15 para a área do refeitório e R\$4.522.92 para os equipamentos de escritório, totalizando assim um montante de R7.722,07.

# 3.5 EQUIPAMENTOS

Após realizar as visitas nas empresas listadas anteriormente, foi possível definir os insumos e equipamentos necessários para a produção de blocos. Estes elementos serão listados juntos com seus principais dados de produtividade e seus orçamentos a seguir, bem como a justificativa da escolha dos mesmos para esta pesquisa.

 A instalação dos equipamentos, segundo os principais fabricantes consultados. Acabaria sendo por conta dos próprios fabricantes devido ao elevado valor investido.

# 3.5.1Máquina para a Produção de Blocos

A máquina para a produção dos blocos de concreto, responsável por vibrar, moldar e compactar os insumos de modo a obter o produto final, foi um dos fatores com maior atenção na pesquisa realizada.

Diferentes modelos, produzidos por quatro dos fabricantes mais difundidos no mercado foram pesquisados (Tabela 12) com o intuito de obter a melhor relação custo benefício para a análise.

Nesta relação foram levados em conta como fatores de decisivos o número de funcionários necessários para que a máquina opere em pleno funcionamento, o preço praticado no mercado (obtido através de contato telefônico, via e-mail ou em visitas técnicas) e a produção diária de blocos do equipamento, responsável pela diluição dos custos por unidade vendida.

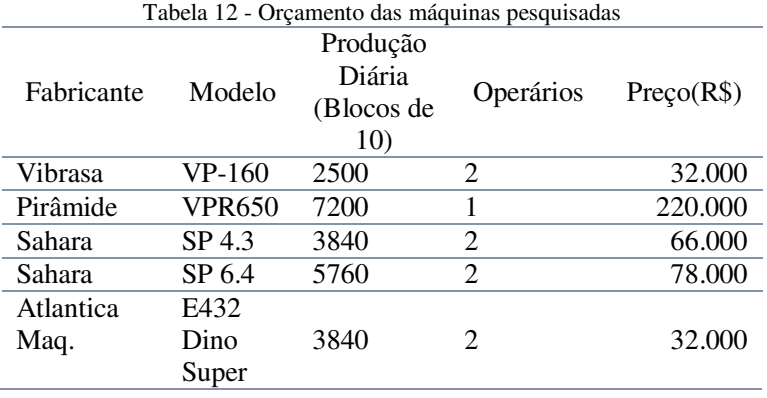

Após analisar as máquinas de maneira detalhada, o modelo do fabricante Pirâmide (Figura 20) foi escolhido, ois apesar de possuir um investimento inicial maior que o equipamento do fabricante Sahara, possui uma produção superior e necessita de um operário a menos que o fabricante concorrente.

Outros fatores relevantes que levaram a escolha do equipamento foi a possibilidade deste, através da troca de moldes, de produzir tavelas para lajes e blocos de pavimentação. Embora estes produtos não sejam abordados no presente estudo, este é um diferencial que promove opções de produção e maior diversidade de produtos para o empreendedor.

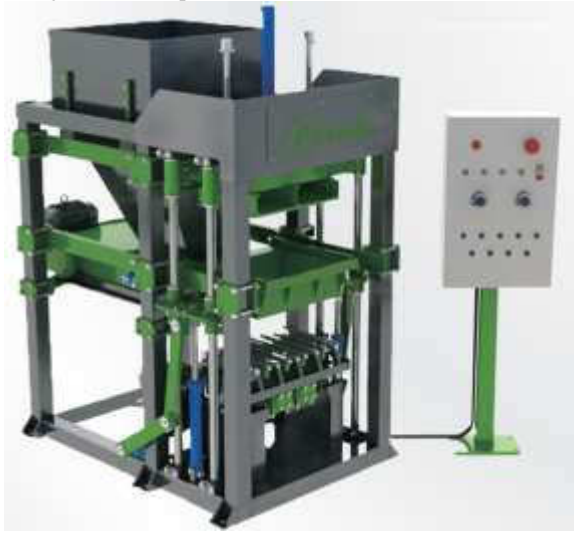

Figura 19 - Máquina de blocos do fabricante Pirâmide

3.5.2Compressor de Ar

Os compressores de ar são responsáveis por criar uma rede pneumática que alimenta os atuadores da máquina, encarregado da movimentação de partes essenciais para a produção dos blocos, tornando-se portanto equipamentos imprescindíveis para o empreendimento.

Após o contato com o fabricante da máquina selecionada, foi estabelecido que um compressor de ar com potência de 5 hp para cada máquina seria suficiente. Logo, foram orçados equipamentos com esta potência, inclusive os fornecidos pelo próprio fabricante. Foi então escolhido, pelo preço, o compressor da marga Nagano (Figura 21).

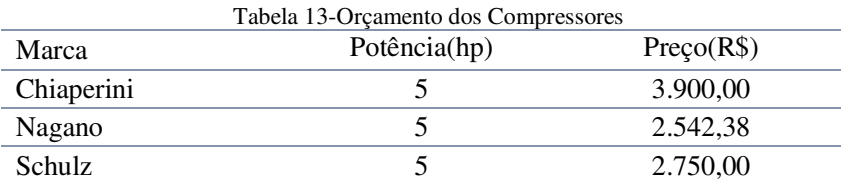

### Figura 20-Compressor Nagano

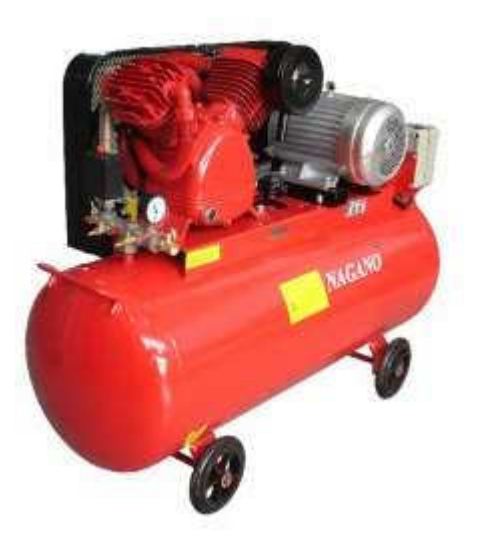

Fonte: Nagano

### 3.5.3 Misturador

 O misturador, responsável por mesclar os agregados ao cimento e à água para formar a mistura utilizada na fabricação, possui um custo relativamente importante para a análise. Para tanto, foram pesquisados os seguintes modelos:

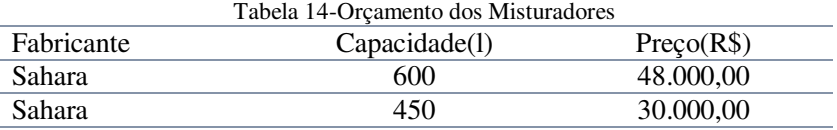

 Neste caso, foi informado pelos fabricantes que um único misturador pode atender a até duas máquinas de blocos, tornando possível formar um sistema de distribuição com esteiras como o descrito no item  $3.3<sup>2</sup>$ 

 Para os equipamentos selecionados, foi informado pelo fabricante que um misturador com capacidade de 450l atenderia a até duas máquinas do modelo escolhido.

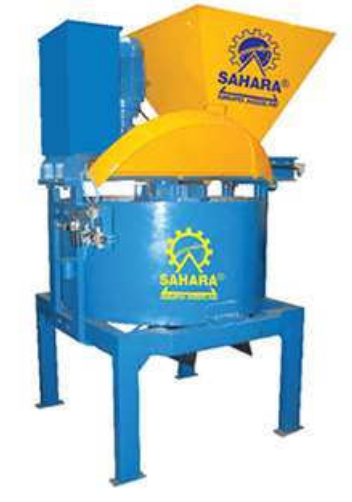

Figura 21-Misturador Sahara 450l

Fonte:Sahara

## 3.5.4Esteira Transportadora

As esteiras transportadoras (Figura 23) são responsáveis por levar o cimento e os agregados dos silos para o misturador. Também, transportam a mistura final para a máquina de blocos a fim de gerar o produto comercializado. Devido às dificuldades em encontrar este produto no mercado, foi pesquisado apenas um único modelo, com dimensões de 0,4m x 6m.

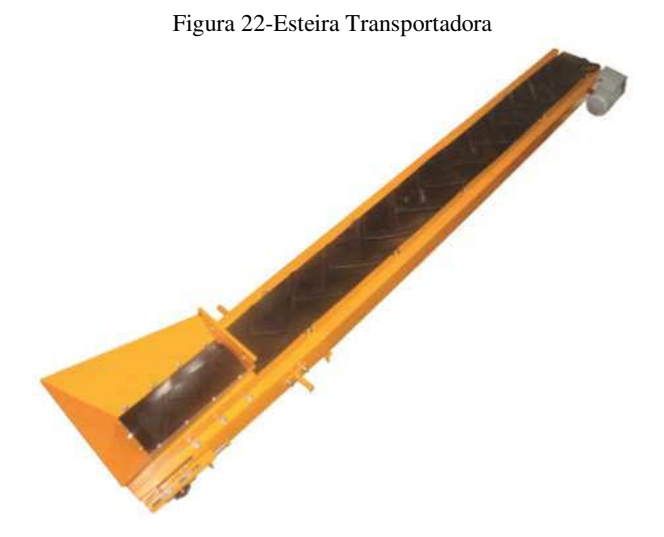

Fonte:Sahara

Tabela 15-Preço da esteira transportadora

| Fabricante | Dimensiones(m)                                                                                                    | Preco(R\$) |
|------------|----------------------------------------------------------------------------------------------------|------------|
| Sahara     | $0.4 \times 6.0$                                                                                                    | 19.200     |
|            | $E = 1$ . $E = 1$ . $\frac{1}{2}$ . $\frac{1}{2}$ . $\frac{1}{2}$ . $\frac{1}{2}$ . $\frac{1}{2}$ . $\frac{1}{2}$ . |            |

Fonte:Elaborada pelo Autor

3.5.5Escova rebarbadora

A escova rebarbadora é responsável por proporcionar o acabamento final na região superior dos blocos, retirando imperfeições e saliências que acabam se formando no processo de fabricação.

Neste aspecto, é importante comentar que apesar de algumas máquinas possuírem um modelo simplificado embutido, o acabamento gerado pela escova giratória motorizada (escolhida para esta obra) é superior àquela.

Foram comparados equipamentos de três fabricantes diferentes (Tabela 16), sendo que primeiramente foi excluído o modelo apresentado pelo fabricante Vibraforma pois este apresentava a necessidade de um equipamento por máquina. Posteriormente, foi selecionada a escova rebarbadora do fabricante New Force (Figura 24) devido ao seu preço.

| Fabricante | Características    | Preco(R\$) |
|------------|--------------------|------------|
| New Force  | Esteira própria    | 4.900      |
| Sahara     | Esteira própria    | 9.600      |
| Vibraforma | Acoplada à máquina | 6.000      |

Tabela 16-Orçamento das escovas rebarbadoras

### Figura 23-Escova rebarbadora New Force

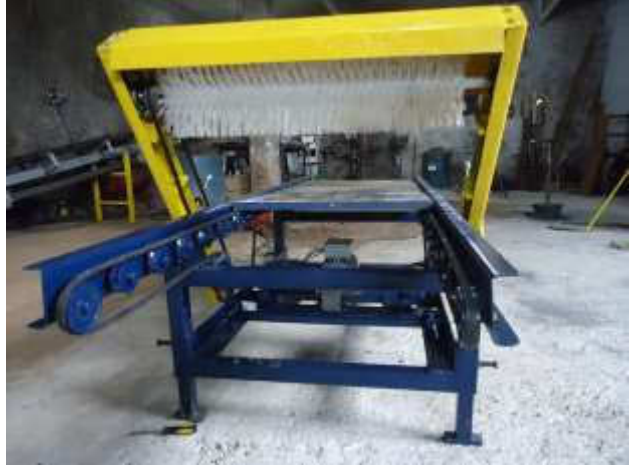

Fonte:New Force

# 3.5.6Pinça Elétrica

Para o layout escolhido do empreendimento, serão necessárias três pinças elétricas. A pinça elétrica é um equipamento que diminui drasticamente o esforço físico do funcionário responsável por pegar os blocos da máquinas e colocá-los na esteira da escova rebarbadora.

Durante a pesquisa, foi possível concluir que existem diferentes tipos de equipamentos no mercado no que se refere à capacidade de carga. Foram entretanto, devido à baixa disponibilidade dos fabricantes, orçados três equipamentos (Tabela 17).

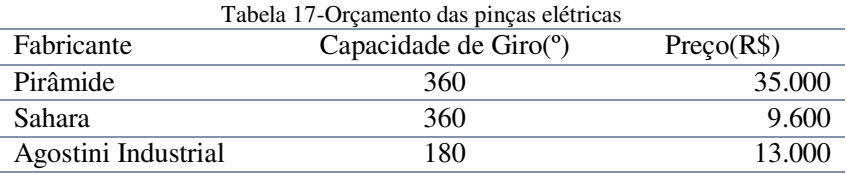

Analisando a tabela, é importante citar que a brusca diferença nos preços pode ser justificada pela capacidade de carga superior do produto oferecido pelo fabricante Pirâmide, irrelevante para este trabalho. Portanto, mais uma vez foi escolhido o equipamento do fabricante Sahara (Figura 25).

Figura 24-Modelo de pinça do fabricante Sahara (figura ilustrativa)

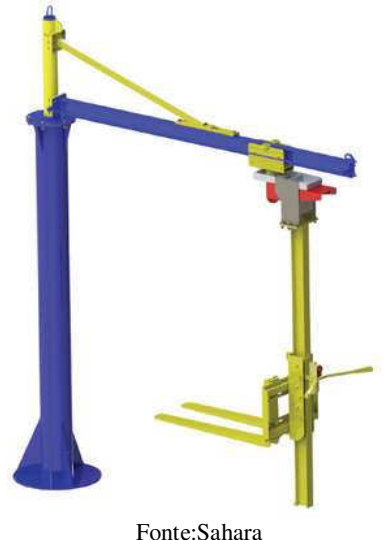

3.5.7Usina de Concreto

A usina de concreto (Figura 26) é o equipamento responsável pela dosagem do material por meio automatizado. É composta por silos que armazenam a areia, o pedrisco e o cimento (este em um silo especial e fechado) temporariamente e conforme a necessidade, medida por sensores nas máquinas, libera estes insumos para o misturador.

Por se tratar de um equipamento específico e produzido somente mediante encomenda, o número de orçamentos foi bastante limitado, obetendo-se somente uma estimativa de preços, do fabricante Sahara (Tabela 18).

Nota-se que uma das empresas visitadas não possuía este aparelho, o que tornava necessário o uso de mais colaboradores para abastecer as máquinas, além de causar um maior desvio padrão na média de resistência nos blocos, provavelmente devido ao erro humano na dosagem.

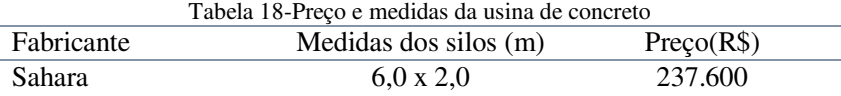

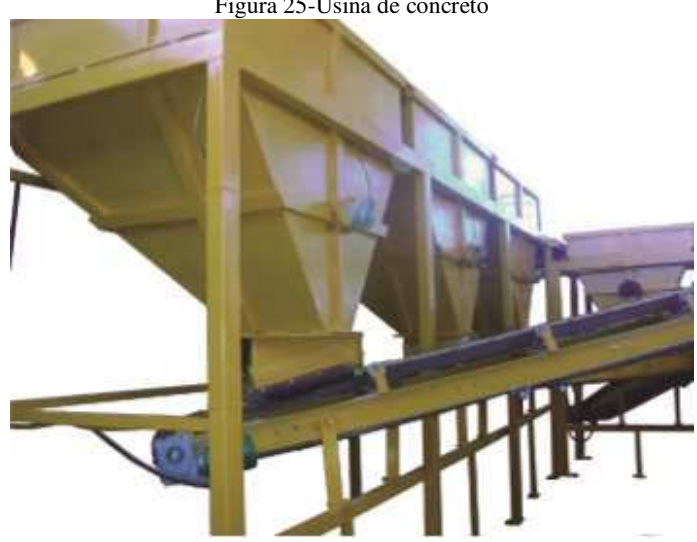

Figura 25-Usina de concreto

Fonte:Sahara

### 3.5.8 Prateleiras

As prateleiras para blocos são utilizadas durante o processo de cura, para que seja ocupado o menor espaço possível e uma distribuição uniforme na câmara úmida. Apesar de ser um equipamento com baixo custo unitário, a elevada quantidade utilizada para o empreendimento faz com que o seu custo tenha uma elevada relevância.

O número de prateleiras neste processo foi calculado para que os blocos pudessem permanecer na câmara de cura durante um período de dois dias, pois segundo o fabricante Pirâmide, este seria o tempo necessário para que o bloco produzido com o cimento CPV-ARI (cimento de alta resistência inicial) adquira uma resistência próxima a 70% da esperada para vinte e oito dias, sendo que o restante será adquirido no pátio de armazenamento da fábrica.

Para fins de orçamento, a única fonte confiável adquirida foi a do fabricante Pirâmide, que é exposta na Tabela 19:

| Tabela 19-FIECO da estante de biocos orçada |                |                |  |
|---------------------------------------------|----------------|----------------|--|
| Fabricante                                  | Capacidade     | Preço Unitário |  |
|                                             | (Blocos de 14) | (RS)           |  |
| Pirâmide                                    | 48             | 750.00         |  |

Tabela 19-Preço da estante de blocos orçada

### 3.5.9Empilhadeira

Em uma fábrica de blocos de concreto, a empilhadeira possui basicamente duas funções. Na primeira, ela transporta as estantes com os blocos recém saídos da escova rebarbadora para a câmara de cura e da câmara de cura para a paletização. Já na segunda, ela transporta os pallets de blocos para o pátio de armazenamento e do pátio para o caminhão.

Após conversar com fabricantes e de constatar que o peso de um pallet de blocos seria inferior a 2,5 toneladas (modelo da empilhadeira pesquisada), esta foi definida para o presente estudo.

Com a finalidade de obter um preço médio de mercado, foram consultados diversos fabricantes por meio telefônico. Entretanto, apenas três forneceram os preços e informações necessárias (Tabela 20).

| Tabela 20-Orçamento das empilhadeiras |             |       |            |
|---------------------------------------|-------------|-------|------------|
| Capacidade                            | de          | Carga | Preco(R\$) |
|                                       |             |       |            |
| 2.5                                   |             |       | 54.000,00  |
| 2,5                                   |             |       | 60.000,00  |
| 2,5                                   |             |       | 63.480,00  |
| 2.5                                   |             |       | 97.900,00  |
|                                       | (toneladas) |       |            |

Figura 26-Empilhadeira com as características orçadas (figura ilustrativa)

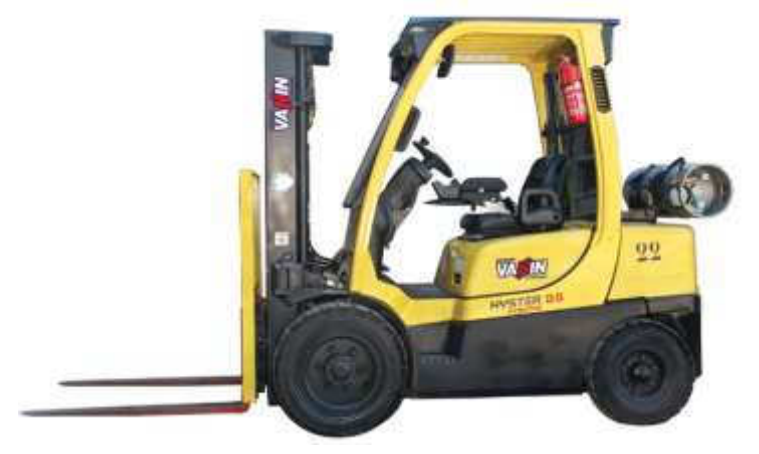

Fonte: Vanin

### 3.5.10 Pá Carregadeira

Devido ao grande consumo de materiais para a produção dos blocos, empresas maiores optam por fazer o transporte dos materiais através de uma pá carregadeira. Desta forma, apesar de existir um investimento inicial maior, os silos de produção podem ser abastecido pelo estoque utilizando-se de menos funcionários e com maior eficiência.

Para a obtenção do preço deste equipamento, foi realizada uma consulta ao Sistema Nacional de Pesquisa de Custos e Índices da Construção Civil- SINAPI. Entretanto, como o valor encontrado era

elevado para o empreendimento estudado, foi encontrada a alternativa de orçar com fornecedores produtos de menor capacidade, visto que eles atenderiam completamente a demanda apresentada (Tabela 21).

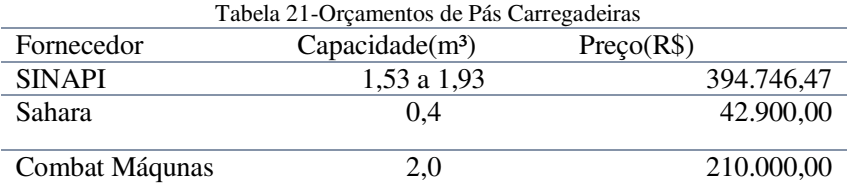

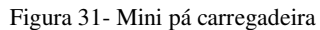

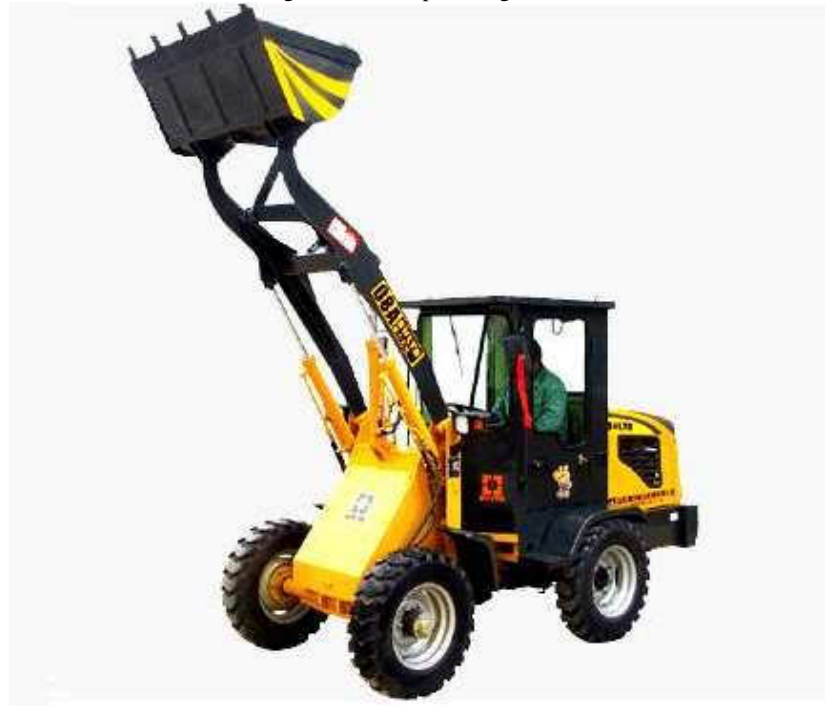

Fonte:Sahara

# 3.5.11 Bomba hidráulica

A bomba hidráulica, sugerida por um dos fabricantes visitados, é uma ferramenta importante para aumentar a pressão da água na

tubulação das câmaras de cura e garantir que os aspersores funcionem continuamente e em sua plena capacidade.

Para o sistema de câmaras de cura utilizado neste trabalho, foi utilizada uma bomba com capacidade de 0,5 CV com capacidade de altura máxima girando em torno de 35m. Este valor foi adotado pois a pressão exigida pelo fabricante dos aspersores era de 22 mca.

Portanto, o equipamento escolhido é o modelo comercial mais próximo da pressão exigida, o que fornece uma considerável folga para possíveis perdas de carga no sistema de distribuição.

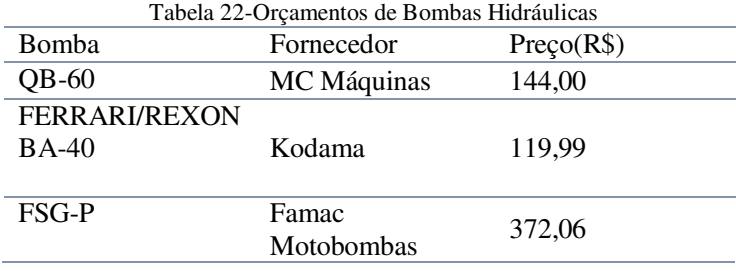

# 3.5.10 3.5.12 Caminhão

O caminhão neste empreendimento, será responsável pela entrega dos materiais produzidos na fábrica para os clientes. De acordo com observações feitas nas visitas, um caminhão de médio porte é o suficiente para efetuar o transporte dos blocos de maneira satisfatória para a região. Portanto, foi realizada uma pesquisa e escolhido o modelo Cargo 1319 pelo preço sugerido na empresa icarros de R\$146.595,00. (Figura 28)

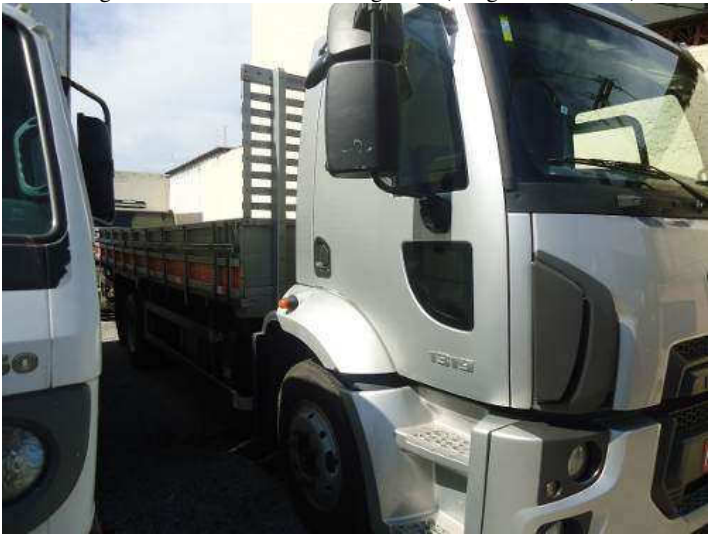

Figura 27-Caminhão Ford Cargo 139 (imagem ilustrativa)

Fonte: Icarros

3.5.13 Aspersores e Mangueiras

Embora possuam um baixo custo quando comparados a outros equipamentos, os sprinklers e as mangueiras são equipamentos de suma importância para as câmaras de cura, pois garantem que os blocos estejam em um ambiente com a umidade propícia para o referido processo.

Os Aspersores são os equipamentos responsáveis por distribuir a água, necessária para a hidratação do cimento presente no bloco, da maneira mais uniforme possível e em forma de névoa pela câmara de cura. O seu preço foi consultado em representantes locais, tendo em vista a facilidade em encontrar este produtos no mercado e seu baixo custo. (Figura 29)
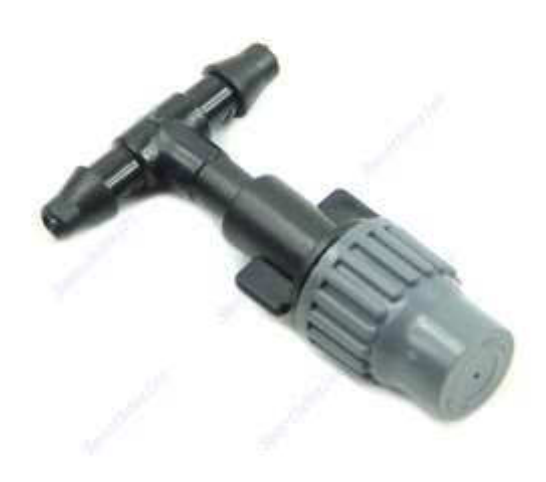

Figura 28-Aspersor utilizado nas câmaras de cura

#### Fonte:Rainbird

Já as mangueiras, utilizadas na confecção da rede de distribuição de água para as câmaras de cura, são amplamente difundidas no mercado e possuem o valor médio sugerido no SINAPI, de onde foi recolhido o preço do metro linear. Para a estimativa do comprimento médio utilizado foi confeccionado o croqui apresentado (Figura 30), baseado em observações nas visitas técnicas utilizadas e em indicações de um fabricante da região que já utiliza o sistema.

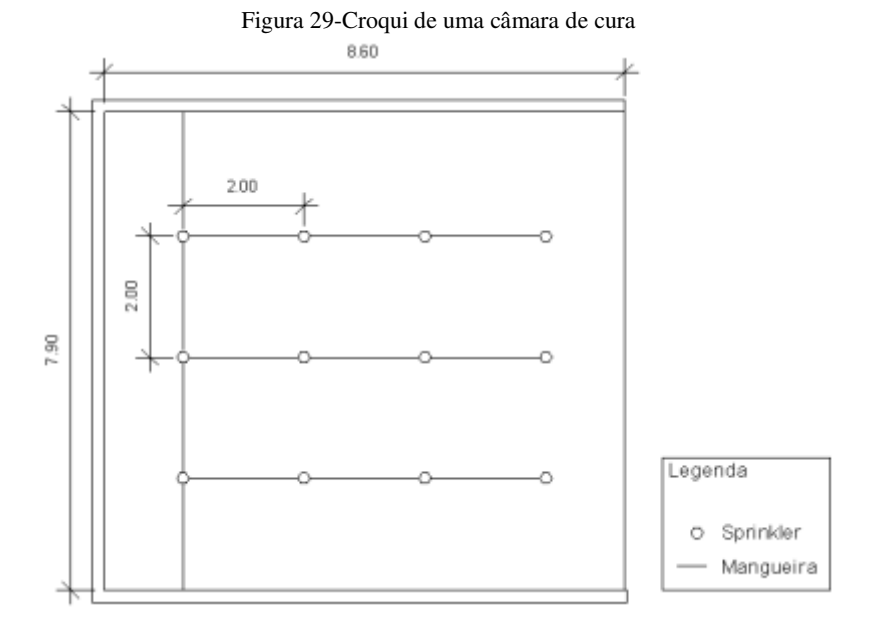

Através da Figura 29 é possível entender a distribuição da rede de abastecimento de água em uma câmara de cura, e calcular que o comprimento necessário de mangueira é de aproximadademente 26,75m que, considerando um fator de perdas de aproximadamente 5% na instalação atinge uma soma de 28,09m por câmara.

|            | Tabela 23-Quantitativo de Aspersores e Mangueira |                     |  |  |  |  |
|------------|--------------------------------------------------|---------------------|--|--|--|--|
| Componente | <b>Ouantidade</b>                                | Preço Unitário(R\$) |  |  |  |  |
| Mangueira  | $112.36$ metros                                  | 5.90                |  |  |  |  |
| Sprinkler  | 48 unidades                                      | 2.65                |  |  |  |  |

Tabela 23-Quantitativo de Aspersores e Mangueira

# 3.6 INSUMOS

Para a análise deste empreendimento, foram definidos como insumos os gastos recorrentes no fluxo de caixa nas formas de custos fixos e variáveis. Com o objetivo de obter uma estimativa de gastos com insumos, foram consultados fabricantes consolidados no mercado, sindicatos e o SINAPI.

# 3.6.1 Cimento e Agregados

Considerados como os principais insumos físicos do produto final responsável pela receita do empreendimento, os agregados são compostos basicamente por areia, cimento e pedrisco, abundantes na região de estudo e utilizados na composição dos blocos de acordo com um traço geral, sugerido por Medeiros (1993) na Tabela 4, utilizando o valor de consumo médio de cimento para os blocos com uma resistência média de 4,5MPA (valor praticado no mercado), pois este é o insumo com o maior custo(Tabelas 24 e 25).

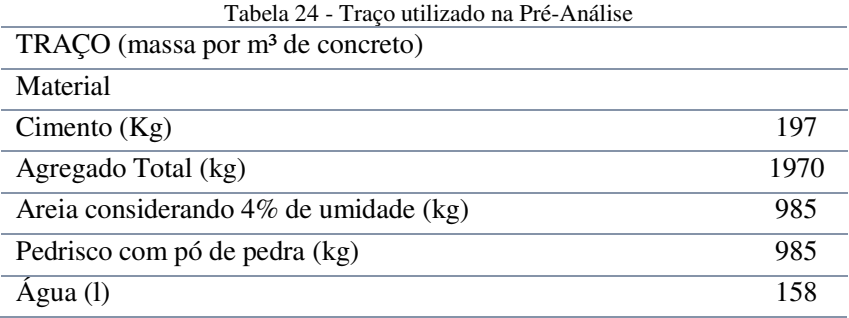

 Para a obtenção do preço médio dos items abordados neste tópico, foram utilizados os valores obtidos no SINAPI, que são detalhados na tabela a seguir:

| Insumo      | Unidade de Preço                         | Preço<br>$(R\bar{S})$ |
|-------------|------------------------------------------|-----------------------|
| Areia Média | m <sup>3</sup>                           | 71,00                 |
| Pedrisco    | m <sup>3</sup>                           | 77.97                 |
| Cimento     | Кg                                       | 0,45                  |
| Agua        | m <sup>3</sup>                           | 7.33                  |
|             | $E_{\alpha\alpha\beta\alpha}$ . CIM A DI |                       |

Tabela 25- Preço dos materiais utilizados na composição do concreto

Fonte:SINAPI

### 3.6.2Recursos Humanos

A definição do número de colaboradores foi feita em diferentes estágios deste estudo. Primeiramente, influenciaram as recomendações dos fabricantes das máquinas. Depois, foi analizada a movimentação de pessoas pelo layout da fábrica e também a necessidade de colaboradores em áreas que não necessariamente estivessem ligadas à operação dos equipamentos mencionados, como por exemplo o processo de paletizar os blocos e no escritório administrativo.

Nesta fase do trabalho, foi consultado o Sindicato dos Trabalhadores nas Indústrias da Construção Civil de Florianópolis – Siticom e o Conselho Regional de Engenharia e Agronomia – CREA para que pudessem ser definidos os pisos salariais.

A distribuição de funcionários, bem como os seus respectivos salários está listada na Tabela 26:

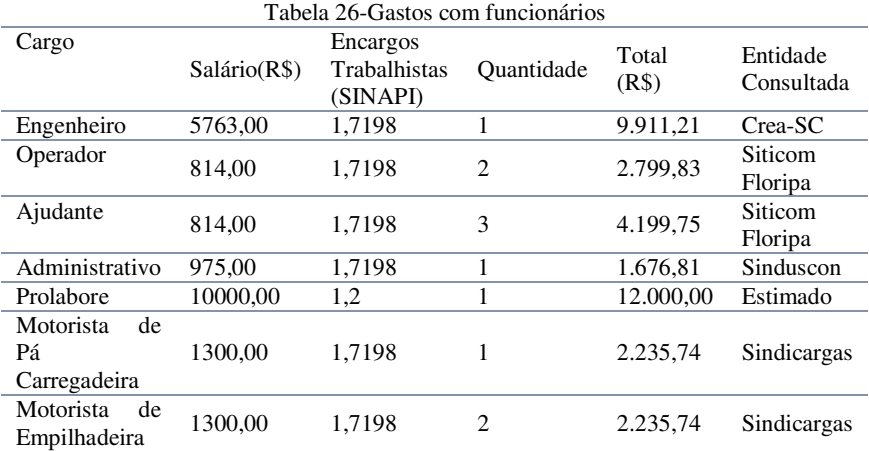

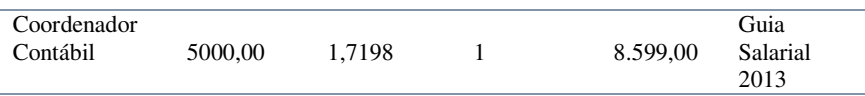

Ainda na Tabela 27, é detalhado o coeficiente de encargos trabalhistas de acordo com o SINAPI, bem como o custo total de cada funcionário para a empresa e a entidade consultada para que fossse definido o piso salarial neste estudo.

# 3.6.3Consumo de Água

As despesas mensais calculadas para o consumo de água neste empreendimento foram caracterizadas principalmente pelo uso deste insumo na produção dos blocos, de forma que um m<sup>3</sup> de blocos consome aproximadamente 0.158 m<sup>3</sup> de água.

Com uma produção diária de aproximadamente 14400 blocos por dia com dimensões de 14cmx21cmx39cm (note que a altura foi estabelecida em 21cm por indicação de um fabricante, que afirma que o concreto é compactado em torno de dois centímetros dentro dos moldes na confecção dos blocos) espera-se um consumo médio de 1,764m<sup>3</sup> de água por dia para a produção.

Não obstante, o consumo de cada funcionário neste estudo será considerado como 50 litros por pessoa por dia, conforme indicado pelo código de obras do município de Florianópolis para instalações industriais. Sendo assim, o consumo médio de água dos integrantes da empresa será de 0,55 m<sup>3</sup> por dia.

Portanto, a empresa terá uma necessidade em torno de 69,42 m<sup>3</sup> de água por mês (considerando um mês de trinta dias). Logo, os gastos com água a uma tarifa de R\$7,3289/m³ será de R\$508,78.

# 3.6.4Consumo de Eletricidade

Embora os fabricantes dos equipamentos tenham demonstrado bastante interesse em ressaltar os pontos positivos dos seus produtos, foi nítida a dificuldade em conseguir informações sobre os gastos mensais com manutenção e eletricidade dos mesmos. Sendo que, o único equipamento com o consumo mensal informado diretamente pelo fabricante foi a máquina de blocos de concreto, com um gasto previsto em torno de R\$1500,00 por mês

Desta forma, foi utilizada uma adaptação para o consumo de eletricidade de um aparelho de acordo com a potência do motor utilizado (fornecida pelos fabricantes), valendo-se da tabela fornecida pela empresa Elétron Automação. A lista de consumo por equipamento segue na Tabela 25:

Note que o cálculo neste item foi feito considerando que todos os equipamentos seriam utilizados continuamente durante oito horas diárias, o que não acontece na prática. Portanto, este é um método superdimensionado.

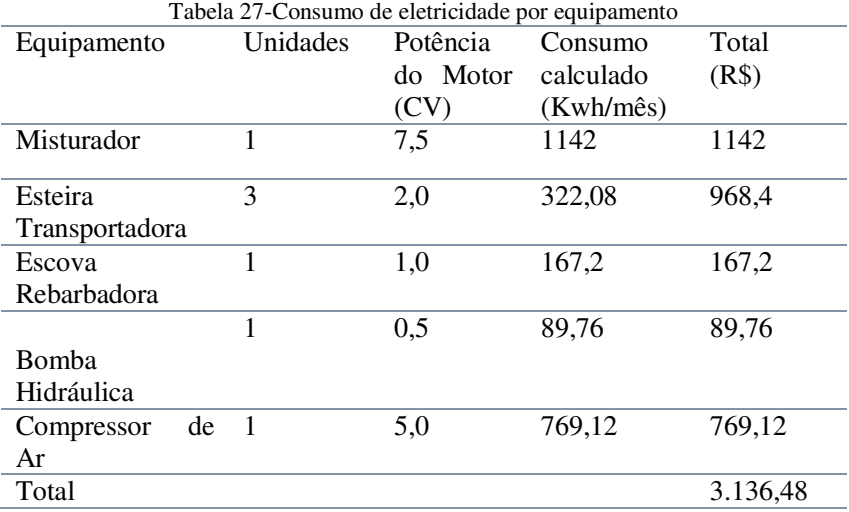

Utilizando-se do valor fornecido pelo SINAPI de R\$0,33/Kwh é possível chegar a um valor de R\$1035,04 mensal apenas com equipamentos. Já para o consumo dos funcionários, foi utilizado um valor aproximado de R\$200,00 por mês a fim de suprir os gastos com lâmpadas, computadores e refrigerador utilizados durante oito horas diárias.

Portanto, os gastos mensais com eletricidade para este empreendimento, estão avaliados em R\$4.235,04, pois além dos valores calculados aqui, ainda exite a soma de R\$1.500 por máquina de fabricação de blocos.

# 3.6.5Gastos com manutenção de equipamentos

Os custos de manutenção abordados nesta obra serão calculados conforme indicação de um fabricante de blocos, que apontou os gastos totais de manutenção de equipamentos como algo em torno de 15% do faturamento bruto da máquina. Portanto, na falta de um estudo mais aprofundado, será utilizado o valor recomendado para os gastos com manutenção dos equipamentos.

### 3.6.6 Gastos com Manutenção de Caminhão

As despesas com frete são muitas, e geram um considerável impacto no preço final do produto. Por se tratar de um assunto extremamente amplo e portanto, passível de um estudo exclusivo, foram adotados neste trabalho os estudos realizados pelo Guia do Transportador Rodoviário de Cargas – Guia do TRC. No material utilizado, são discriminados os principais passivos referentes à manutenção de um caminhão, incluindo as despesas com o motorista. A Tabela 28 ilustra os custos fixos mensais:

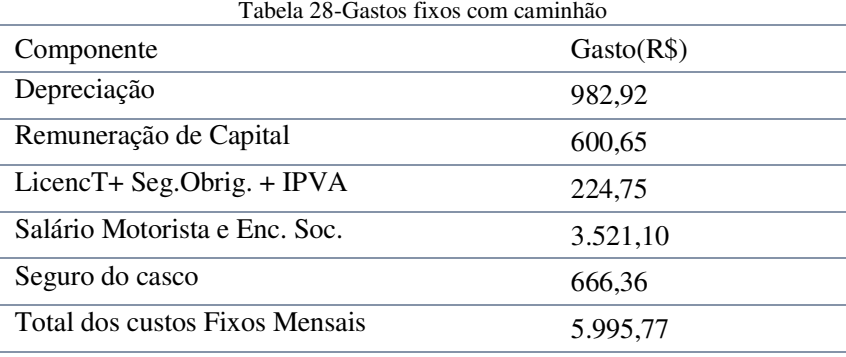

Fonte:Guia do TRC

Já os custos variáveis, dependem da quilometragem percorrida pelo caminhão, que neste trabalho será considerada uma média de duzentos quilômetros por dia para as entregas efetuadas na região.

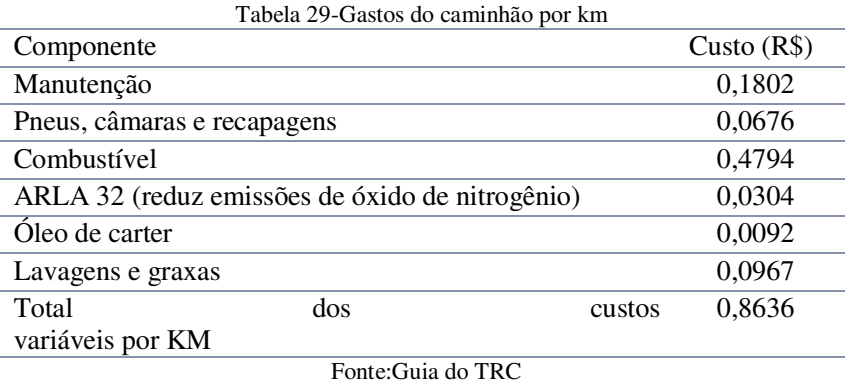

Com o auxílio da Tabela 27, é possível calcular que além dos R\$5995,77 deve-se adicionar o valor de R\$3799,84, totalizando assim o valor mensal de R\$9795,61 gasto para a entrega dos produtos.

#### 3.7 SOMATÓRIO TOTAL DAS DESPESAS

Neste item da obra as despesas serão classificadas por semelhança para uma melhor organização e compreensão da metodologia de cálculo utilizada. Serão divididos os custos em Investimento Inicial, Despesas Fixas Anuais e Despesas Variáveis, cada qual com a sua característica que será explicada a seguir:

### 3.7.1Investimento Inicial

Entende-se neste estudo por investimento inicial o montante necessário para que a atividade possa começar a ser exercida. Logo, neste tópico serão incluídos os equipamentos necessários, o investimento no galpão, o capital de giro e a mobília necessária para a plena atividade de produção e administração. A tabela abaixo discrimina a soma necessária para iniciar o empreendimento avaliado:

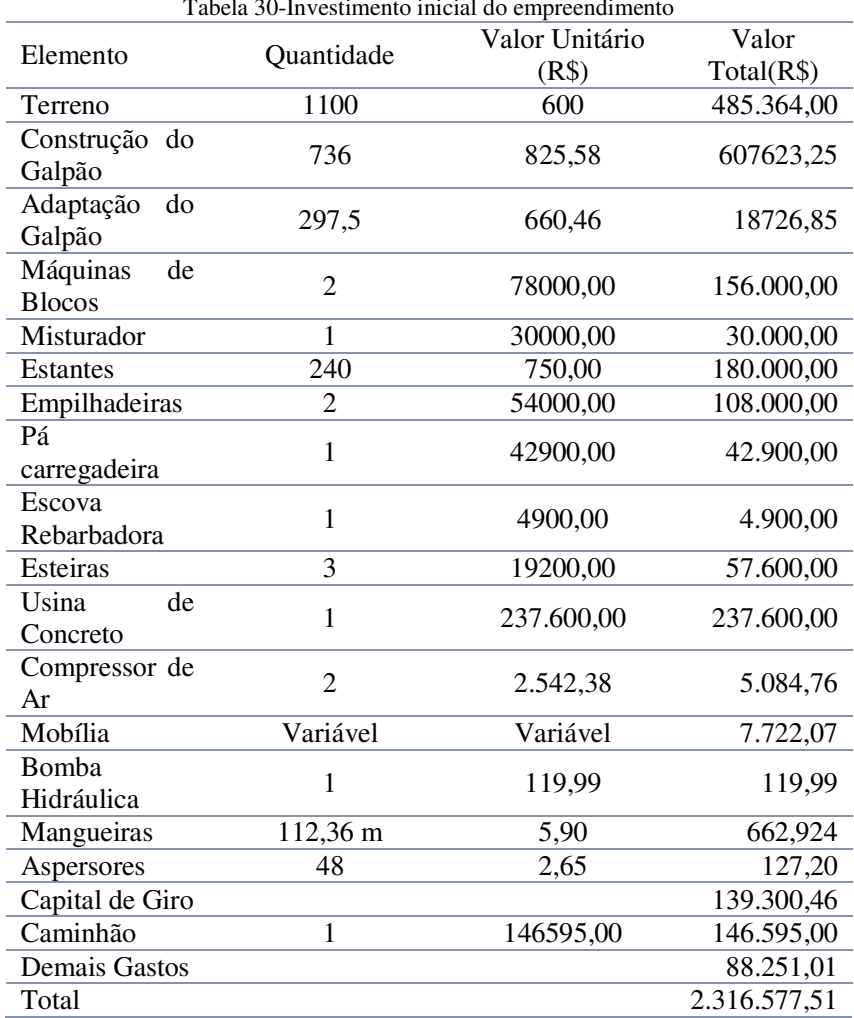

#### Tabela 30-Investimento inicial do empreendimento

#### Fonte:Elaborada pelo Autor

O item "Demais Gastos" na tabela acima engloba despesas gerais não abordadas neste trabalho, como os custos de abertura da empresa, propaganda inicial e material de escritório entre outros.

Outro custo abordado nos investimentos inciais foi o Capital de Giro, que embora seja sugerido por alguns autores que o capital seja aquele calculado para um ciclo financeiro da empresa, o valor adotado foi o suficiente para manter a fábrica funcionando por um mês com produção máxima. Isto é justificado pela rapidez do ciclo de produção da fábrica planejada, que por transformar a matéria prima no produto final em poucos dias não traria um valor confiável para o início das atividades.

#### 3.7.2Despesas Fixas Anuais

Para os cálculos realizados neste tópico, serão consideradas como despesas fixas aquelas que independem da produção e as contas de água e eletricidade. Embora estas apresentem valores que variem conforme a quantidade de blocos produzidos, o seu gasto será simplificado e quantificado simulando a produção contínua das máquinas durante o período de oito horas diárias.

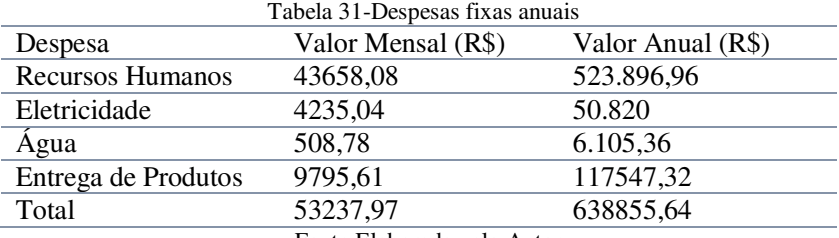

Fonte:Elaborada pelo Autor

### 3.7.3 Despesas Variáveis

As despesas variáveis sofrem alterações constantes, que estão diretamente ligadas à produtividade do empreendimento. Por conseguinte, estes gastos estarão diretamente ligados ao cenário proposto na análise de viabilidade, que será feita posteriormente. Para facilitar a análise, mostra-se o consumo do cimento e dos

agregados por bloco de concreto utilizando o traço proposto no item 2.3:

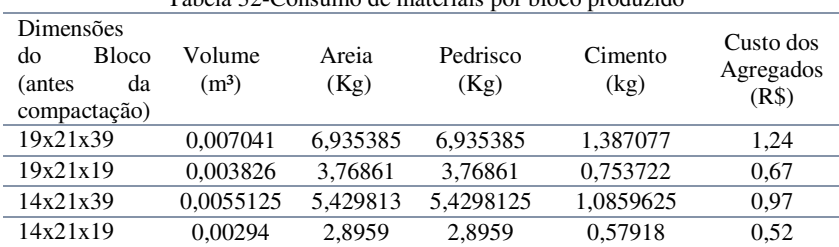

Tabela 32-Consumo de materiais por bloco produzido

Para o cálculo efetuado, foram considerados os pesos seguintes dados, onde os preços discriminados foram retirados do SINAPI.

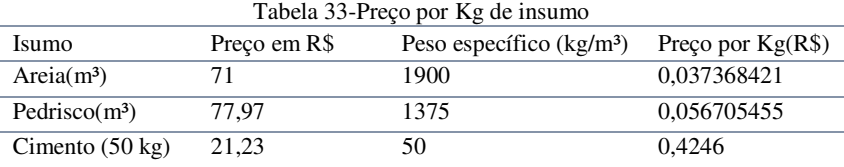

### 3.8 RECEITAS

As receitas neste trabalho serão consideradas como a entrada de capital no empreendimento. Tem-se que a principal fonte de entrada de recursos neste trabalho é a venda dos blocos de concreto. Entretanto, será considerada como receita também a venda do material depreciado, explicado com mais detalhes no item 3.8.3.

#### 3.8.1Preço médio dos Blocos

Para o cálculo das receitas, proveniente exclusivamente da venda de blocos, foram pesquisados os valores dos produtos no SINAPI, de forma a adquirir um valor confiável referente ao preço praticado na região:

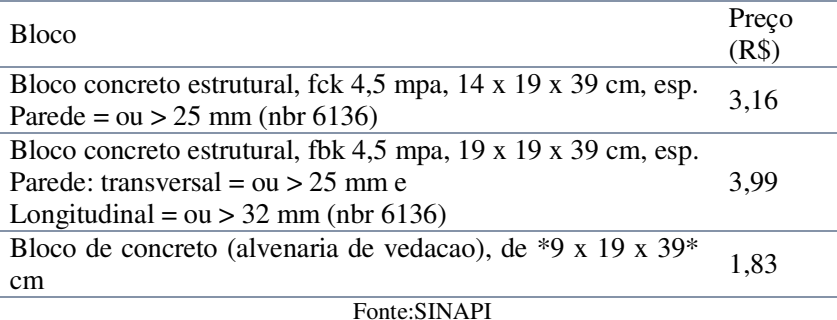

Tabela 34-Preço dos blocos praticado pelo mercado

### 3.8.2Definição da Produção das Máquinas

É importante citar que a produtividade varia de acordo com o produto selecionado. Anteriormente, a capacidade de produção das máquinas foi calculada para os blocos com dimensões 9 x 19 x 39 cm para fins de comparação.

Entretanto, para calcular a receita de gerada pela venda é necessário levar em conta a capacidade de produção dos equipamentos escolhidos, especificada na tabela abaixo:

|                          | l'abela 35-Capacidade de produção diaria por tipo de bloco |                 |
|--------------------------|------------------------------------------------------------|-----------------|
| Dimensões (cm)           | Capacidade da Forma                                        | Produção Diária |
|                          | (unidades)                                                 | (unidades)      |
| $9 \times 19 \times 39$  |                                                            | 14.400          |
| $14 \times 19 \times 39$ |                                                            | 9.600           |
| $19 \times 19 \times 39$ |                                                            | 7.200           |
|                          |                                                            |                 |

Tabela 35-Capacidade de produção diária por tipo de bloco

Após consulta telefônica com um dos fabricantes visitados e visita ao empreendimento de uma construtora que utiliza parcialmente blocos de concreto nas suas obras foi possível chegar na seguinte proporção aproximada de consumo:

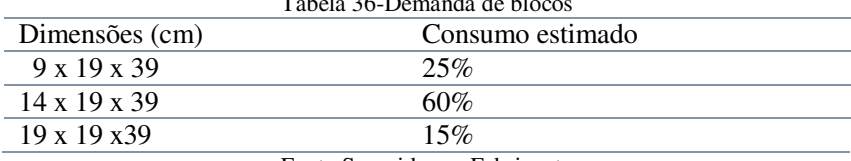

Tabela 36-Demanda de blocos

Fonte:Sugerida por Fabricantes

 Logo, será considerado neste trabalho que a quantidade absoluta de peças produzidas respeitará essa proporção, chegando assim a seguinte produção máxima diária de blocos considerando um período de manutenção de 2% do tempo de funcionamento da máquina:

Tabela 37-Produção de acordo com a demanda e receita máxima gerada

| Dimensões (cm)           | Produção Diária | Receita máxima(R\$) |
|--------------------------|-----------------|---------------------|
| $9 \times 19 \times 39$  | 1940            | 3550.2              |
| $14 \times 19 \times 39$ | 4664            | 14.740,77           |
| $19 \times 19 \times 39$ | 1176            | 4.692,24            |
| Total                    |                 | 22.983,21           |

Através da planilha acima é possível constatar que a maior receita da empresa vem dos blocos de 19 x 19 x 39 cm. Entretanto, as outras duas famílias não serão desconsideradas neste estudo.

### 3.8.3Valor Residual dos Equipamentos

Durante o tempo de uso os equipamentos tornam-se obsoletos e precisam ser substituídos. Isto gera não apenas uma despesa extra com investimentos, mas também uma pequena receita oriunda da venda do maquinário antigo para produtores menores ou mesmo para sucata.

No caso das principais máquinas utilizadas neste projeto, a sua obsolescência admitida aqui será coincidente com o tempo de análise, de forma ao retorno do valor residual aparecer no fluxo de caixa como receita no campo "Resgate Residual".

Para os equipamentos, em contato com um dos fabricantes de blocos visitados, foi recomendado que o valor residual das máquinas após dez anos de uso seja calculado como vinte porcento, pois o interesse de compradores neste caso seria menor e em períodos superiores a dez anos a produtividade do equipamento poderia ser comprometida.

Já a mobília de escritório e da área de vivência será substituída a cada cinco anos, tendo em vista que a obsolescência de eletrodomésticos, móveis e computadores acontece de maneira mais rápida que a do maquinário.

Entretanto, para os veículos utilizados no transporte de materiais e de produtos, uma rápida pesquisa de mercado com revendedores demonstrou que valor residual para estes é superior ao do maquinário, pois geralmente produtores menores assumem os riscos do elevado custo de manutenção e aceitam pagar um valor que gira em torno de trinta porcento do valor de compra de um produto novo. Logo, este será o valor admitido na análise deste projeto.

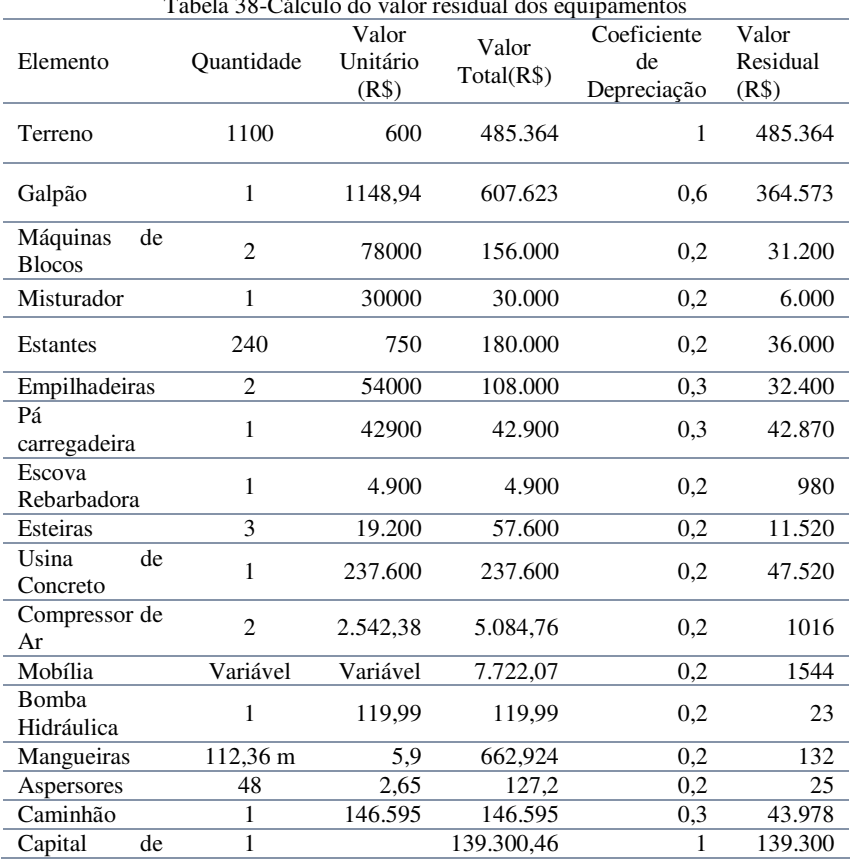

 $T_{1}$  1.38-C<sub>4</sub><sup>2</sup> U<sub>1</sub> U<sub>2</sub> U<sub>2</sub> U<sub>2</sub> U<sub>2</sub> U<sub>2</sub> V<sub>1</sub> U<sub>2</sub> V<sub>2</sub>

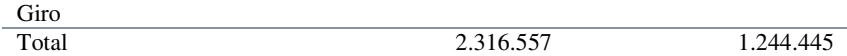

# **5 RESULTADOS E DISCUSSÕES**

### 4.1 SITUAÇÃO BASE

A situação base abordada neste trabalho estima a venda de sessenta e cinco porcento dos blocos produzidos. Embora os produtores de blocos tenham sido bastante prestativos no que se refere a detalhes de equipamento e produção, não foi possível coletar dados sobre as vendas. Logo, estas podem variar para cada produtor o seu impacto será discutido mais a fundo posteriormente.

Para a situação base adotada, foram calculados os seguintes gastos variáveis:

|                            |                         |           | Sastos andans para a Shtaacao Basc |             |                |
|----------------------------|-------------------------|-----------|------------------------------------|-------------|----------------|
| Tipo<br>de<br><b>Bloco</b> | Ouantidade<br>Produzida | Area(Kg)  | Pedrisco $(Kg)$                    | Cimento(Kg) | Gasto<br>Anual |
| 19x19x39                   | 201.802                 | 1.583.657 | 1.583.657                          | 316.731     | 283.465        |
| 14x19x39                   | 800.480                 | 4.346.455 | 4.346.455                          | 869.291     | 777.989        |
| 9x19x40                    | 332.973                 | 1.549.696 | 1.549.696                          | 309.939     | 277.386        |
| Despesas                   |                         |           |                                    |             |                |
| Manutenção                 |                         |           |                                    |             | 591.607        |
| Fixas                      |                         |           |                                    |             | 638.856        |
| Impostos                   |                         |           |                                    |             | 904.369        |
| Total                      |                         |           |                                    |             | 3.473.671      |

Tabela 39 - Gastos anuais para a Situação Base

Fonte:Elaborada pelo Autor

No caso dos impostos, devido ao faturamento anual calculado como R\$3944044,104, a LEI COMPLEMENTAR Nº 123 (Brasil,2006) mão permite permite o enquadramento da empresa no Simples Nacional, o que gera a seguinte carga tributária:

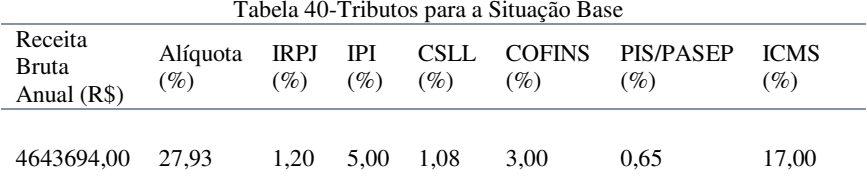

#### Fonte: LEI COMPLEMENTAR Nº 123, DE 14 DE DEZEMBRO DE 2006

 Já os gastos com manutenção, utilizados neste trabalho como a soma de quinze porcento do faturamento das máquinas, atingiram o valor anual de R\$591607,00.

 Os indicadores calculados para este empreendimento utilizando a taxa de desconto de 9,5% porcento ao ano (SELIC) de acordo com o fluxo de caixa apresentado na Tabela 42 e no Gráfico 2 são demonstrados abaixo:

|            | Tabela 41-Indicadores de rentabilidade para a Situação Base |
|------------|-------------------------------------------------------------|
| Indicador  | Valor(R\$)                                                  |
| <b>TIR</b> | $11\%$                                                      |
| <b>VPL</b> | R\$ 122.751,39                                              |
| Payback    | 9.0 anos                                                    |
|            | Payback Descontado<br>10 anos                               |

Neste caso, os indicadores TIR e VPL indicam que o investimento é viável e que o presente volume de vendas encontra-se levemente acima ao ponto de equilíbrio da empresa.

| Ano                |          |            |          |            | $\overline{5}$ | G       |         | $\infty$ | ക       | ≘       |
|--------------------|----------|------------|----------|------------|----------------|---------|---------|----------|---------|---------|
| Venda de Blocos    | 2760831  | 3155235    | 3944044  | 3944044    | 3944044        | 3944044 | 3944044 | 3944044  | 3944044 | 3944044 |
| Resgate Residual   |          |            |          |            | 1544           |         |         |          |         | 1244445 |
| ENTRADAS           | 2760831  | 3155235    | 3944044  | 3944044    | 3945588        | 3944044 | 3944044 | 3944044  | 3944    | 5188489 |
| Despesas Variáveis | 937188   | 1071072    | 1338840  | 1338840    | 1338840        | 1338840 | 1338840 | 1338840  | 1338840 | 1338840 |
| Despesas Fixas     | 638856   | 638856     | 638856   | 638856     | 638856         | 638856  | 638856  | 638856   | 638856  | 638856  |
| Impostos           | 315287   | 881257     | 1101571  | 101571     | 1101571        | 1101571 | 110157  | 1101571  | 101571  | 1101571 |
| Manutenção         | 414125   | 473285     | 591607   | 591607     | 591607         | 591607  | 591607  | 591607   | 591607  | 591607  |
| Investimentos      | 2316557  |            |          |            | 7722           |         |         |          |         |         |
| <b>SAIDAS</b>      | 4622012  | 3064470    | 3670873  | 3670873    | 3678595        | 3670873 | 3670873 | 3670873  | 3670873 | 3670873 |
|                    |          |            |          |            |                |         |         |          |         |         |
| FLUXO LIQUIDO      | -1861181 | 90765      | 273171   | 273171     | 266993         | 273171  | 273171  | 273171   | 273171  | 1517616 |
|                    |          |            |          |            |                |         |         |          |         |         |
| ANTERIOR           | 0        | $-1861181$ | 1770416  | -1497245   | -1224075       | -957082 | 683912  | 410741   | -13757  | 135600  |
|                    |          |            |          |            |                |         |         |          |         |         |
| ATUAL              | 1861181  | $-1770416$ | -1497245 | -1224075   | -957082        | -683912 | 410741  | 137571   | 135600  | 1653215 |
| Fluxo Acumulado    | -1861181 | -1778290   | -1550463 | $-1342402$ | -1156689       | -983163 | 824693  | 679970   | 547804  | 122751  |
|                    |          |            |          |            |                |         |         |          |         |         |

Tabela 42-Fluxo de Caixa da Situação Base

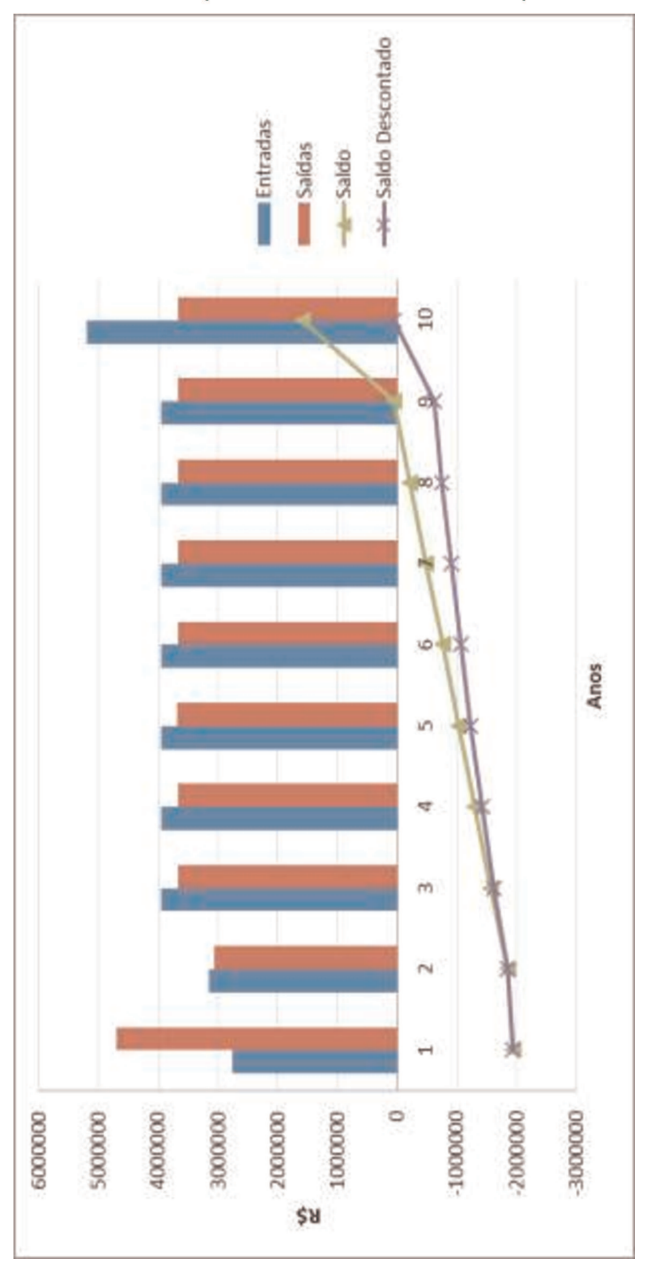

Gráfico 2-Ilustraçãodo Fluxo de Caixa da Situação Base

# 4.2 ANÁLISE DE CENÁRIOS

Devido à alta competitividade e às fortes variações no mercado de construção civil frente ao cenário econômico, a análise do empreendimento foi dividida em quatro cenários diferentes. Estes cenários englobam uma variação nas vendas de vinte e cinco porcento entre um e outro, de forma que no cenário mais otimista todos os produtos seriam vendidos e no pessimista, apenas vinte e cinco porcento.

A análise sensibilidade de vendas englobará todos estes cenários e irá calcular os indicadores de atratividade para cada um deles, de forma a orientar o empreendedor o intervalo em que se situa o ponto de equilíbrio da empresa em relação às vendas e o impacto que o seu volume exerce sobre o lucro. Também é importante salientar que para simular as dificuldades da entrada da empresa no mercado, foi estipulado que o volume de vendas no primeiro ano seria setenta porcento do volume total anual do cenário, enquanto no segundo ano o volume seria de oitenta porcento.

### 4.2.1Cenário Pessimista

No cenário pessimista, considera-se que as vendas atingem apenas vinte e cinco porcento do total produzido descrito no item 3.8.2, acarretando assim nos seguintes gastos variáveis:

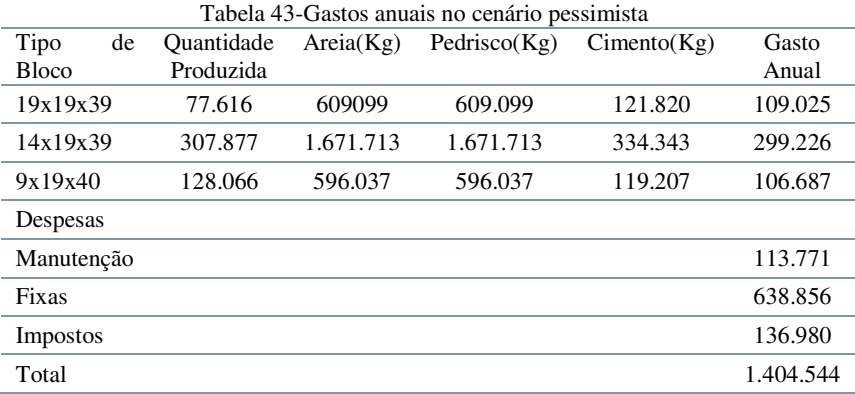

No caso dos impostos, devido ao faturamento anual calculado como R\$1516940,00, a LEI COMPLEMENTAR Nº 123, DE 14 DE DEZEMBRO DE 2006 permite o enquadramento da empresa no Simples Nacional, facilitando assim o cálculo tributário da mesma. As alíquotas cobradas neste cenário são exibidas na tabela 45 abaixo:

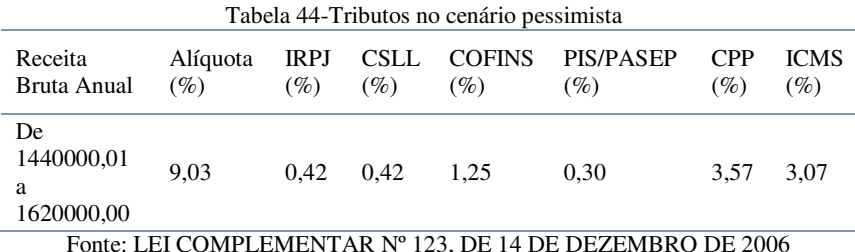

 Já os gastos com manutenção, utilizados neste trabalho como a soma de quinze porcento do faturamento da máquina, atingiram o valor anual de R\$116092,35.

 Os indicadores calculados para este empreendimento utilizando a taxa de desconto de 9,5% ao ano (SELIC) de acordo com o fluxo de caixa apresentado na Tabela 46 e no Gráfico 3 são demonstrados abaixo:

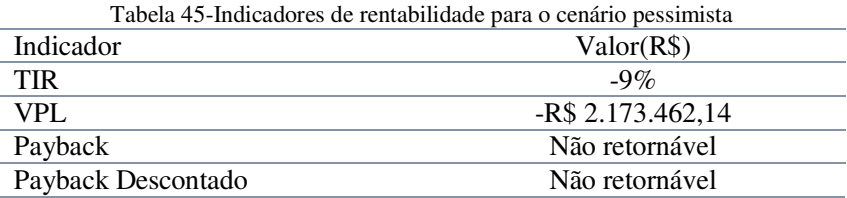

Neste caso, os indicadores TIR e VPL indicam que o investimento não é viável. Enquanto os indicadores Payback e Payback Descontado indicam que o investimento jamais se pagará.

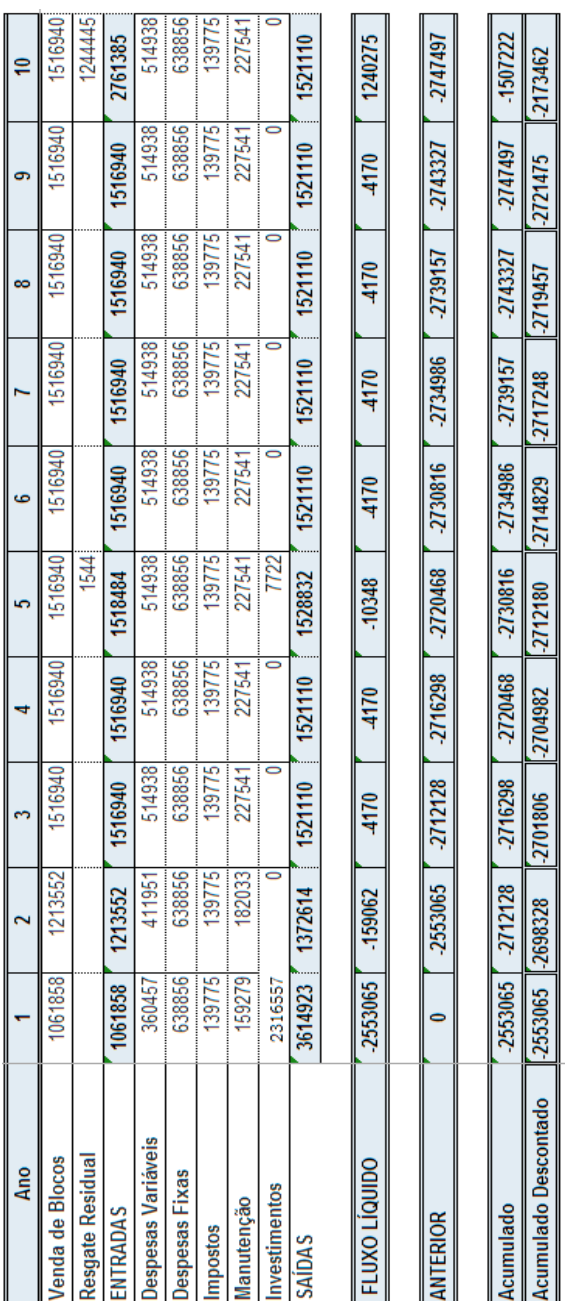

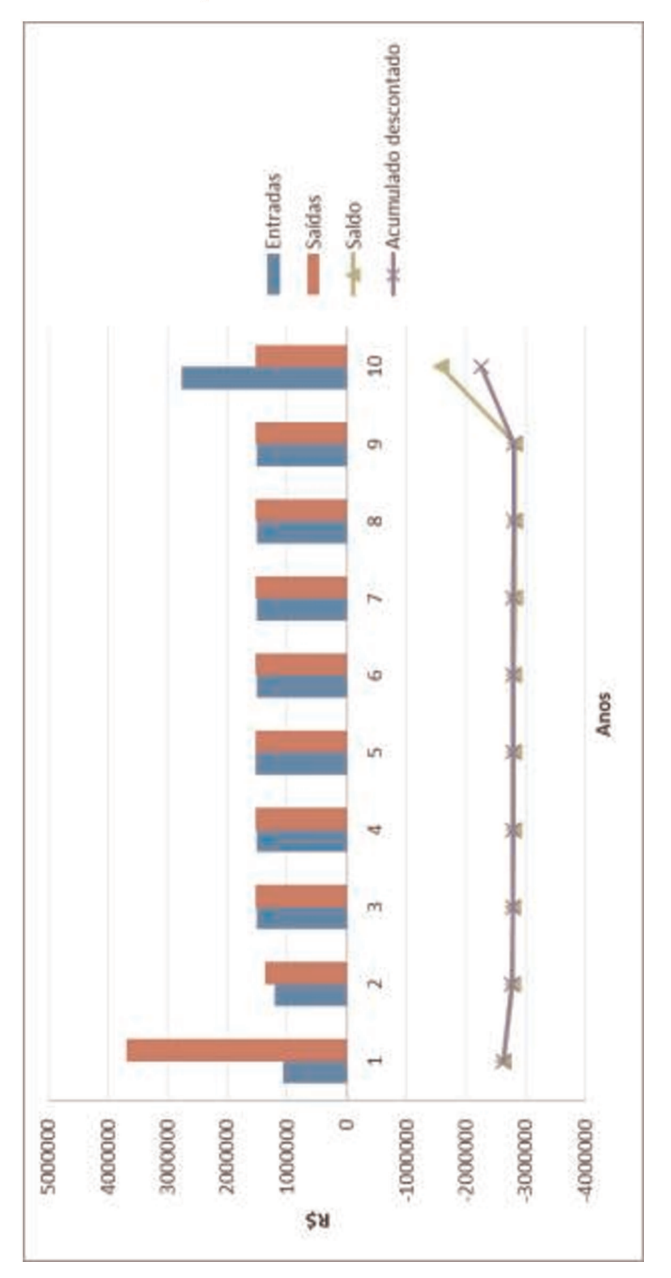

Gráfico 3-Ilustração do Fluxo de Caixa do Cenário Pessimista

### 4.2.2Cenário Mediano

No cenário mediano, considera-se que as vendas atingem cinquenta porcento do total produzido descrito no item 3.8.2, gerando assim os seguintes gastos anuais:

|              |    |            |          | Tabela 46-Despesas variáveis para o cenário mediano |             |         |
|--------------|----|------------|----------|-----------------------------------------------------|-------------|---------|
| Tipo         | de | Ouantidade | Area(Kg) | Pedrisco $(Kg)$                                     | Cimento(Kg) | Gasto   |
| <b>Bloco</b> |    | Produzida  |          |                                                     |             | Anual   |
| 19x19x39     |    | 155232     | 1218198  | 1218198                                             | 243640      | 218.050 |
| 14x19x39     |    | 615754     | 3343427  | 3343427                                             | 668685      | 598.453 |
| 9x19x40      |    | 256133     | 1192074  | 1192074                                             | 238415      | 213.374 |
| Manutenção   |    |            |          |                                                     |             | 455.082 |
| Fixas        |    |            |          |                                                     | 638.856     |         |
| Impostos     |    |            |          |                                                     | 343.435     |         |
| Total        |    |            |          |                                                     | 2.467.250   |         |

Fonte:Elaborado pelo Autor

No caso dos impostos, devido ao faturamento anual calculado como R\$ 3033880,00, a LEI COMPLEMENTAR Nº 123, DE 14 DE DEZEMBRO DE 2006 permite o enquadramento da empresa no Simples Nacional, facilitando assim o cálculo tributário da mesma. As alíquotas cobradas neste cenário são exibidas na tabela 49 abaixo:

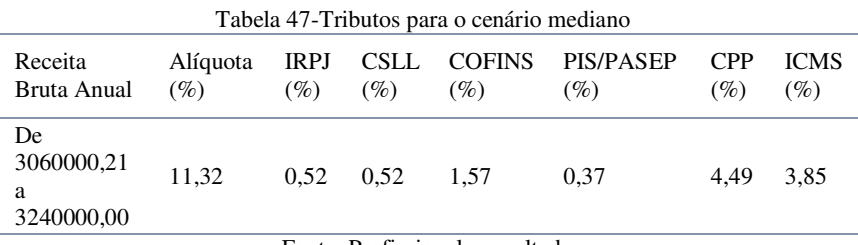

Fonte: Profissional consultado

 Já os gastos com manutenção, utilizados neste trabalho como a soma de quinze porcento do faturamento da máquina, atingiram o valor anual de R\$455082,00.

 Os indicadores calculados para este empreendimento utilizando a taxa de desconto de nove porcento ao ano (SELIC) de acordo com o

fluxo de caixa apresentado na Tabela 50 e no Gráfico 4 são demonstrados abaixo:

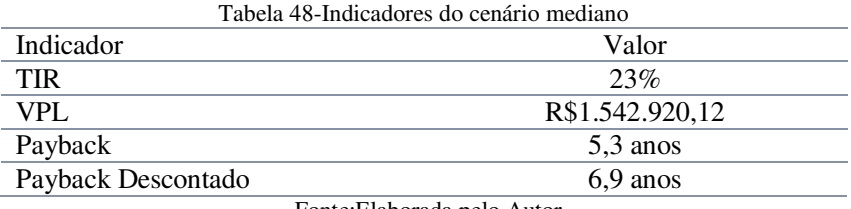

Fonte:Elaborada pelo Autor

Neste caso, o s indicadores TIR e VPL indicam que o investimento é viável. Enquanto o indicador Payback Descontado mostra que o investimento irá se pagar em um período 6,9 anos.

99

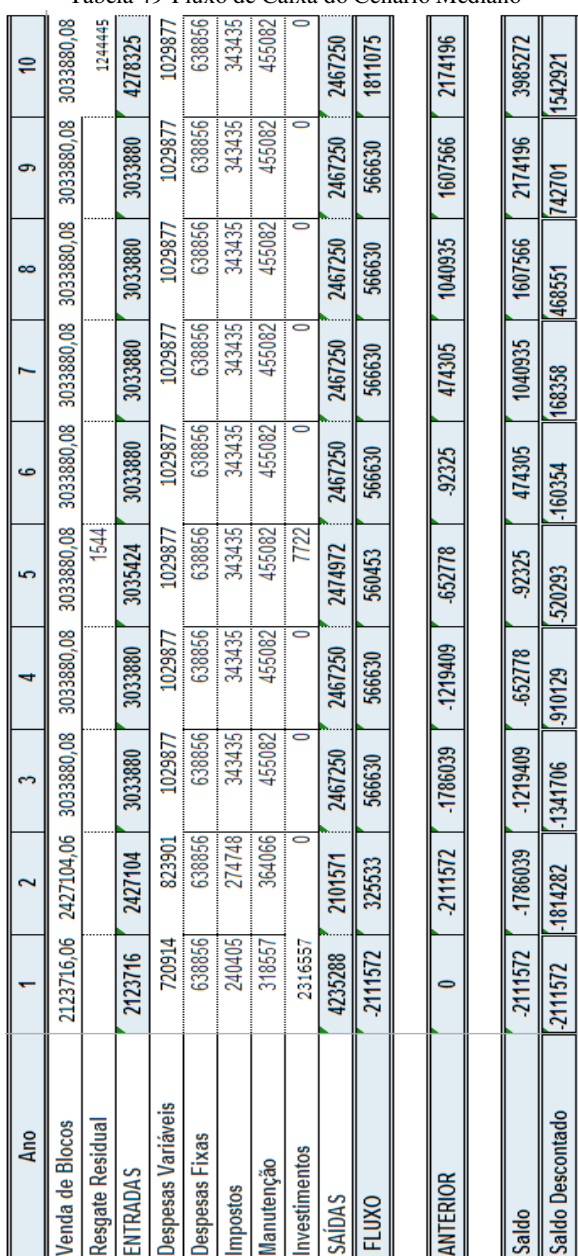

### Tabela 49-Fluxo de Caixa do Cenário Mediano

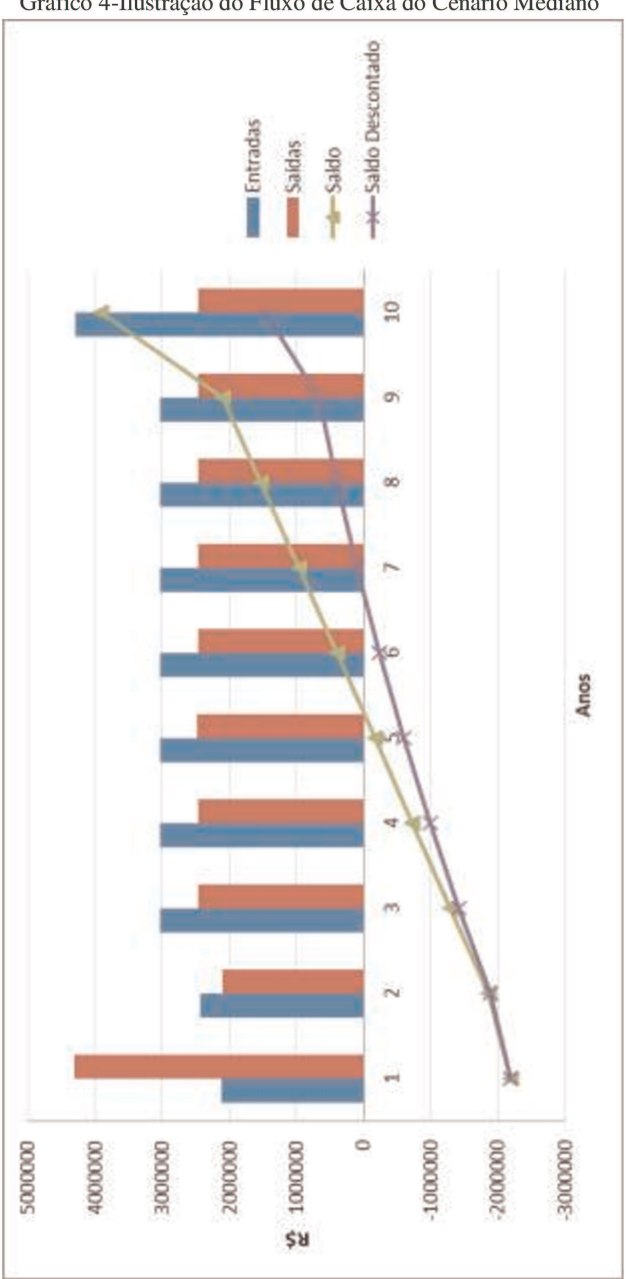

Gráfico 4-Ilustração do Fluxo de Caixa do Cenário Mediano

# 4.2.3Cenário Otimista

No cenário otimista, considera-se que as vendas atingem setenta e cinco porcento do total produzido descrito no item 3.8.2, produzindo assim os seguintes gastos anuais:

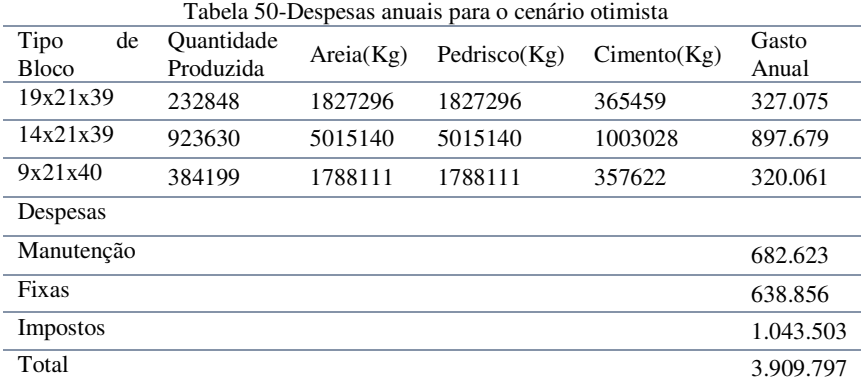

No caso dos impostos, devido ao faturamento anual calculado como R\$ 4550820,00, a LEI COMPLEMENTAR Nº 123, DE 14 DE DEZEMBRO DE 2006 não permite o enquadramento da empresa no Simples Nacional. Desta forma, a empresa fica enquadrada do cálculo do lucro presumido pagando os seguintes impostos sobre o faturamento:

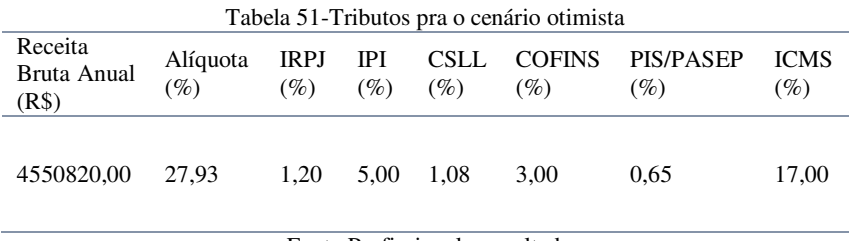

Fonte:Profissional consultado

 Já os gastos com manutenção, utilizados neste trabalho como a soma de quinze porcento do faturamento da máquina, atingiram o valor anual de R\$682623,00.

 Os indicadores calculados para este empreendimento utilizando a taxa de desconto de nove porcento ao ano (SELIC) de acordo com o fluxo de caixa apresentado na Tabela 54 e no Gráfico 5 são demonstrados abaixo:

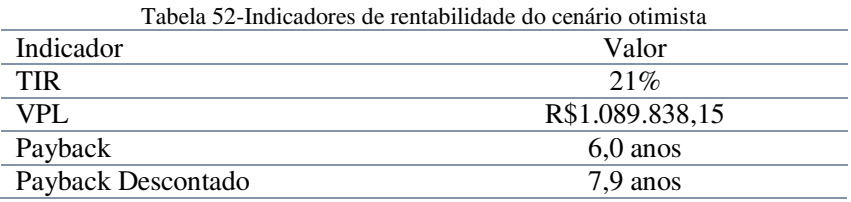

Neste cenário é possível perceber o forte impacto na carga tributária devido à saída da empresa, no segundo ano de existência, do sistema Simples Nacional. Pois o fluxo de caixa demonstra um salto tributário maior que cem porcento no ano dois em relação ao valor pago no ano anterior.

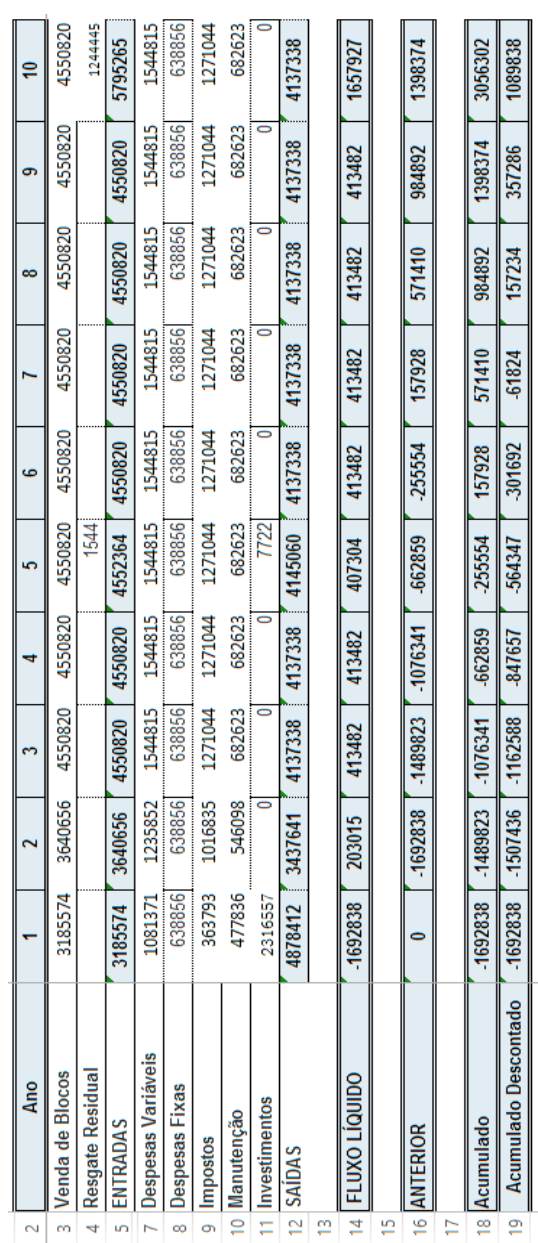

# Tabela 53-Fluxo de Caixa do Cenário Otimista

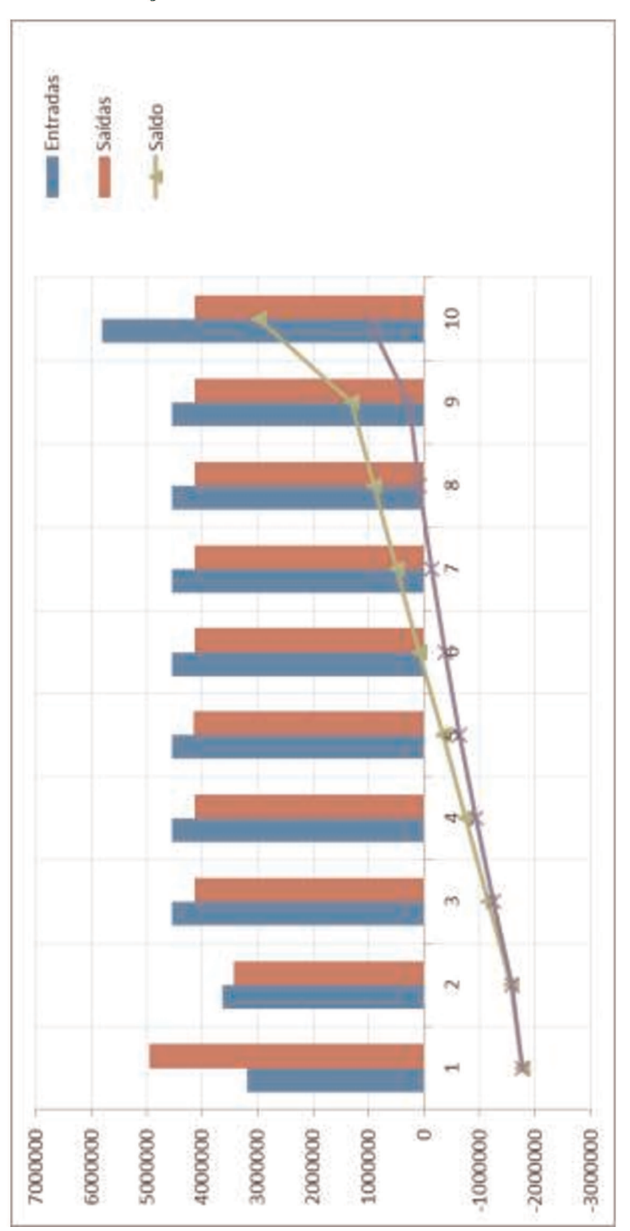

Gráfico 5-Ilustração do Fluxo de Caixa do Cenário Otimista

### 4.2.4Cenário com Vendas Maximizadas

No cenário com vendas maximizadas, considera-se que as vendas atingem cem porcento do total produzido descrito no item 3.8.2, produzindo assim os seguintes gastos variáveis:

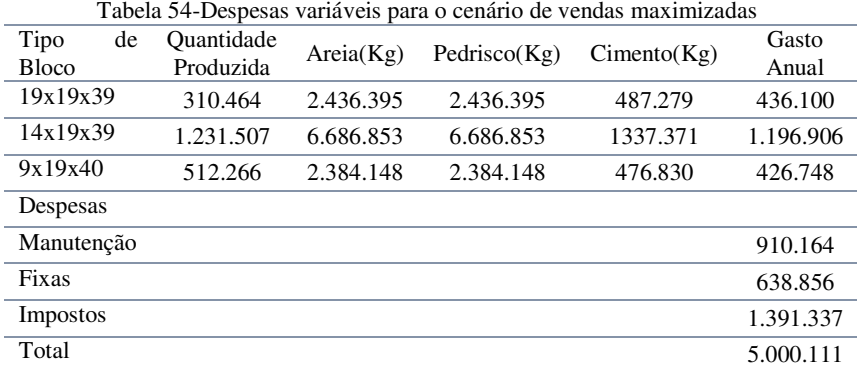

No caso dos impostos, devido ao faturamento anual calculado como R\$ 6191592,00, a LEI COMPLEMENTAR Nº 123, DE 14 DE DEZEMBRO DE 2006 não permite o enquadramento da empresa no Simples Nacional. Desta forma, a empresa fica enquadrada do cálculo do lucro presumido pagando os seguintes impostos sobre o faturamento:

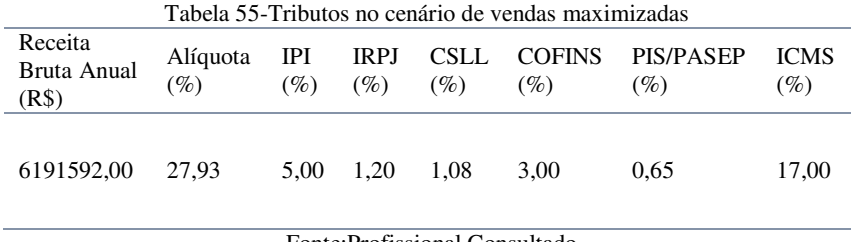

Fonte:Profissional Consultado

 Já os gastos com manutenção, utilizados neste trabalho como a soma de quinze porcento do faturamento da máquina, atingiram o valor anual de R\$910164,00.

 Os indicadores calculados para este empreendimento utilizando a taxa de desconto de 9,5% ao ano (SELIC) de acordo com o fluxo de caixa apresentado na Tabela 58 e no Gráfico 6 são demonstrados abaixo:

Tabela 56-Indicadores de rentabilizadade para o cenário de vendas maximizadas Indicador Valor TIR  $33\%$ VPL R\$2.761.375,82 Payback 4,0 anos Payback Descontado 5,1 anos

 Para o cenário de vendas maximizadas, tem-se um investimento bastante atrativo que pode ser comprovado por uma TIR 32% e um VPL de R\$243752690497,82. Nos termos atuais do mercado, tal investimento traria 100% do capital investido em 4,8 anos.

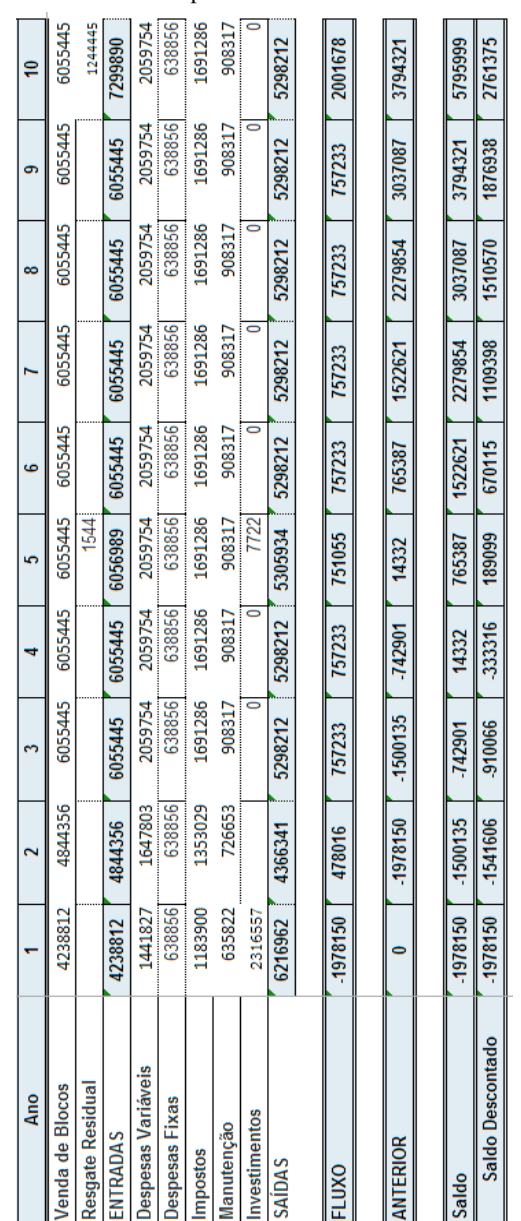

# Tabela 57-Fluxo de Caixa para o Cenário com Vendas Maximizadas

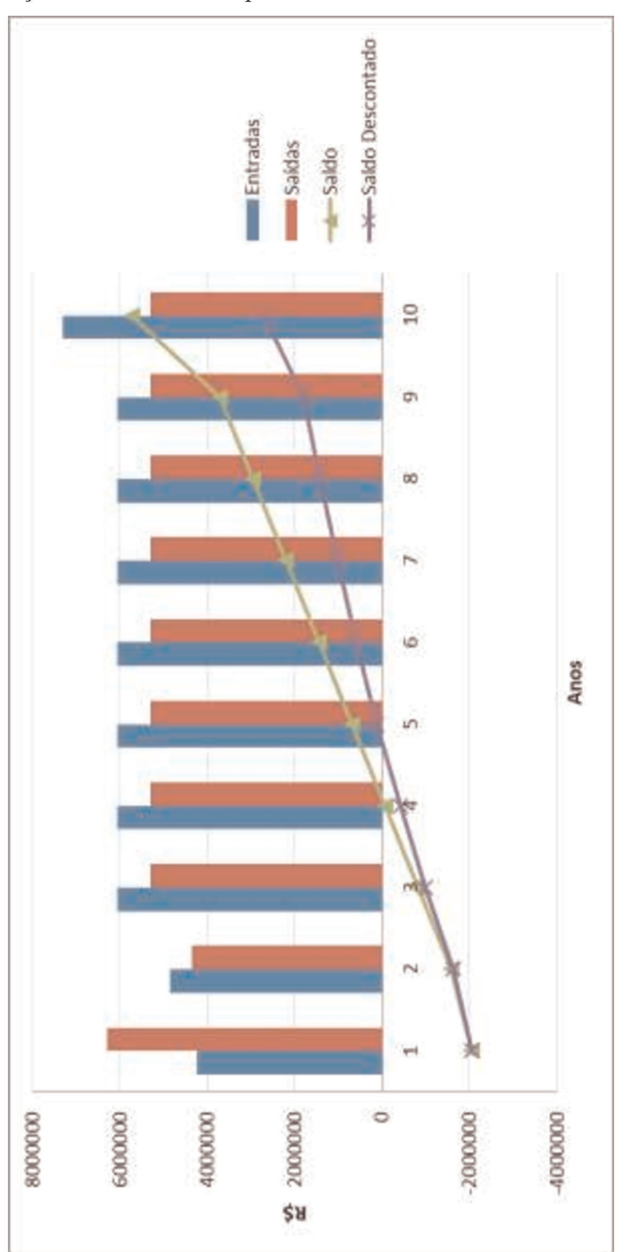

Gráfico 6-Ilustração do Fluxo de Caixa para o Cenário com Vendas Maximizadas
# 4.3 ANÁLISE DE VIABILIDADE COM PREÇOS PESQUISADOS

Com o objetivo de entender melhor a realidade do empreendimento no mercado local da Grande Florianópolis, foi realizada uma pesquisa de mercado com fabricantes da região para construir uma simulação com os preços praticados na região para grandes pedidos, o que traria uma noção melhor a realidade das fábricas locais.

Para tal, foram orçados pedidos com o volume de quatorze mil blocos simulando uma entrega no bairro Trindade. Com este método, pode-se perceber uma severa variação nos preços dos fabricantes, onde geralmente as empresas maiores possuíam um preço mais elevado que os pequenos produtores, provavelmente devido ao maior controle tecnológico.

Neste capítulo serão feitas simulações utilizando-se dos preços fornecidos por estes fabricantes para o cenário com vendas maximizadas.

| Fabricante       | <b>Bloco</b><br>9x19x39 cm<br>(R\$) | <b>Bloco</b><br>14x19x39 cm<br>(R\$) | <b>Bloco</b><br>19x19x39 cm<br>(R\$) |
|------------------|-------------------------------------|--------------------------------------|--------------------------------------|
| <b>Empresa X</b> | 1.74                                | 2.51                                 | 3,67                                 |
| <b>Empresa</b> Y | 1,46                                | 2.29                                 | 2.97                                 |
| Empresa Z        | 0.90                                | l.45                                 | 1.75                                 |

Tabela 58-Preços Praticados Pelos Fabricantes Locais

### 4.3.1 Análise de Viabilidade para os preços da Empresa X

No cenário com vendas maximizadas, considera-se que as vendas atingem cem porcento do total produzido descrito no item 3.8.2, produzindo assim os seguintes gastos variáveis:

| Tabela 59-Despesas anuais para o cenario com preços da Empresa X |    |            |           |                 |             |           |
|------------------------------------------------------------------|----|------------|-----------|-----------------|-------------|-----------|
| Tipo                                                             | de | Ouantidade | Area(Kg)  | Pedrisco $(Kg)$ | Cimento(Kg) | Gasto     |
| <b>Bloco</b>                                                     |    | Produzida  |           |                 |             | Anual     |
| 19x21x39                                                         |    | 310.464    | 2.436.395 | 2.436.395       | 487.279     | 436.100   |
| 14x21x39                                                         |    | 1231.507   | 6.686.853 | 6.686.853       | 1.337.371   | 1.196.906 |
| 9x21x40                                                          |    | 512.266    | 2.384.148 | 2.384.148       | 476.830     | 426.748   |
| Despesas                                                         |    |            |           |                 |             |           |
| Manutenção                                                       |    |            |           |                 | 768.274     |           |

Tabela 59-Despesas anuais para o cenário com preços da Empresa X

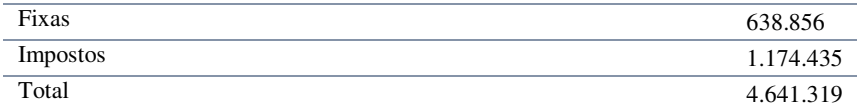

No caso dos impostos, devido ao faturamento anual calculado como R\$ 5121828,00, a LEI COMPLEMENTAR Nº 123, DE 14 DE DEZEMBRO DE 2006 não permite o enquadramento da empresa no Simples Nacional pela maior parte do período analisado, encaixando assim o cálculo tributário da mesma no lucro presumido. As alíquotas cobradas neste cenário são exibidas na Tabela 62 abaixo:

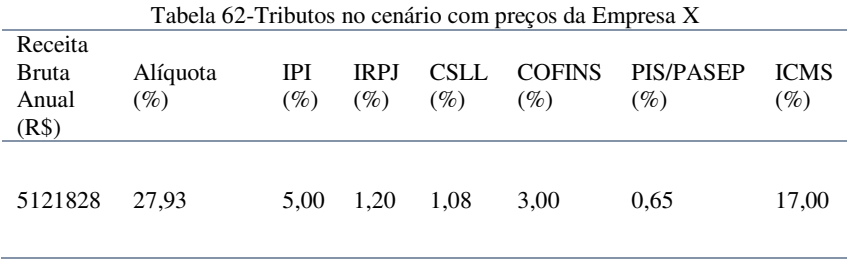

 Já os gastos com manutenção, utilizados neste trabalho como a soma de quinze porcento do faturamento da máquina, atingiram o valor anual de R\$768274,00.

 Os indicadores calculados para este empreendimento utilizando a taxa de desconto de 9,5% ao ano (SELIC) de acordo com o fluxo de caixa apresentado na Tabela 61 e no Gráfico 7 são demonstrados abaixo:

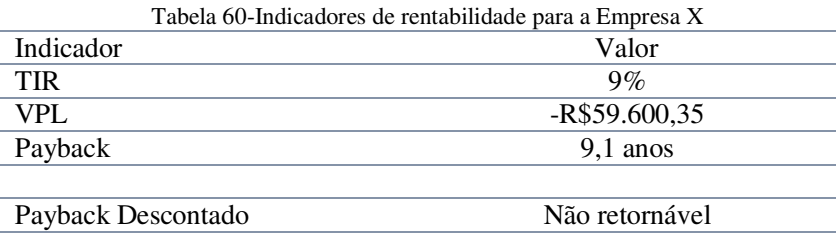

 Para o cenário com os preços da Empresa X, tem-se um investimento não atrativo que pode ser comprovado por uma TIR de 8%

e um VPL de -R\$130478,00. Nos termos atuais do mercado, tal investimento não traria um retorno positivo

 É importante citar que estes resultados não podem ser utilizados para estimar a lucratividade deste produtor. Pois os equipamentos do mesmo, bem como a remuneração de mão de obra, a metodologia de produção e os preços pagos pelos insumos tendem a divergir do que foi apresentado neste trabalho, estas características variam de acordo com o fabricante.

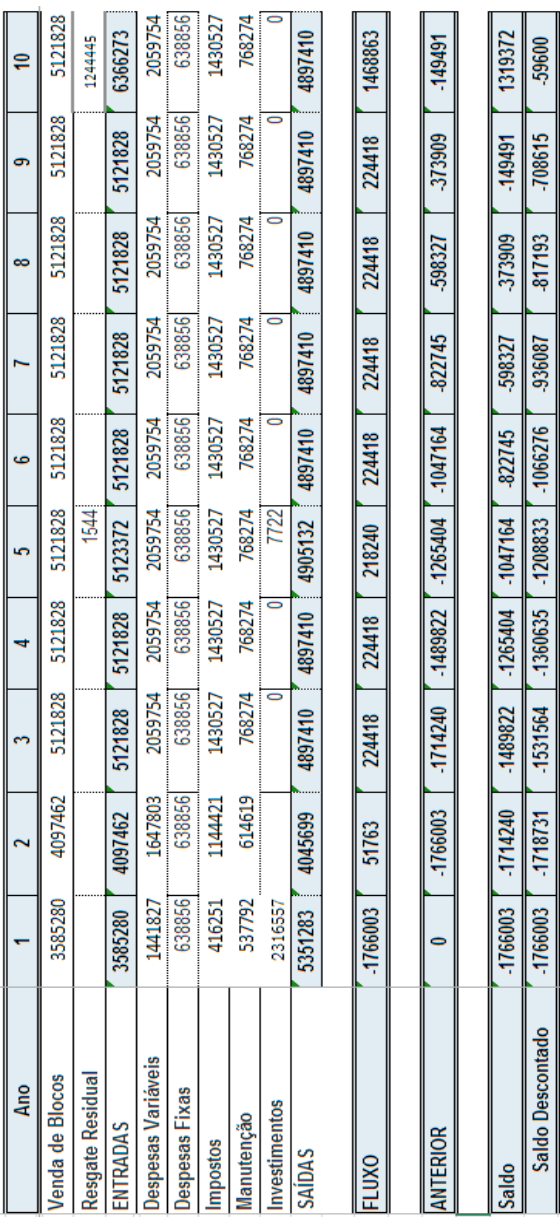

Tabela 61-Fluxo de Caixa para os Preços da Empresa X

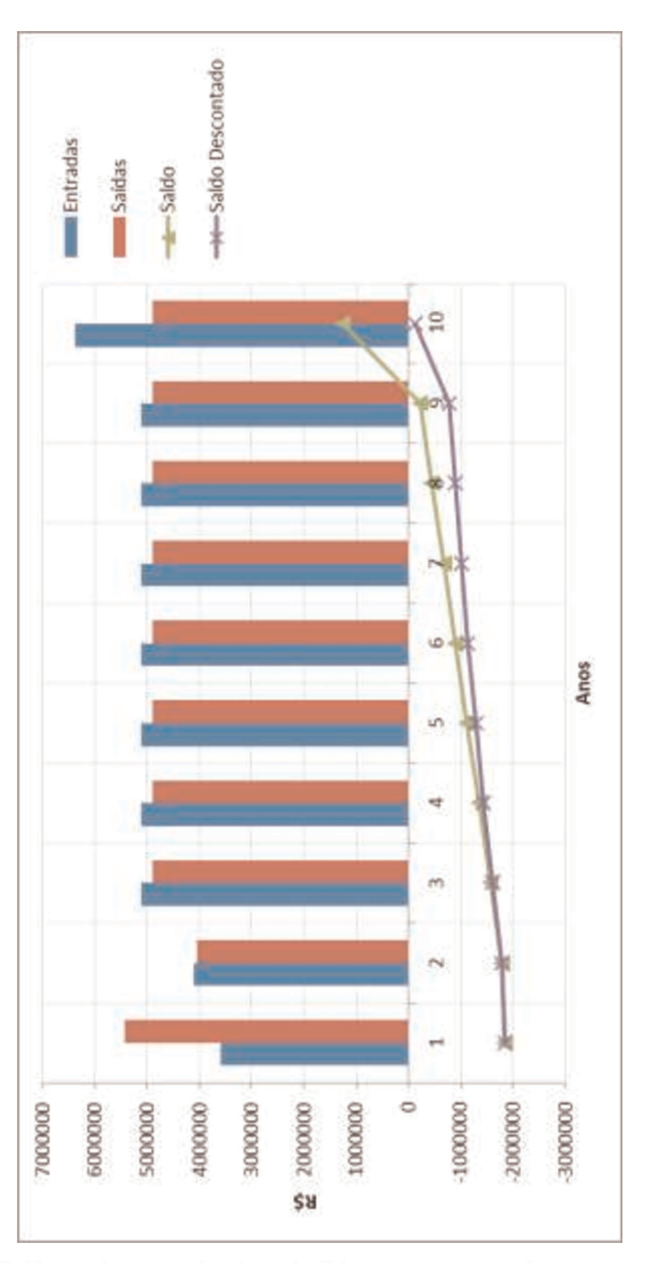

Gráfico 7-Ilustração do Fluxo de Caixa para os preços da Empresa X

## 4.3.2 Análise de Viabilidade para os preços da Empresa Y

No cenário com vendas maximizadas, considera-se que as vendas atingem cem porcento do total produzido descrito no item 3.8.2, produzindo assim os seguintes gastos variáveis:

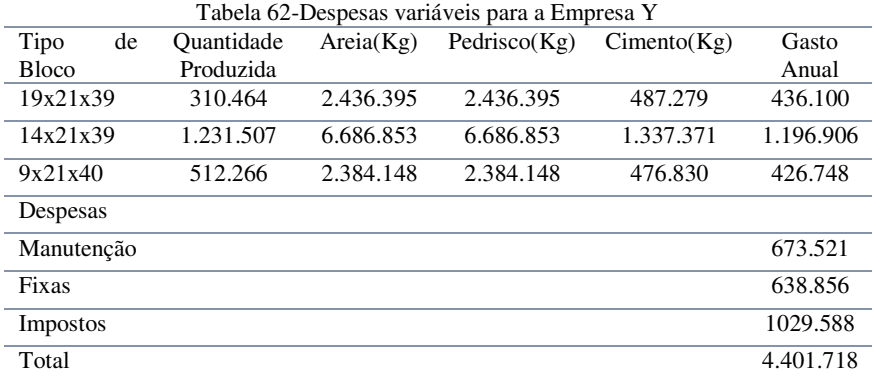

No caso dos impostos, devido ao faturamento anual calculado como R\$ 4496137,00, a LEI COMPLEMENTAR Nº 123, DE 14 DE DEZEMBRO DE 2006 não permite o enquadramento da empresa no Simples Nacional para a maior parte do período analisado, encaixando assim o cálculo tributário da mesma no lucro presumido. As alíquotas cobradas neste cenário são exibidas na tabela 59 abaixo:

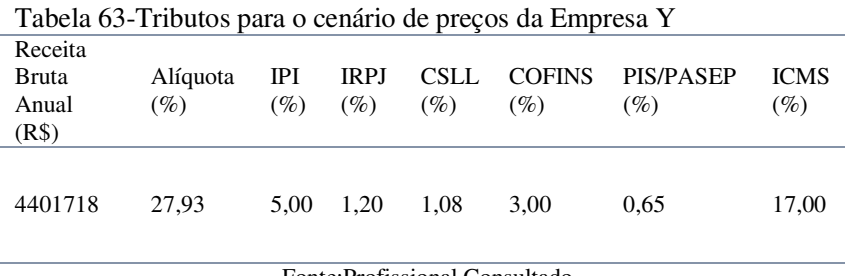

Fonte:Profissional Consultado

 Já os gastos com manutenção, utilizados neste trabalho como a soma de quinze porcento do faturamento da máquina, atingiram o valor anual de R\$673521,00.

 Os indicadores calculados para este empreendimento utilizando a taxa de desconto de 9,5% ao ano (SELIC) de acordo com o fluxo de caixa apresentado na Tabela 67 e ilustrado no Gráfico 8 são:

Tabela 64-Indicadores de rentabilizadade para os preços praticados pela Empresa Y

| Indicador          | Valor            |
|--------------------|------------------|
| <b>TIR</b>         | $-12%$           |
| <b>VPL</b>         | R\$-1.895.003,69 |
| Payback            | Não Retornável   |
| Payback Descontado | Não Retornável   |

 Para o cenário com os preços da Empresa Y, tem-se um investimento não atrativo que pode ser comprovado por uma TIR de - 12% e um VPL de R\$-1965881,35. Nos termos atuais do mercado, tal investimento traria prejuízo.

 Nota-se que a saída da empresa do sistema tributário Simples Nacional teve um forte impacto no fluxo de caixa, sendo que a soma dos impostos aumentou mais de 100% com a entrada da empresa no sistema de lucro presumido. Em uma situação hipotética, se a carga tributária tivesse se mantido nos patamares do sistema Simples Nacional, o empreendimento teria uma viabilidade com uma TIR em torno de 23%.

 As análises feitas com este preço não determinam a rentabilidade obtida pelo produtor de blocos Pirâmide Pré-Moldados.

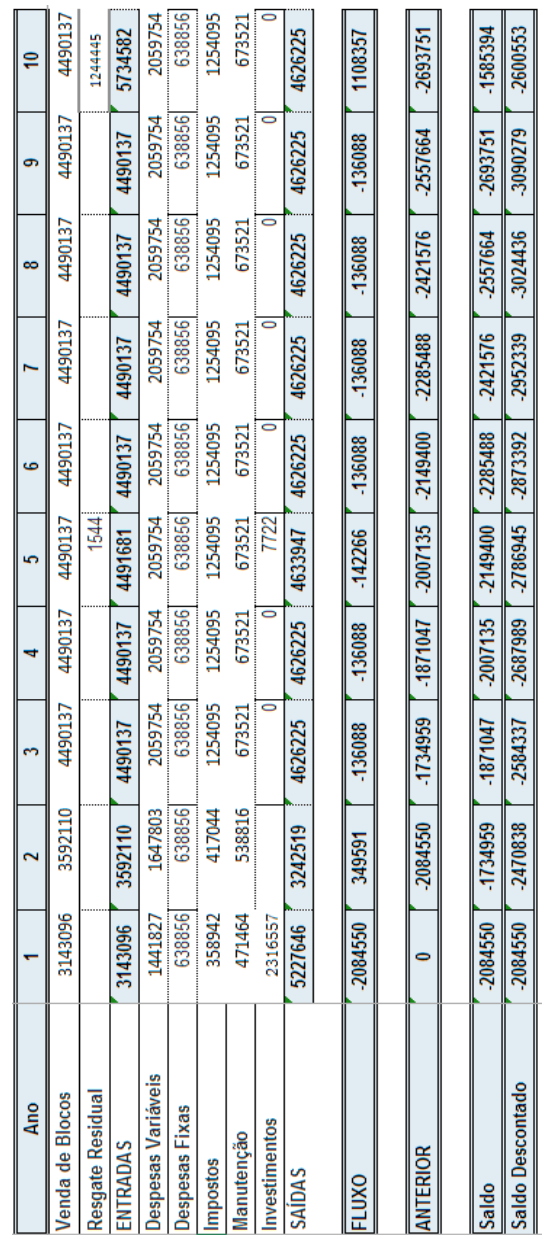

Tabela 65-Fluxo de Caixa para os Preços da Empresa Y

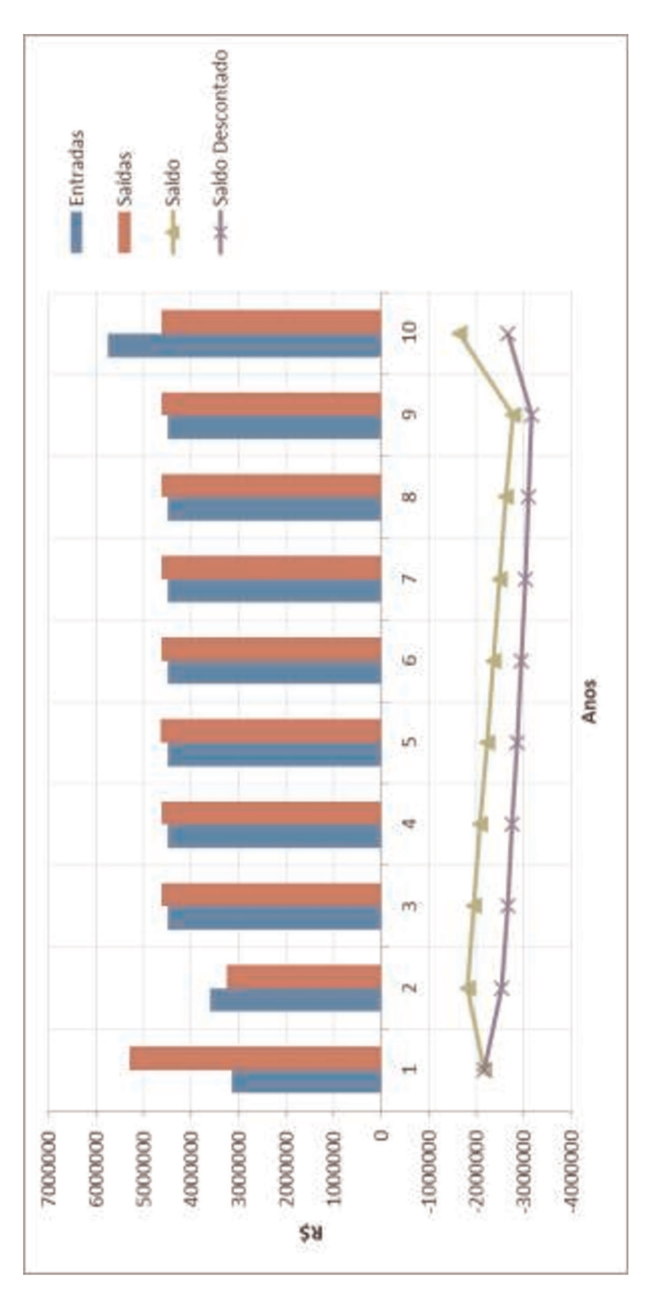

Gráfico 8-Ilustração do Fluxo de Caixa para os Preços da Empresa Y

### 4.3.3Análise de Viabilidade para os Preços da "Empresa Z"

No cenário com vendas maximizadas, considera-se que as vendas atingem cem porcento do total produzido descrito no item 3.8.2, produzindo assim os seguintes gastos variáveis:

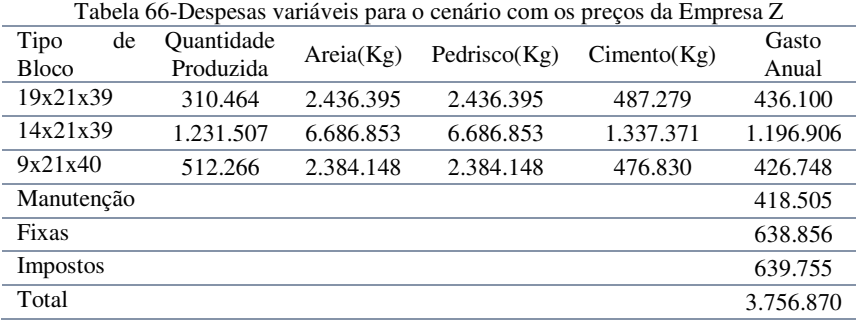

No caso dos impostos, devido ao faturamento anual calculado como R\$ 2790036,00, a LEI COMPLEMENTAR Nº 123, DE 14 DE DEZEMBRO DE 2006 permite o enquadramento da empresa no sistema Simples Nacional, pagando assim as alíquotas tributarias abaixo:

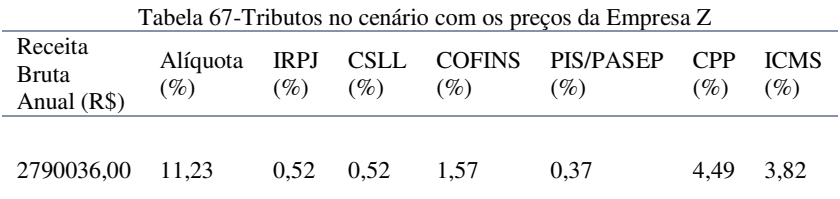

## Fonte: LEI COMPLEMENTAR Nº 123, DE 14 DE DEZEMBRO DE 2006

 Já os gastos com manutenção, utilizados neste trabalho como a soma de quinze porcento do faturamento da máquina, atingiram o valor anual de R\$418505,00.

 Os indicadores calculados para este empreendimento utilizando a taxa de desconto de 9,5% ao ano (SELIC) de acordo com o fluxo de caixa apresentado na Tabela 71 e ilustrado no Gráfico 9 são:

| Tabela 68-indicadores de rentabilizadade para os preços praticados pela Empresa Z |                  |  |  |
|-----------------------------------------------------------------------------------|------------------|--|--|
| Indicador                                                                         | Valor            |  |  |
| <b>TIR</b>                                                                        | $-51.12\%$       |  |  |
| VPL.                                                                              | R\$-6.127.517,02 |  |  |
| Payback                                                                           | Não Retornável   |  |  |
| Payback Descontado                                                                | Não Retornável   |  |  |
|                                                                                   |                  |  |  |

Tabela 68-Indicadores de rentabilizadade para os preços praticados pela Empresa Z

 Para o cenário de vendas com os preços da Empresa Z, tem-se um investimento não atrativo que pode ser comprovado por uma TIR de -51,12% e um VPL de –R\$6198394,67. Nos termos atuais do mercado, tal investimento traria um forte prejuízo.

 As análises feitas com estes preços não determinam a rentabilidade obtida pelo produtor de blocos SC Blocos.

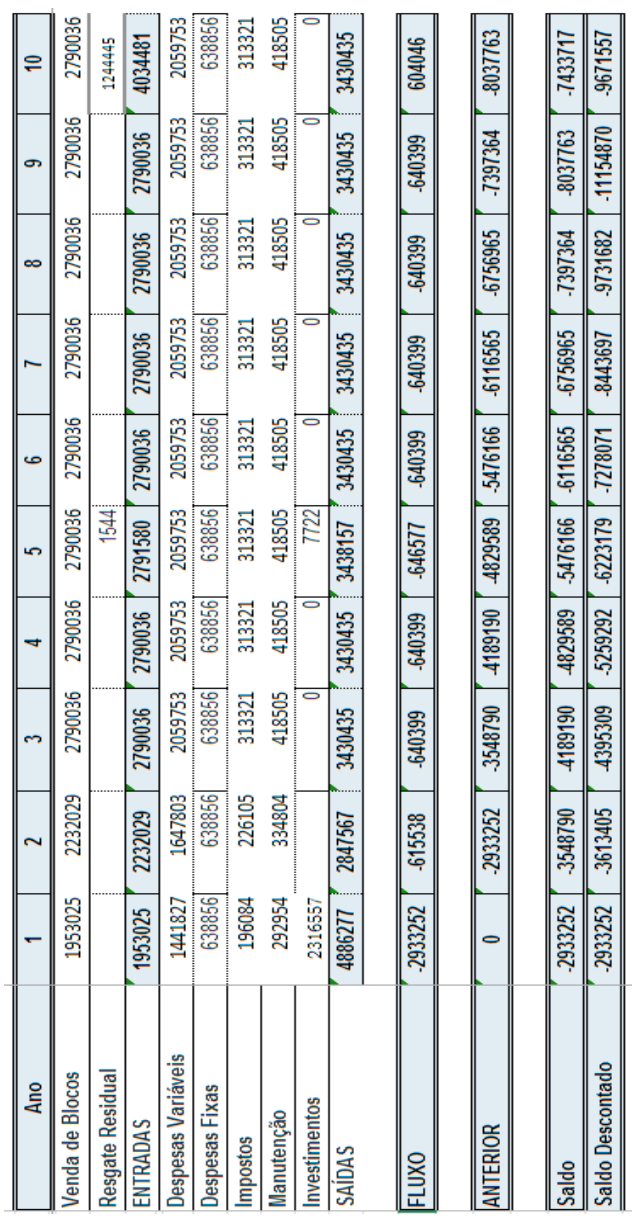

Tabela 69-Fluxo de Caixa para os Preços da Empresa Z

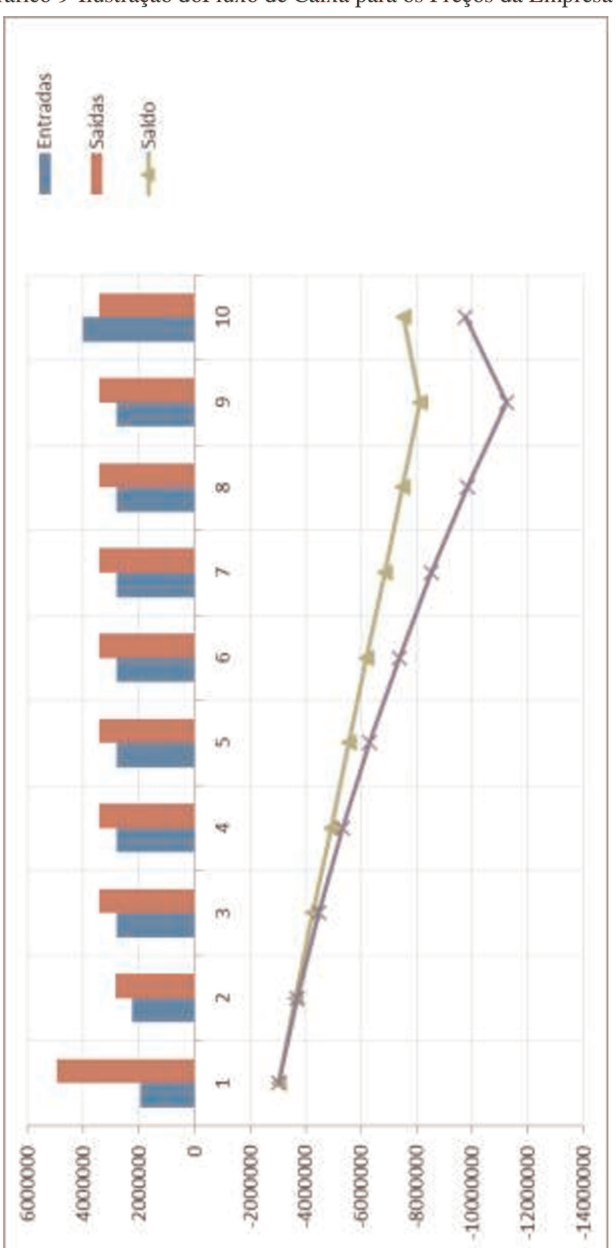

Gráfico 9-Ilustração doFluxo de Caixa para os Preços da Empresa Z

# **5 CONCLUSÕES E SUGESTÕES PARA TRABALHOS FUTUROS**

## 5.1 CONCLUSÕES

As abrangências do estudo de viabilidade de uma empresa são muitas. Bem como os caminhos possíveis para elevar, cada vez mais, a sua lucratividade e aumentar a excelência do produto, fazendo assim com que a sua marca seja cada vez mais difundida em um mercado altamente competitivo.

Os gastos, bem como as fontes de receitas, tomam diversos caminhos que tendem a tornar o planejamento e a análise de uma empresa uma ciência que jamais atingirá 100% de precisão, mesmo porque o mercado não é previsível e provavelmente jamais será.

Primeiramente, os preços dos abordados no item 4.1 não condizem com aqueles pesquisados com os fabricantes da região. Este fato deve-se ao pressuposto de que o SINAPI engloba os valores praticados no varejo, que são superiores aos exercidos pelas fábricas locais devido a margem de comercialização dos distribuidores. Logo, os cenários dispostos no item 4.1 simulariam apenas vendas para o varejo, o que tornaria necessário um cálculo mais profundo com o custo de distribuição dos blocos.

Por outro lado, o fato das análises de sensibilidade de preços expostas no item 4.2 mostram que os valores praticados pelos fabricantes locais não seriam viáveis para o modelo proposto. Isto pode se dar pelo motivo dos fabricantes negociarem o preço das matérias primas diretamente com os fornecedores, e não pelos preços acordados no SINAPI (utilizados neste trabalho), o que reduziria de maneira considerável os gastos variáveis, responsável por até 70% dos custos de alguns produtores.

Portanto, este estudo indica que a lucratividade da produção de blocos de concreto na região da Grande Florianópolis depende não apenas dos preços praticados no mercado, mas que a sobrevivência de um produtor de blocos vai depender também da sua capacidade de negociar preços mais baixos de matéria-prima e manter a alta taxa de comercialização do seu produto, pois o mercado é fortemente competitivo. Sendo assim, o modelo proposto apresenta a necessidade

de adaptações para concorrer com as empresas pesquisadas.Entretanto, é lucrativo frente aos preços apresentados pelo SINAPI.

# 5.2 RECOMENDAÇÕES

De modo a dar continuidade para este estudo, para trabalhos posteriores recomenda-se:

Considerar os custos de propaganda do empreendimento;

Encontrar um método mais preciso para medir os gastos com manutenção dos equipamentos;

Estudar mais a fundo o motivo da forte variação nos preços encontrados no mercado;

Elaborar estudos adquirindo os preços dos insumos praticados fornecedores.

## **6 Referências**

ABNT (Ed.). NBR6136. Rio de Janeiro: Abnt, 1994.

AGUSTINI, Carlos Alberto di. Capital de Giro:Análise das Alternativas fontes de Financiamento. São Paulo: Atlas,1996. 173 p.

ASSAF NETO, Alexandre; SILVA, César Augusto Tibúrcio. **Administração do Capital de Giro.** São Paulo: Atlas, 2011

CASAROTTO FILHO, Nelson; KOPITTKE, Bruno Hartmut**. Análise de Investimentos**. 10ª São Paulo: Atlas S.a., 2008. 468 p.

COSTA, Paulo Henriguq Soto; ATTIE, Eduardo Vieira. **Análise de Projetos de Investimento**. 3ª Rio de Janeiro: Fundação Getulio Vargas, 1990. 222 p.

DISTRITO FEDERAL. Comitê de Política Monetária. Banco Central do Brasil (Org.). **Histórico das Taxas de Juros.** Disponível em: <http://www.bcb.gov.br/?COPOMJUROS>. Acesso em: 05 nov. 2013.

DISTRITO FEDERAL. Receita Federal. Ministério da Fazenda. **Imposto sobre Produtos Industrializados.** Disponível em: <http://www.receita.fazenda.gov.br/aliquotas/tabincidipitipi.htm>. Acesso em: 12 out. 2013.

DISTRITO FEDERAL. Caixa Econômica Federal. Ministério da Fazenda. **SINAPI.** Disponível em: <http://www1.caixa.gov.br/gov/gov\_social/municipal/programa\_des\_ur bano/SINAPI/index.asp>. Acesso em: 05 out. 2013.

DUARTE, R. B. **Recomendações para o Projeto e Execução de Edifícios de Alvenaria Estrutural**. Associação Nacional da Indústria Cerâmica. Porto Alegre, p.79, 1999.

FEDERAL. Lei Complementar nº 123, de 14 de janeiro de 2006. **Estatuto Nacional da Microempresa e da Empresa de Pequeno Porte**. Brasília, DF,

KASSAI, S.; SANTOS, A. dos; ASSAF NETO, Alexandre. **Retorno de Investimento: Abordagem Matemática e Contábil do Lucro Empresarial**. 2. Ed. São Paulo: Atlas, 2000.

MEDEIROS, J. S..**Alvenaria estrutural não armada de blocos de concreto: produção de componentes e parâmetros de projeto**. São Paulo, 1993. Dissertação (Mestrado em Engenharia) apresentada à Escola Politécnica da Universidade de São Paulo.

NASCIMENTO, Sebastião Vieira do. **Engenharia Econômica**. Rio de Janeiro São Paulo: Ciência Moderna, 2008. 272 p.

RICHTER, C. **Qualidade da alvenaria estrutural em habitações de baixa renda: uma análise da confiabilidade e da conformidade**. 2007. Dissertação (Mestrado em Engenharia Civil) – Programa de Pós-Graduação em Engenharia Civil, UFRGS, Porto Alegre.

ROMAN, Humberto Ramos; MUTTI, Cristine Nascimento; ARAðJO, Hércules Nunes de. **Construindo em Alvenaria Estrutural.** Florianópolis: Ufsc, 1999.

SILVA, José Pereira da. **Análise financeira das empresas**. 3. Ed. São Paulo: Atlas, 1996

128 REFERÊNCIAS